# SQL Instance Documentation

## CLUSTER-2K19-2

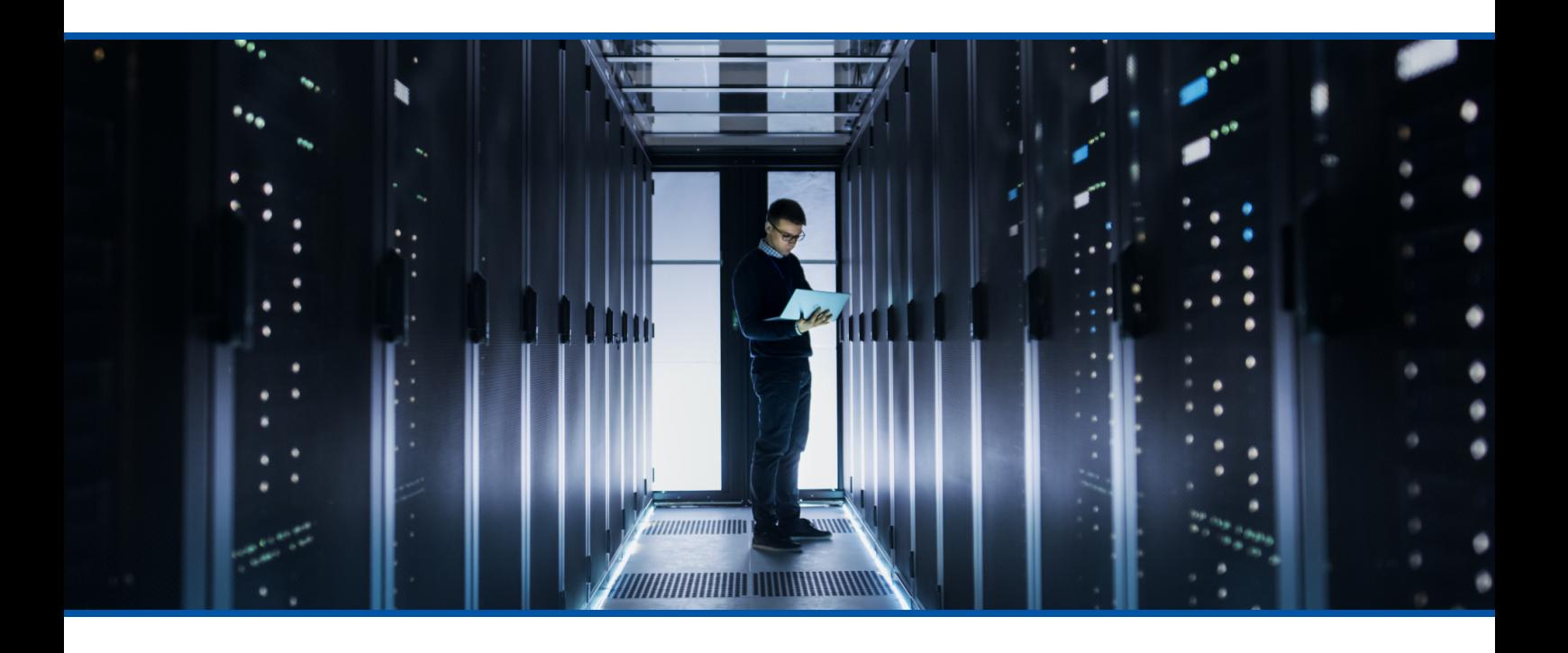

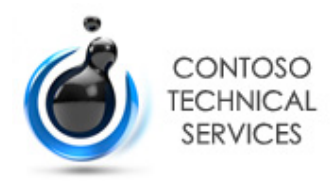

**Date** 02/11/2020 12:13:11

**Author** DEMO2012R2\sysadmin

**Version** 1.03

**Product** XIA Configuration Server [12.2.7.0]

# Table of Contents

[Disclaimer](#page-6-0)

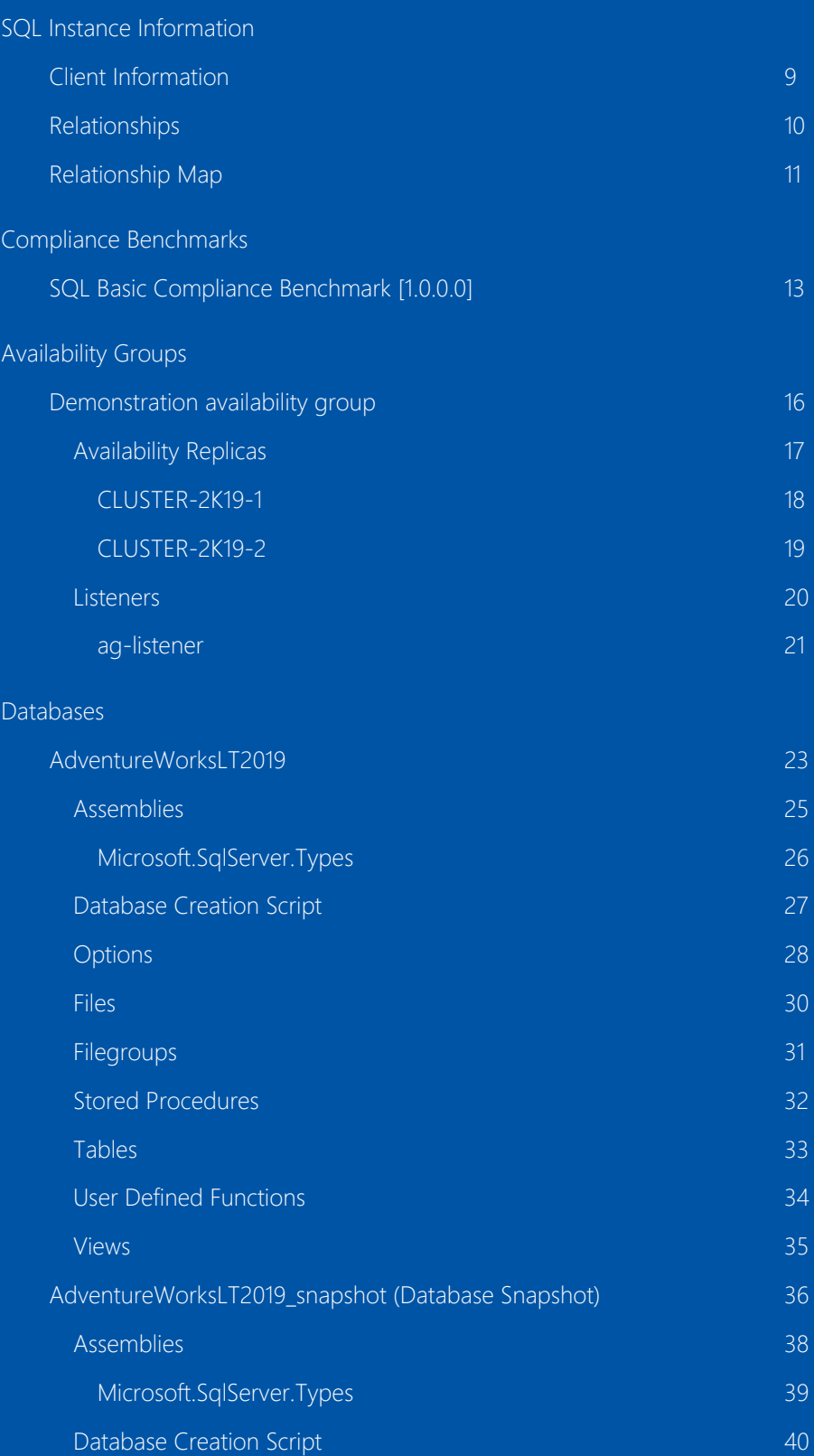

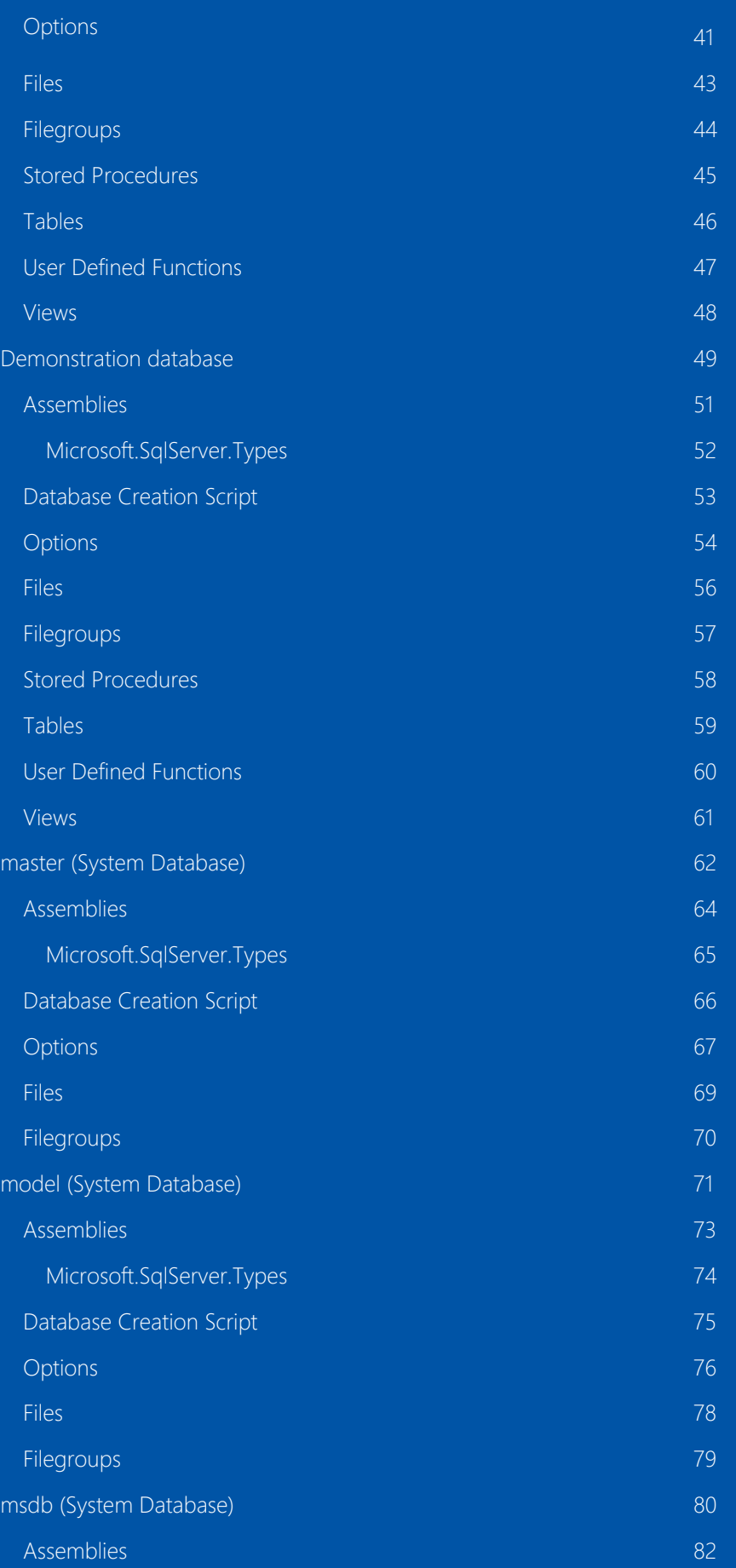

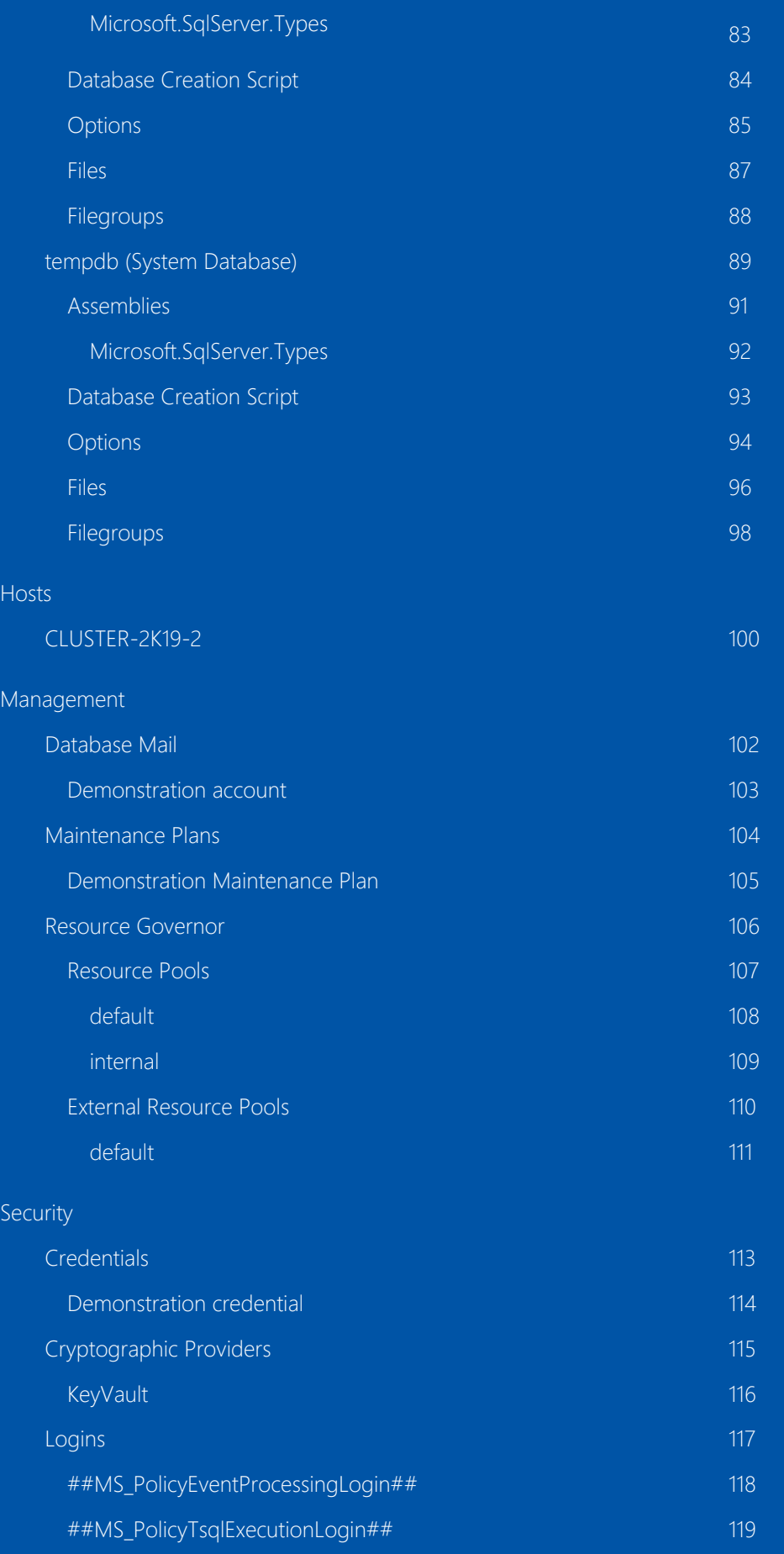

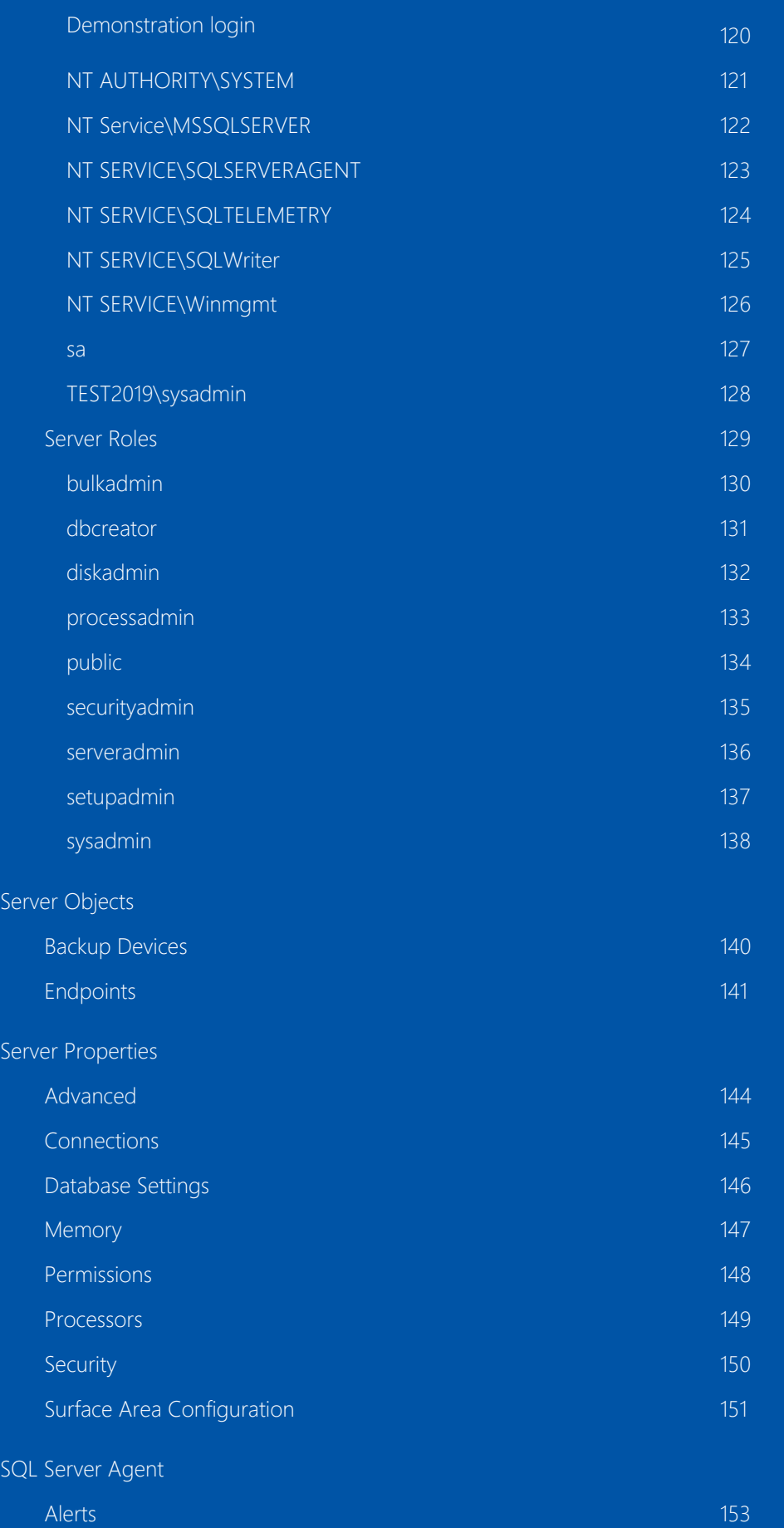

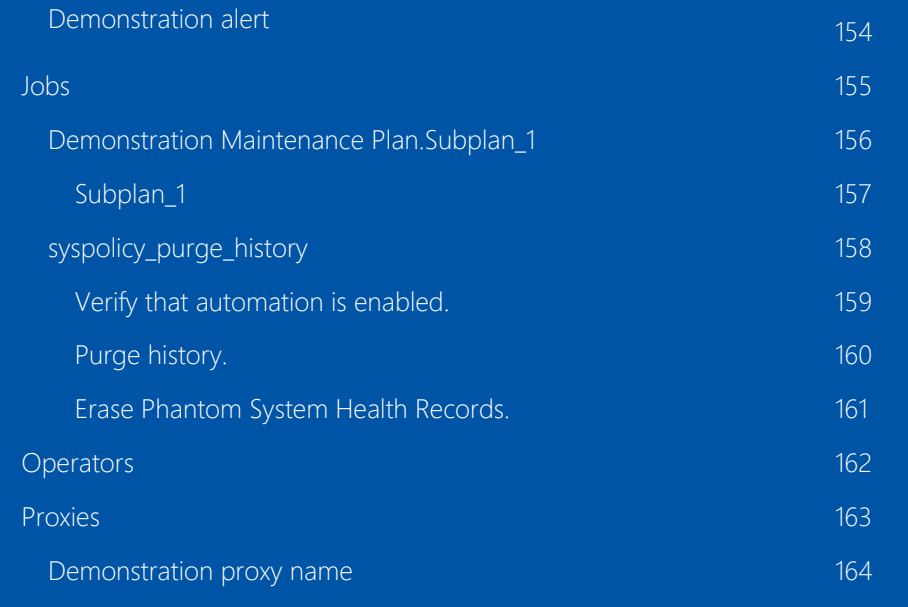

[Version History](#page-164-0)

# <span id="page-6-0"></span>Disclaimer

This document is for authorised use by the intended recipient(s) only. It may contain proprietary material, confidential information and, or be subject to legal privilege. It should not be copied, disclosed to, retained or used by, any other party.

Microsoft, Windows and Active Directory are either registered trademarks or trademarks of Microsoft Corporation in the United States and/or other countries.

# <span id="page-7-0"></span>SQL Instance Information

Provides general information for this item.

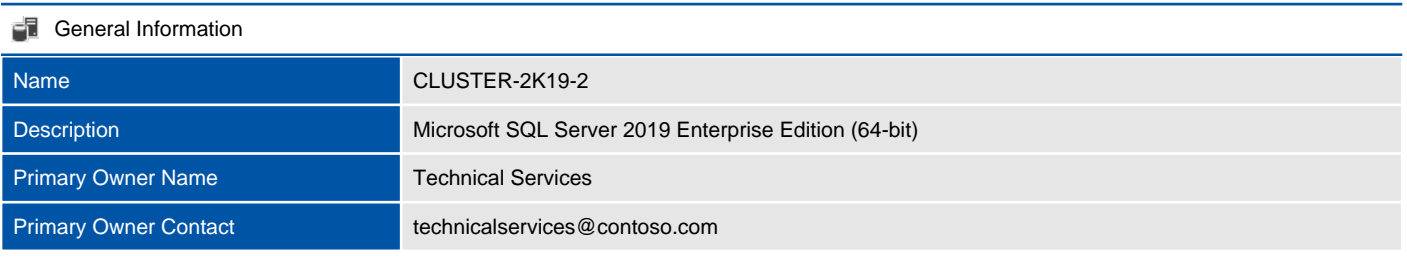

#### **System Information**

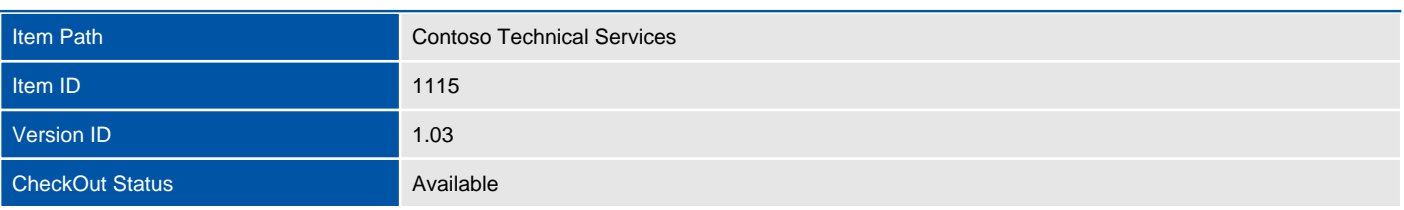

#### Custom Item Details

This is a demonstration SQL Instance item.

# <span id="page-8-0"></span>Client Information

Provides information about the client that was used to generate the information and the data used by the client to uniquely identify this item.

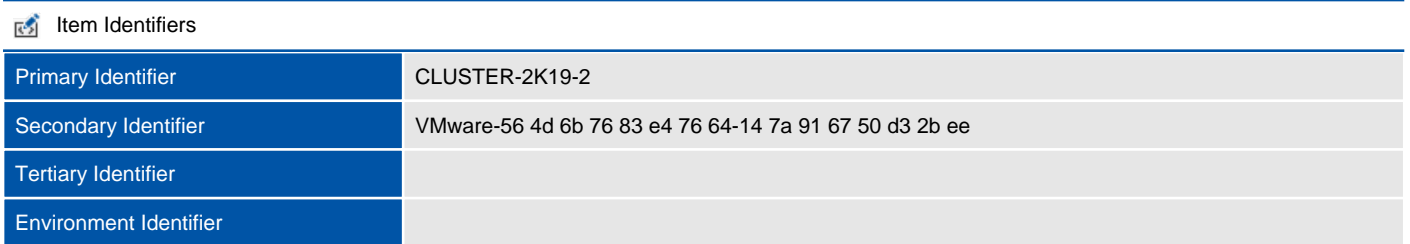

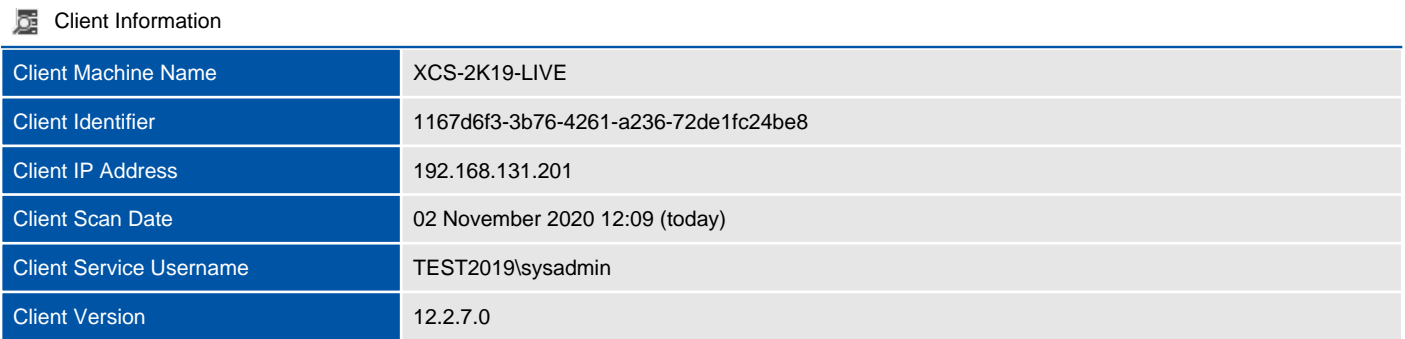

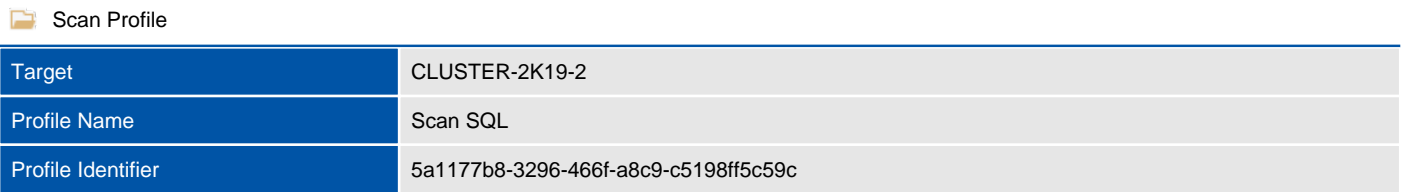

# <span id="page-9-0"></span>Relationships

Provides a summary of the relationships between this item and other items in the environment.

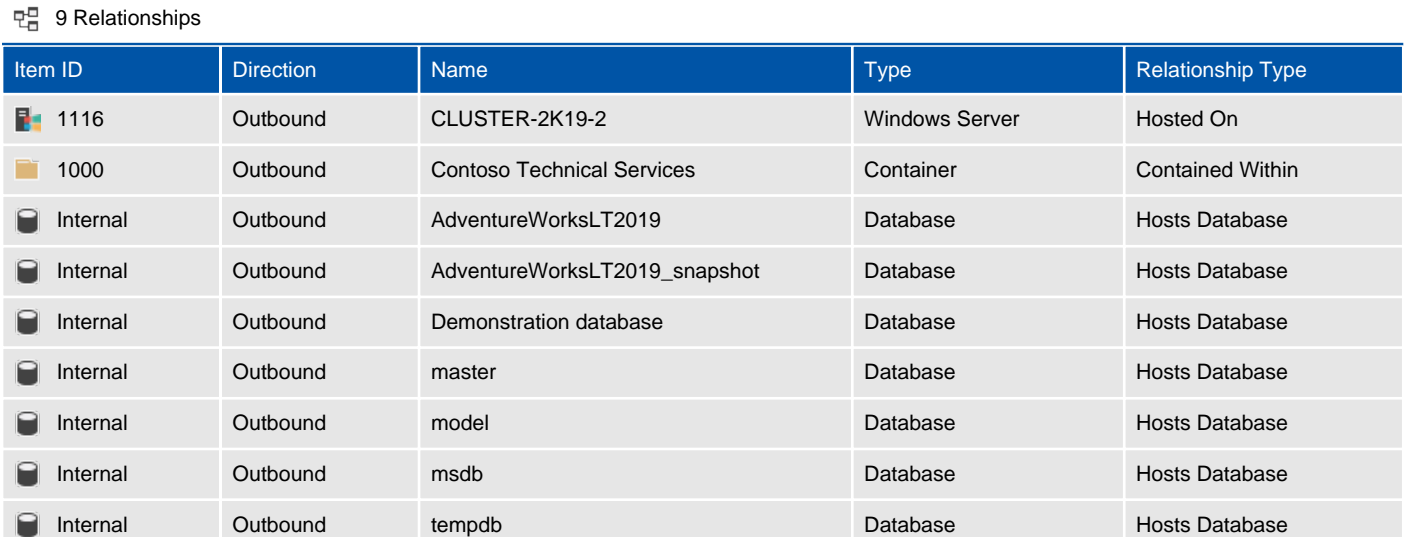

# <span id="page-10-0"></span>Relationship Map

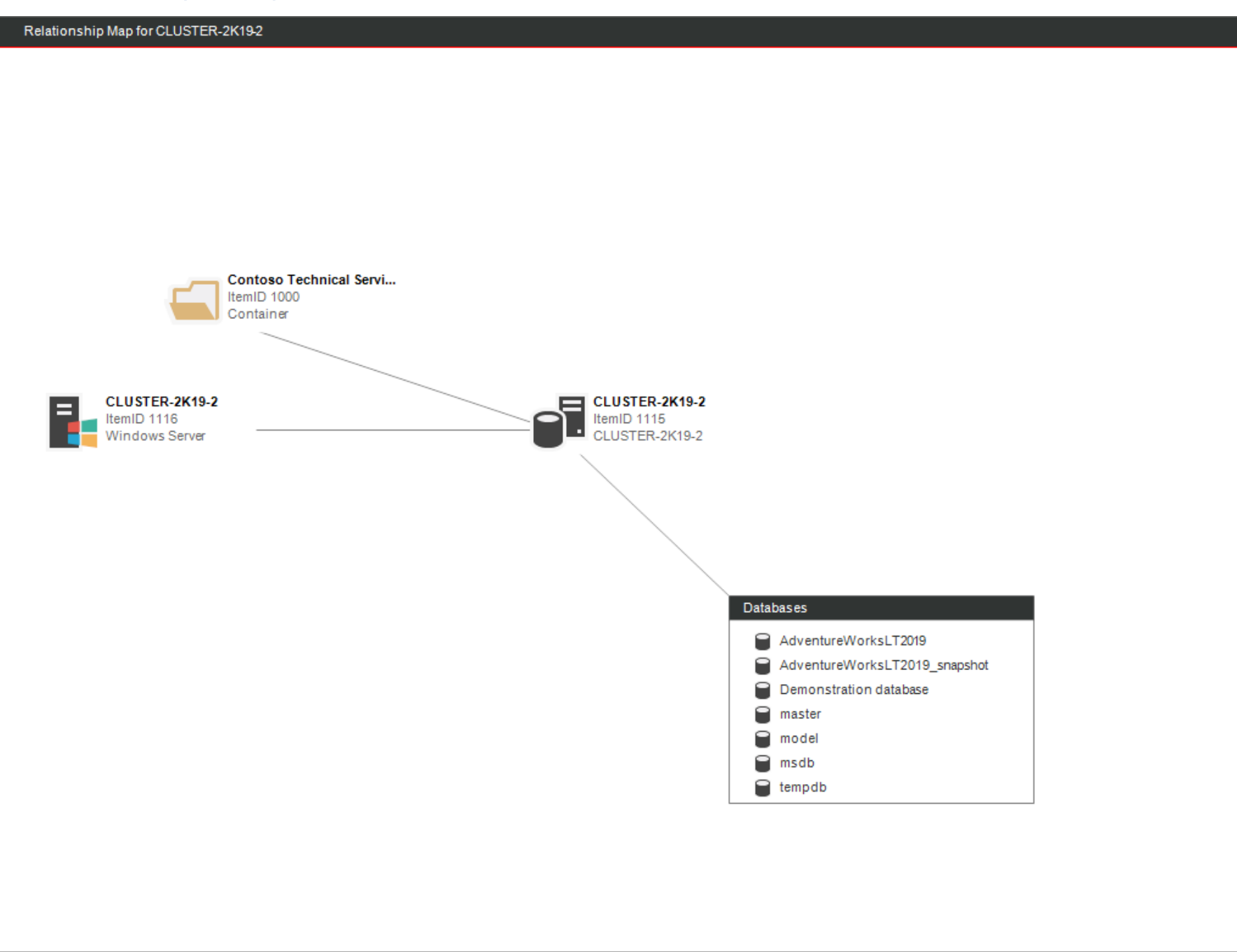

# <span id="page-11-0"></span>Compliance Benchmarks

Compliance benchmarks provide the ability to compare the documented configuration of an item against a known security or compliance baseline.

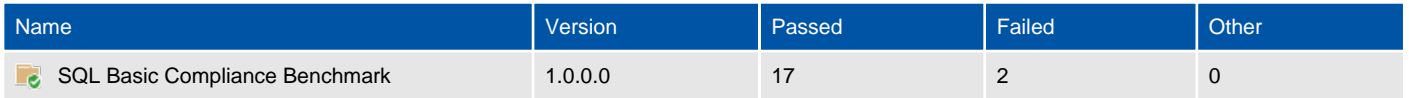

# <span id="page-12-0"></span>SQL Basic Compliance Benchmark [1.0.0.0]

This benchmark provides a basic security overview of an on-premises SQL instance.

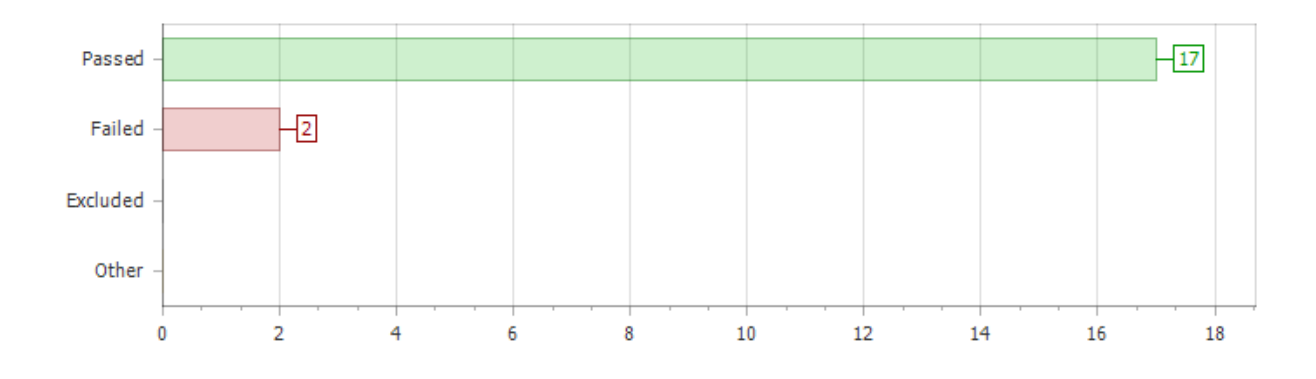

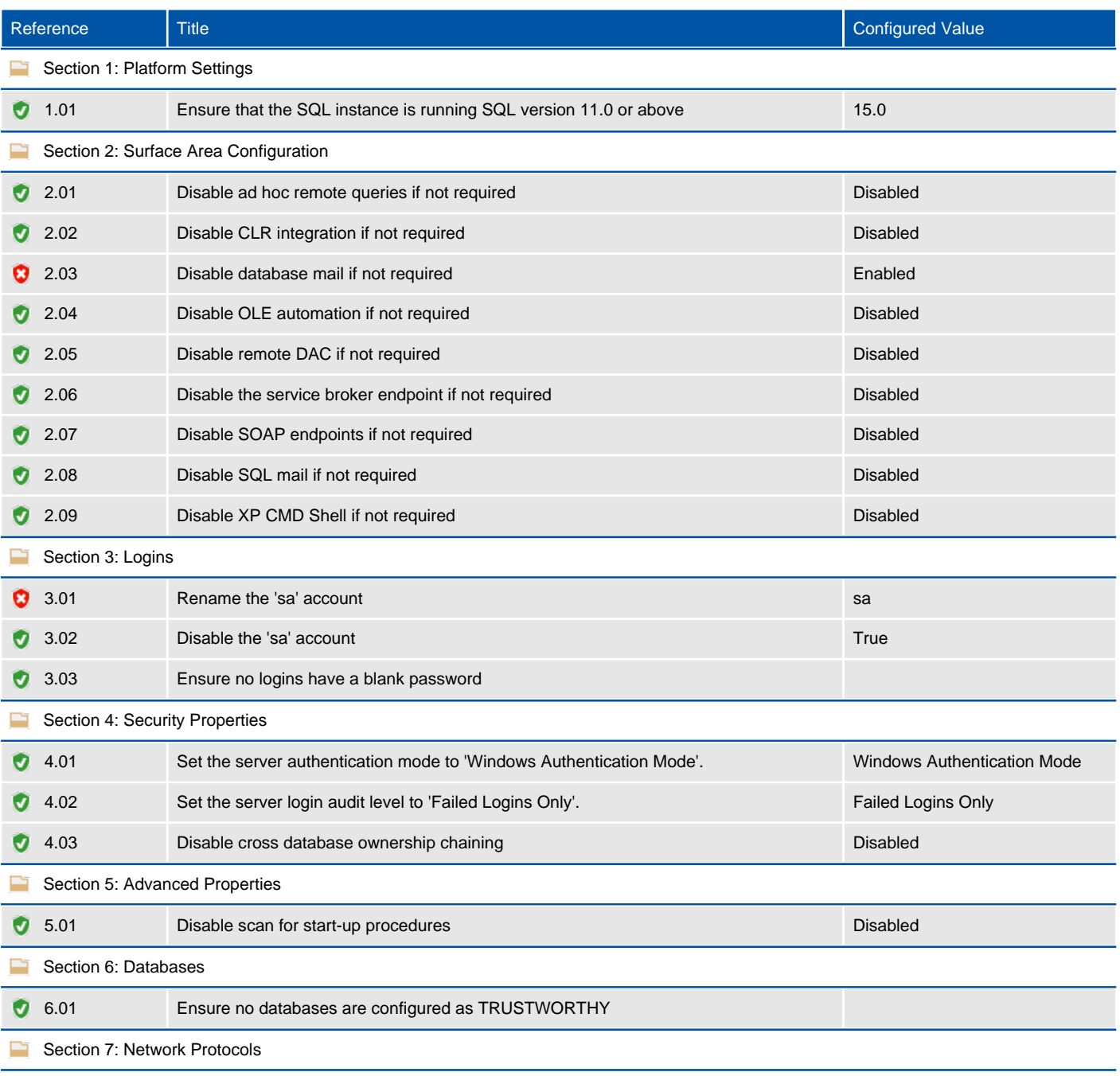

# <span id="page-14-0"></span>Availability Groups

An availability group supports a replicated environment for a discrete set of user databases, known as availability databases. You can create an availability group for high availability (HA) or for read-scale. An HA availability group is a group of databases that fail over together.

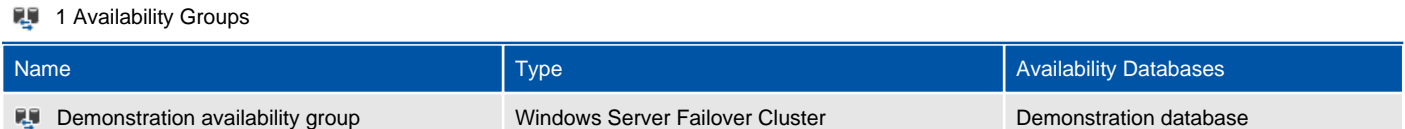

## <span id="page-15-0"></span>Demonstration availability group

An availability group supports a replicated environment for a discrete set of user databases, known as availability databases. You can create an availability group for high availability (HA) or for read-scale. An HA availability group is a group of databases that fail over together.

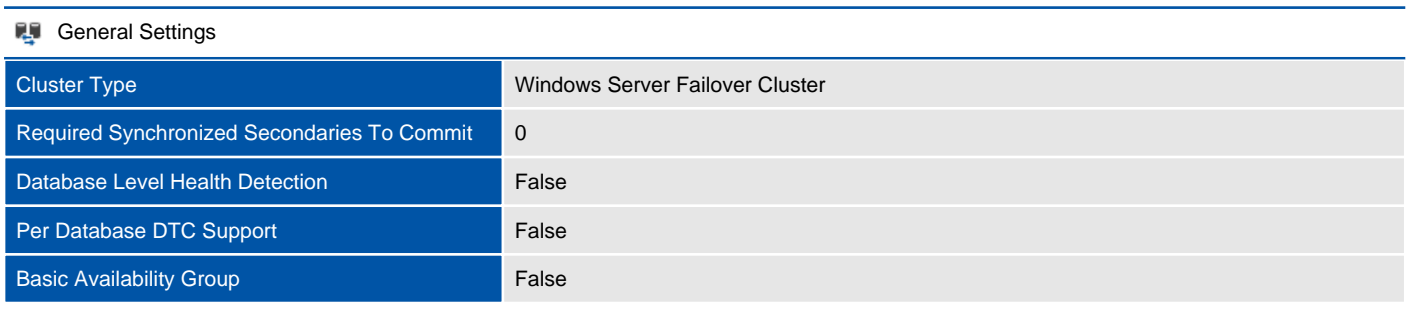

```
Availability Databases
```
![](_page_15_Picture_133.jpeg)

#### Read-Only Routing

![](_page_15_Picture_134.jpeg)

![](_page_15_Picture_135.jpeg)

#### Replica Backup Priorities

![](_page_15_Picture_136.jpeg)

#### **Permissions**

There are no permissions defined.

## <span id="page-16-0"></span>Availability Replicas

An availability replica is an instantiation of an availability group that is hosted by a specific instance of SQL Server and maintains a local copy of each availability database that belongs to the availability group.

![](_page_16_Picture_41.jpeg)

### <span id="page-17-0"></span>CLUSTER-2K19-1

An availability replica is an instantiation of an availability group that is hosted by a specific instance of SQL Server and maintains a local copy of each availability database that belongs to the availability group.

![](_page_17_Picture_62.jpeg)

![](_page_17_Picture_63.jpeg)

### <span id="page-18-0"></span>CLUSTER-2K19-2

An availability replica is an instantiation of an availability group that is hosted by a specific instance of SQL Server and maintains a local copy of each availability database that belongs to the availability group.

![](_page_18_Picture_62.jpeg)

![](_page_18_Picture_63.jpeg)

### <span id="page-19-0"></span>**Listeners**

An availability group listener is a virtual network name (VNN) that clients can connect to in order to access a database in a primary or secondary replica of an Always On availability group. A listener allows a client to connect to a replica without having to know the physical instance name of the SQL Server.

![](_page_19_Picture_38.jpeg)

### <span id="page-20-0"></span>ag-listener

An availability group listener is a virtual network name (VNN) that clients can connect to in order to access a database in a primary or secondary replica of an Always On availability group. A listener allows a client to connect to a replica without having to know the physical instance name of the SQL Server.

![](_page_20_Picture_35.jpeg)

# <span id="page-21-0"></span>Databases

This section provides information relating to the databases hosted on this SQL instance.

![](_page_21_Picture_69.jpeg)

## <span id="page-22-0"></span>AdventureWorksLT2019

This section provides detailed information relating to the database.

![](_page_22_Picture_164.jpeg)

![](_page_22_Picture_165.jpeg)

![](_page_22_Picture_166.jpeg)

### **Query Store**

![](_page_23_Picture_56.jpeg)

### <span id="page-24-0"></span>Assemblies

Assemblies are DLL files used in an instance of SQL Server to deploy functions, stored procedures, triggers, user-defined aggregates, and user-defined types that are written in one of the managed code languages hosted by the Microsoft.NET Framework common language runtime (CLR), instead of in Transact-SQL.

![](_page_24_Picture_40.jpeg)

### <span id="page-25-0"></span>Microsoft.SqlServer.Types

Assemblies are DLL files used in an instance of SQL Server to deploy functions, stored procedures, triggers, user-defined aggregates, and user-defined types that are written in one of the managed code languages hosted by the Microsoft.NET Framework common language runtime (CLR), instead of in Transact-SQL.

![](_page_25_Picture_65.jpeg)

#### Extended Properties

There are no extended properties defined for this object.

### <span id="page-26-0"></span>Database Creation Script

This section provides the T-SQL command used to create the database.

#### **SQL Script**

```
CREATE DATABASE [AdventureWorksLT2019]
 CONTAINMENT = NONE
ON PRIMARY
( NAME = 'AdventureWorksLT2012_Data'N, FILENAME = 'C:\Program Files\Microsoft SQL 
Server\MSSQL15.MSSQLSERVER\MSSQL\DATA\AdventureWorksLT2012.mdf'N , SIZE = 22464KB , MAXSIZE = UNLIMITED,
 FILEGROWTH = 16384KB )
LOG ON
( NAME = 'AdventureWorksLT2012_Log'N, FILENAME = 'C:\Program Files\Microsoft SQL 
Server\MSSQL15.MSSQLSERVER\MSSQL\DATA\AdventureWorksLT2012_log.ldf'N , SIZE = 2048KB , MAXSIZE =
UNLIMITED, FILEGROWTH = 10%)
COLLATE SQL_Latin1_General_CP1_CI_AS
WITH CATALOG COLLATION = DATABASE DEFAULT
IF (1 = FULLTEXTSERVICEPROPERTY('IsFullTextInstalled'))
begin
EXEC [AdventureWorksLT2019].[dbo].[sp_fulltext_database] @action = 'enable'
end
ALTER DATABASE [AdventureWorksLT2019] SET ANSI NULL DEFAULT OFF
ALTER DATABASE [AdventureWorksLT2019] SET ANSI NULLS ON
ALTER DATABASE [AdventureWorksLT2019] SET ANSI PADDING ON
ALTER DATABASE [AdventureWorksLT2019] SET ANSI WARNINGS ON
ALTER DATABASE [AdventureWorksLT2019] SET ARITHABORT ON
ALTER DATABASE [AdventureWorksLT2019] SET AUTO CLOSE OFF
ALTER DATABASE [AdventureWorksLT2019] SET AUTO SHRINK OFF
ALTER DATABASE [AdventureWorksLT2019] SET AUTO UPDATE STATISTICS ON
ALTER DATABASE [AdventureWorksLT2019] SET CURSOR CLOSE ON COMMIT OFF
ALTER DATABASE [AdventureWorksLT2019] SET CURSOR DEFAULT GLOBAL
ALTER DATABASE [AdventureWorksLT2019] SET CONCAT NULL YIELDS NULL ON
ALTER DATABASE [AdventureWorksLT2019] SET NUMERIC ROUNDABORT OFF
ALTER DATABASE [AdventureWorksLT2019] SET QUOTED_IDENTIFIER ON
ALTER DATABASE [AdventureWorksLT2019] SET RECURSIVE TRIGGERS OFF
ALTER DATABASE [AdventureWorksLT2019] SET DISABLE BROKER
ALTER DATABASE [AdventureWorksLT2019] SET AUTO_UPDATE_STATISTICS_ASYNC OFF
ALTER DATABASE [AdventureWorksLT2019] SET DATE CORRELATION OPTIMIZATION OFF
ALTER DATABASE [AdventureWorksLT2019] SET TRUSTWORTHY OFF
ALTER DATABASE [AdventureWorksLT2019] SET ALLOW SNAPSHOT ISOLATION OFF
ALTER DATABASE [AdventureWorksLT2019] SET PARAMETERIZATION SIMPLE
ALTER DATABASE [AdventureWorksLT2019] SET READ COMMITTED SNAPSHOT OFF
ALTER DATABASE [AdventureWorksLT2019] SET HONOR BROKER PRIORITY OFF
ALTER DATABASE [AdventureWorksLT2019] SET RECOVERY SIMPLE
ALTER DATABASE [AdventureWorksLT2019] SET MULTI_USER
ALTER DATABASE [AdventureWorksLT2019] SET PAGE VERIFY CHECKSUM
ALTER DATABASE [AdventureWorksLT2019] SET DB CHAINING OFF
ALTER DATABASE [AdventureWorksLT2019] SET FILESTREAM( NON TRANSACTED ACCESS = OFF )
ALTER DATABASE [AdventureWorksLT2019] SET TARGET_RECOVERY_TIME = 0 SECONDS
ALTER DATABASE [AdventureWorksLT2019] SET DELAYED_DURABILITY = DISABLED
ALTER DATABASE [AdventureWorksLT2019] SET QUERY STORE = OFF
ALTER DATABASE [AdventureWorksLT2019] SET READ WRITE
```
## <span id="page-27-0"></span>**Options**

This section provides options information relating to the database.

![](_page_27_Picture_170.jpeg)

#### **Automatic**

![](_page_27_Picture_171.jpeg)

### **同** Containment

![](_page_27_Picture_172.jpeg)

![](_page_27_Picture_173.jpeg)

### Database Scoped Configurations

![](_page_27_Picture_174.jpeg)

![](_page_28_Picture_160.jpeg)

![](_page_28_Picture_161.jpeg)

#### **Recovery**

![](_page_28_Picture_162.jpeg)

![](_page_28_Picture_163.jpeg)

![](_page_28_Picture_164.jpeg)

## <span id="page-29-0"></span>Files

This section provides information relating to the files used by the database.

![](_page_29_Picture_91.jpeg)

![](_page_29_Picture_92.jpeg)

## <span id="page-30-0"></span>Filegroups

Filegroups are used to group data files together for administrative, data allocation, and placement purposes.

![](_page_30_Picture_46.jpeg)

## <span id="page-31-0"></span>Stored Procedures

A stored procedure in SQL Server is a group of one or more Transact-SQL statements or a reference to a Microsoft .NET Framework common runtime language (CLR) method.

![](_page_31_Picture_41.jpeg)

### <span id="page-32-0"></span>Tables

Tables are database objects that contain all the data in a database. In tables, data is logically organized in a row-and-column format similar to a spreadsheet. Each row represents a unique record, and each column represents a field in the record.

![](_page_32_Picture_171.jpeg)

### <span id="page-33-0"></span>User Defined Functions

Like functions in programming languages, SQL Server user-defined functions are routines that accept parameters, perform an action, such as a complex calculation, and return the result of that action as a value. The return value can either be a single scalar value or a result set.

![](_page_33_Picture_59.jpeg)

### <span id="page-34-0"></span>Views

A view is a virtual table whose contents are defined by a query. Like a table, a view consists of a set of named columns and rows of data.

![](_page_34_Picture_48.jpeg)

# <span id="page-35-0"></span>AdventureWorksLT2019\_snapshot (Database Snapshot)

This section provides detailed information relating to the database.

![](_page_35_Picture_164.jpeg)

![](_page_35_Picture_165.jpeg)

![](_page_35_Picture_166.jpeg)
Information is not available for this section because the object does not support the providing of this information or it is not relevant to this object.

### Assemblies

Assemblies are DLL files used in an instance of SQL Server to deploy functions, stored procedures, triggers, user-defined aggregates, and user-defined types that are written in one of the managed code languages hosted by the Microsoft.NET Framework common language runtime (CLR), instead of in Transact-SQL.

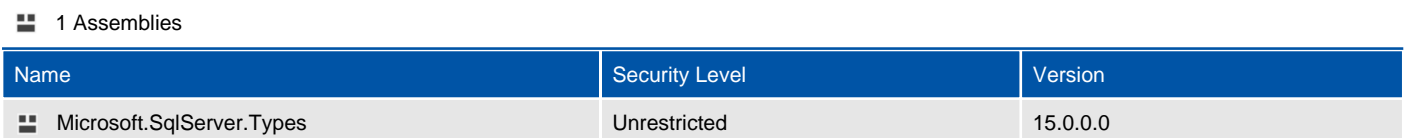

### Microsoft.SqlServer.Types

Assemblies are DLL files used in an instance of SQL Server to deploy functions, stored procedures, triggers, user-defined aggregates, and user-defined types that are written in one of the managed code languages hosted by the Microsoft.NET Framework common language runtime (CLR), instead of in Transact-SQL.

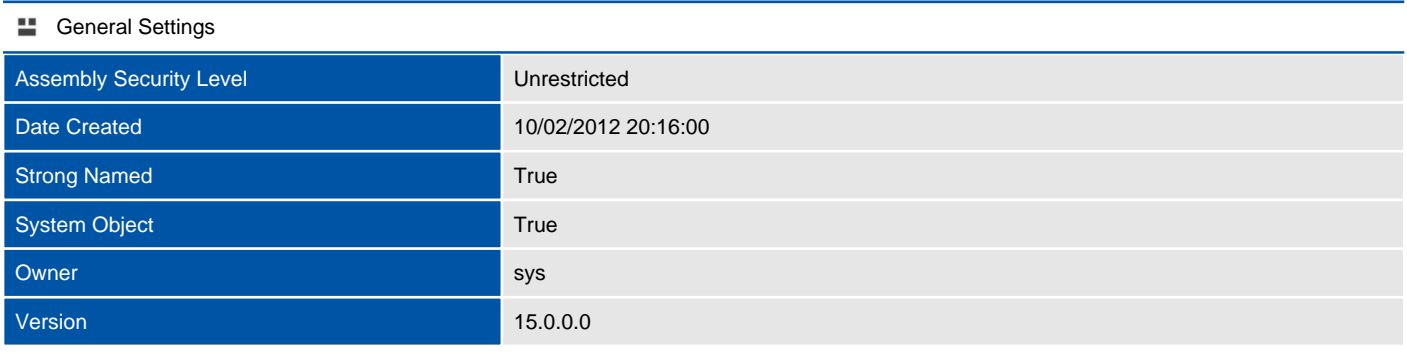

#### Extended Properties

There are no extended properties defined for this object.

### Database Creation Script

This section provides the T-SQL command used to create the database.

#### **SQL** Script

```
CREATE DATABASE [AdventureWorksLT2019_snapshot]
 CONTAINMENT = NONE
ON
( NAME = 'AdventureWorksLT2012_Data'N, FILENAME = 'C:\snapshots\AdventureWorksLT2019_Snapshot.ss'N ) AS
SNAPSHOT OF [AdventureWorksLT2019]
ALTER DATABASE [AdventureWorksLT2019_snapshot] SET QUERY_STORE = OFF
ALTER DATABASE [AdventureWorksLT2019_snapshot] SET READ_ONLY
```
# **Options**

This section provides options information relating to the database.

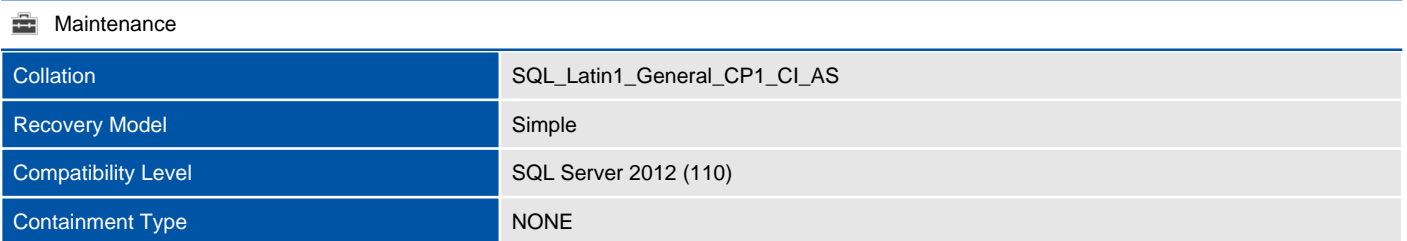

#### **Automatic**

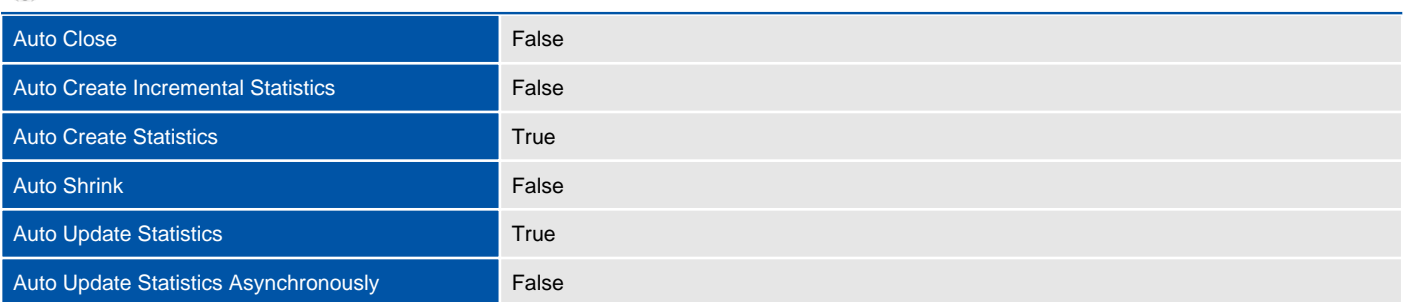

#### **同** Containment

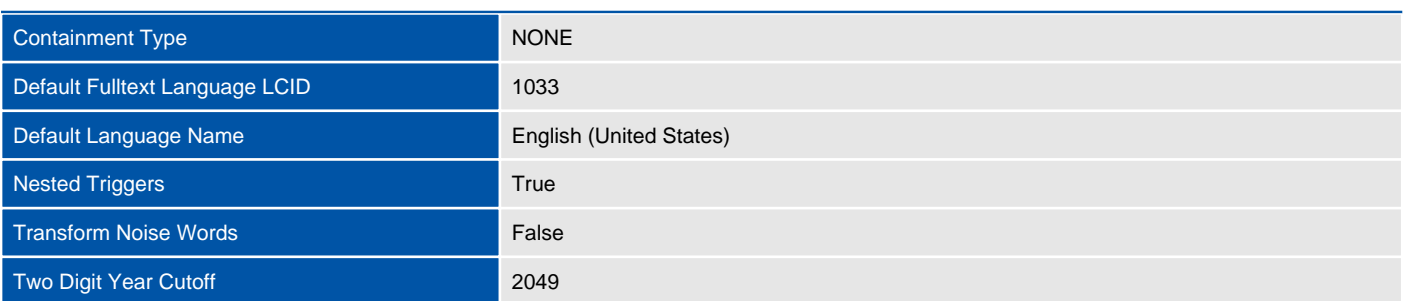

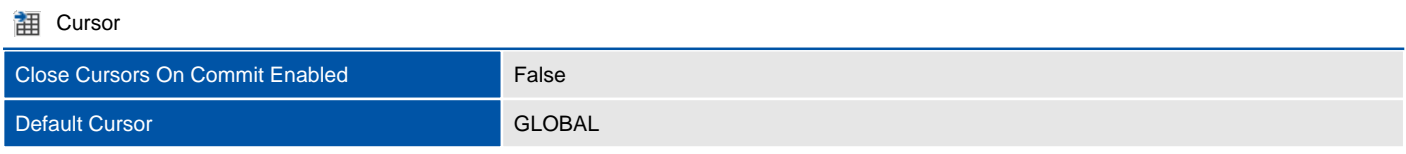

#### Database Scoped Configurations

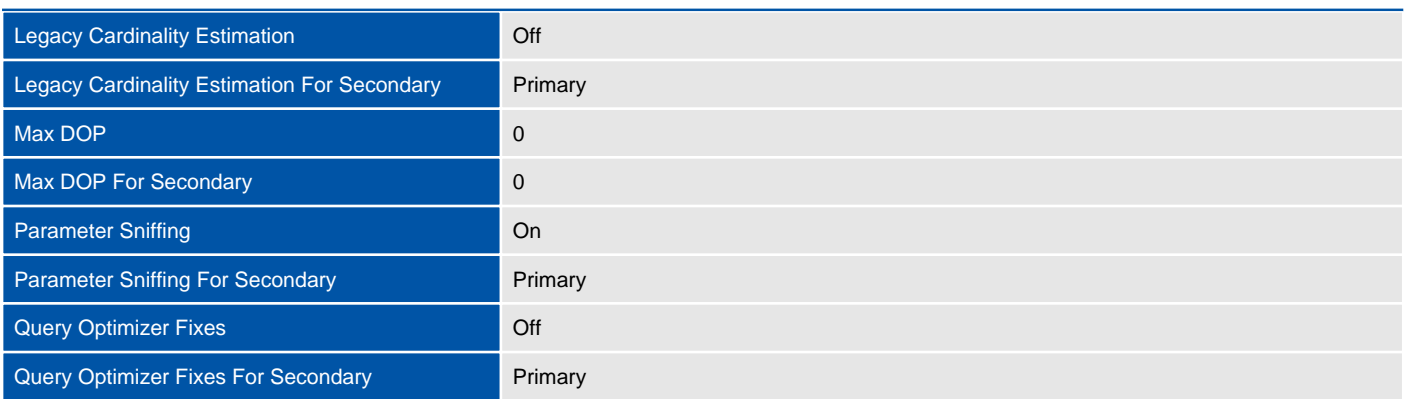

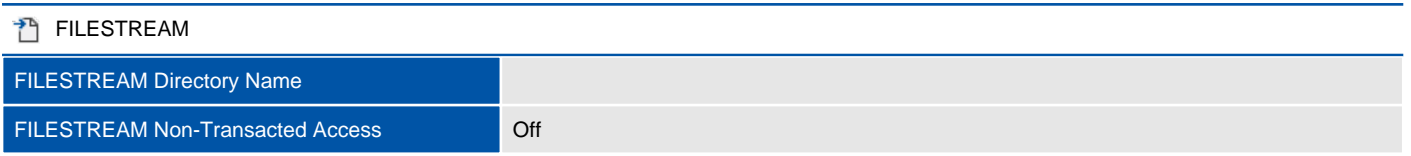

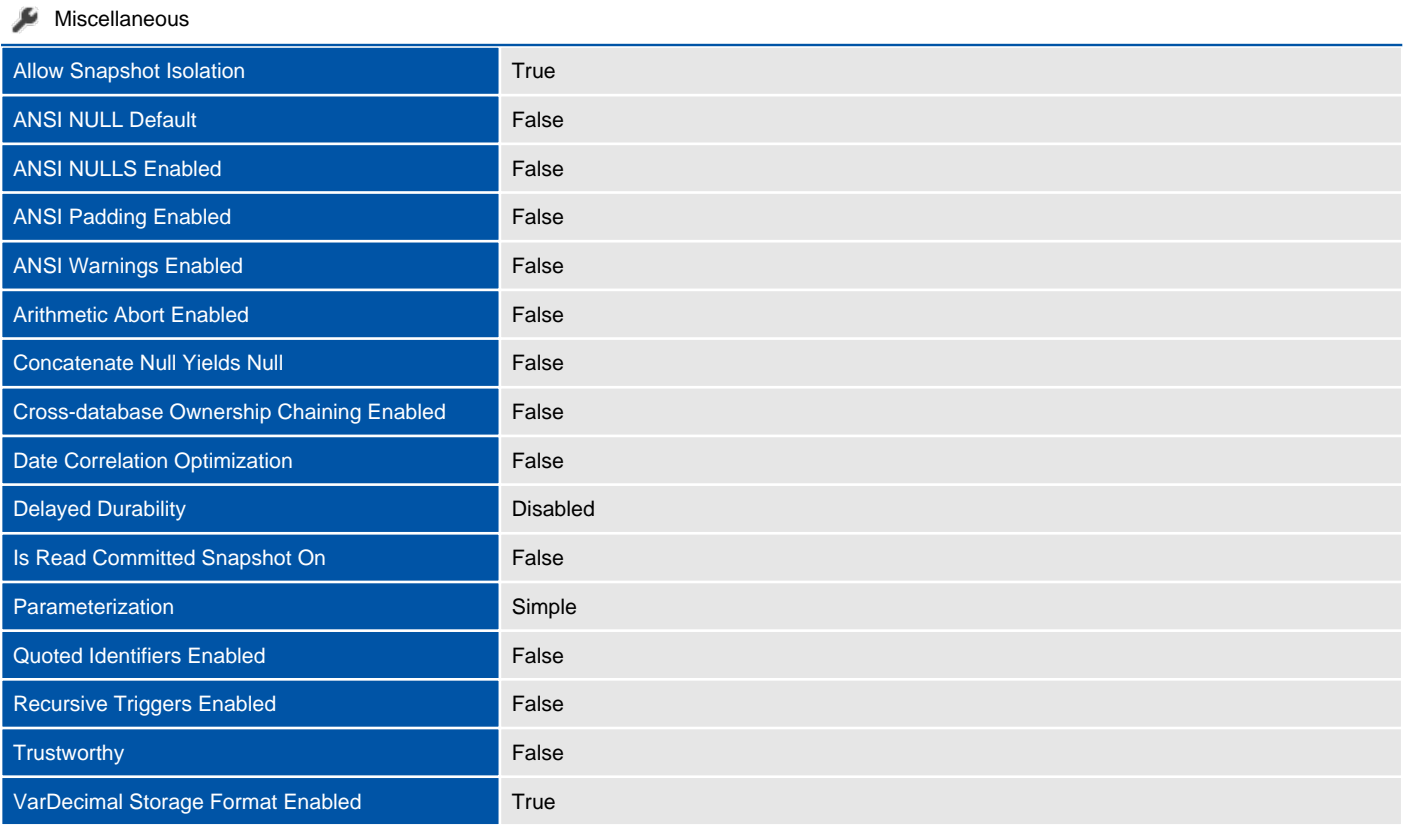

#### **Recovery**

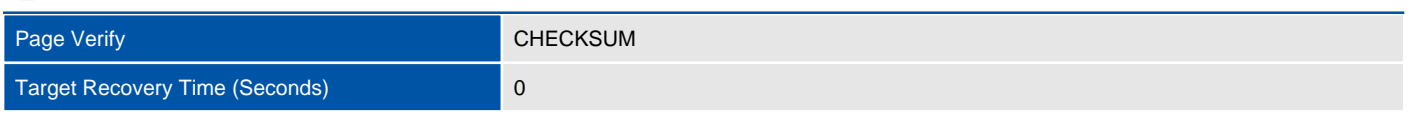

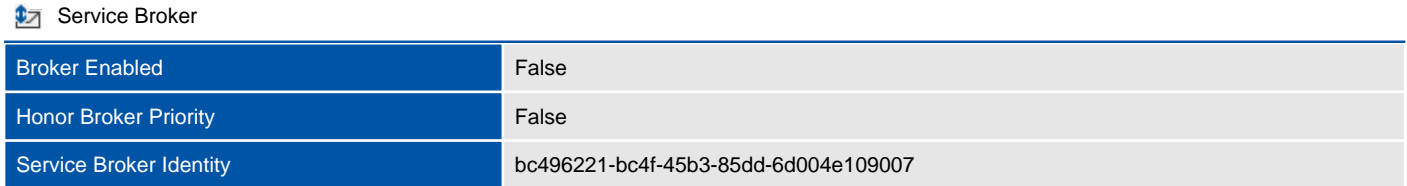

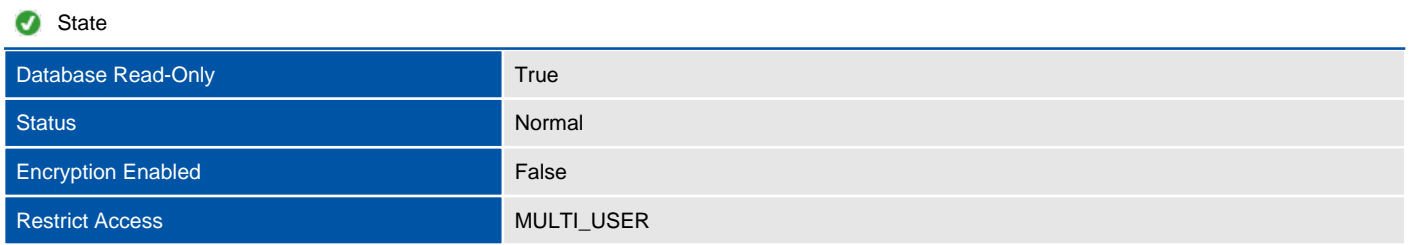

# Files

This section provides information relating to the files used by the database.

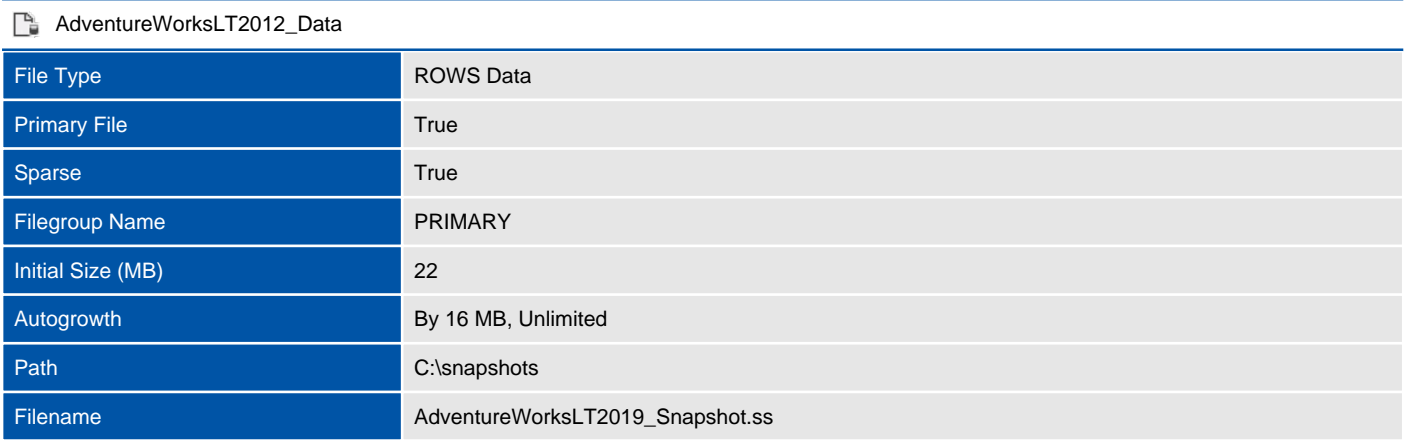

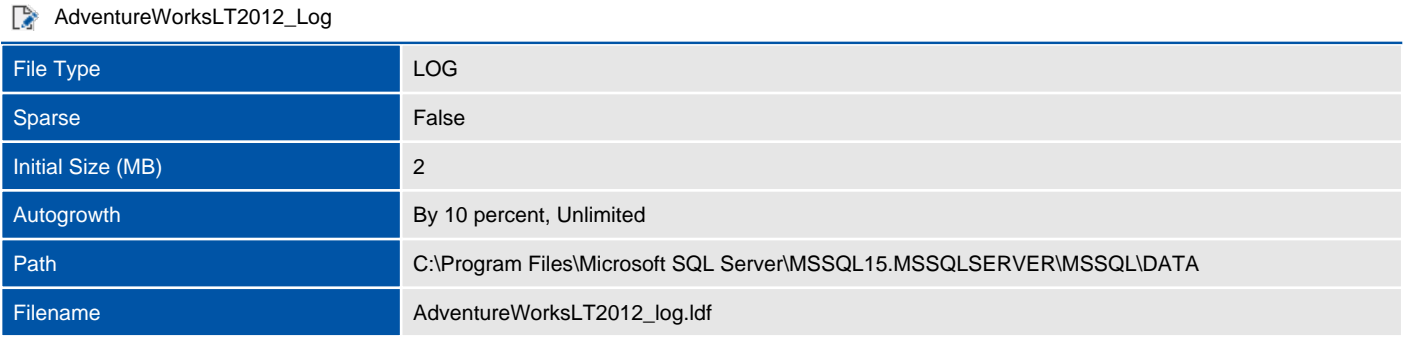

# Filegroups

Filegroups are used to group data files together for administrative, data allocation, and placement purposes.

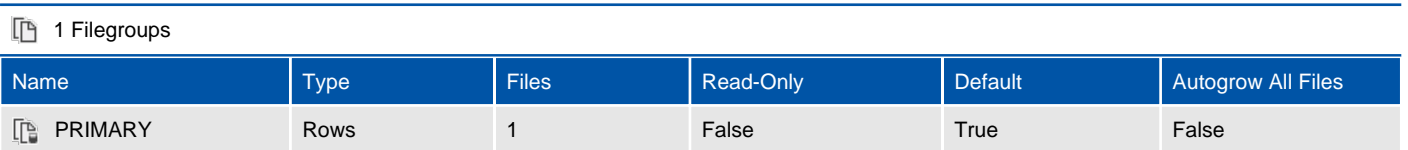

# Stored Procedures

A stored procedure in SQL Server is a group of one or more Transact-SQL statements or a reference to a Microsoft .NET Framework common runtime language (CLR) method.

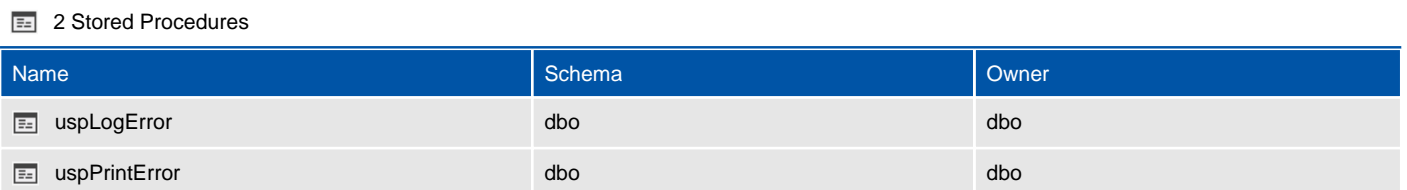

### Tables

Tables are database objects that contain all the data in a database. In tables, data is logically organized in a row-and-column format similar to a spreadsheet. Each row represents a unique record, and each column represents a field in the record.

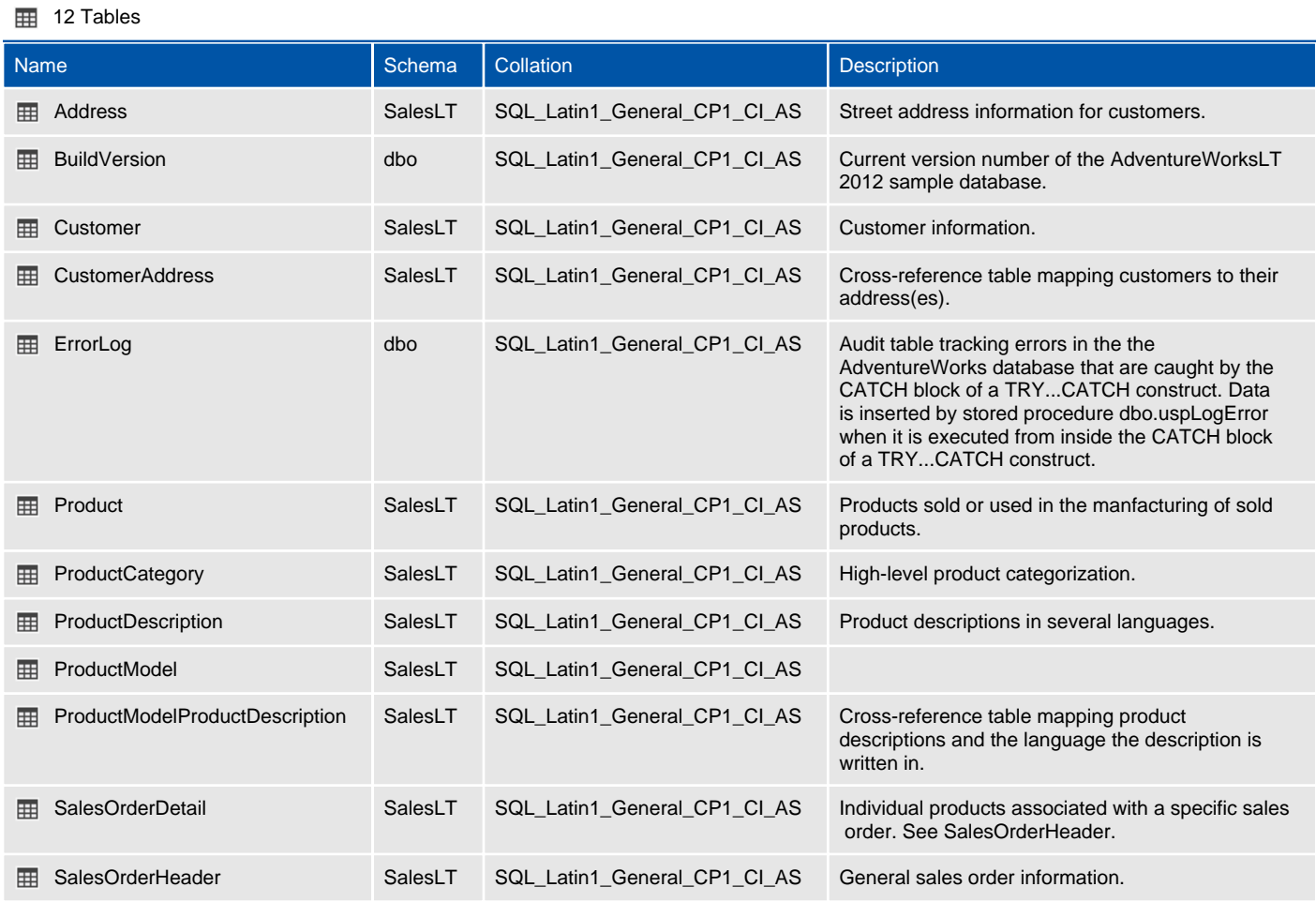

## User Defined Functions

Like functions in programming languages, SQL Server user-defined functions are routines that accept parameters, perform an action, such as a complex calculation, and return the result of that action as a value. The return value can either be a single scalar value or a result set.

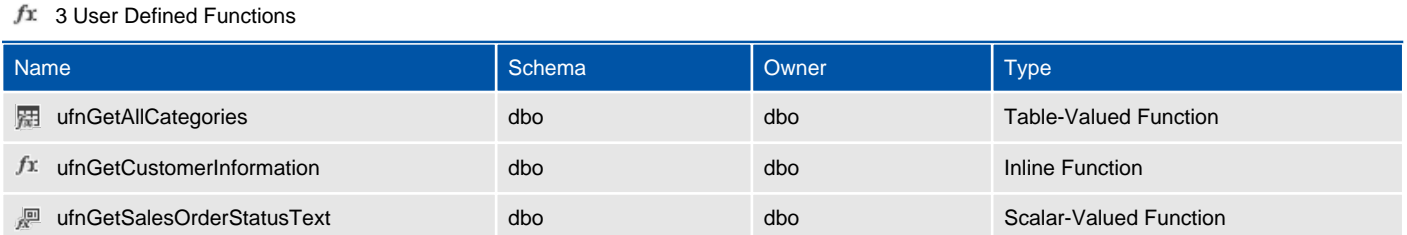

### Views

A view is a virtual table whose contents are defined by a query. Like a table, a view consists of a set of named columns and rows of data.

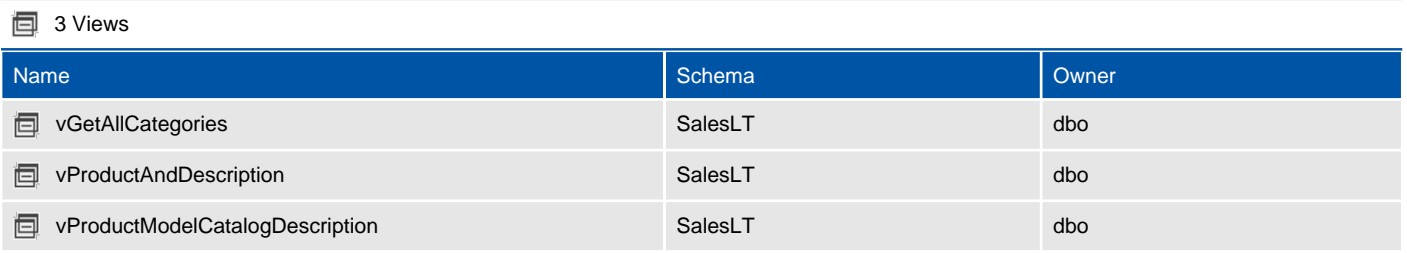

# Demonstration database

This section provides detailed information relating to the database.

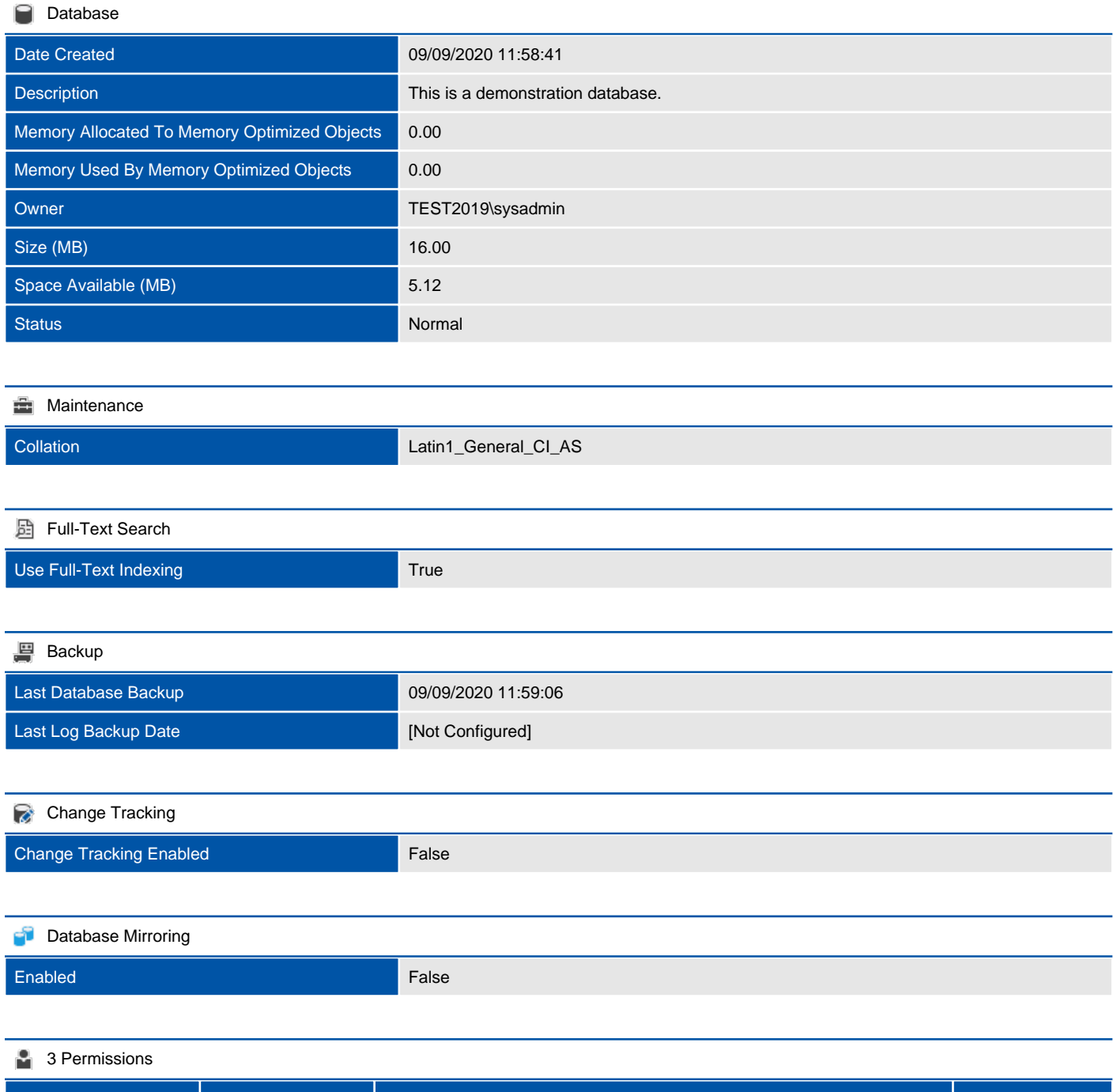

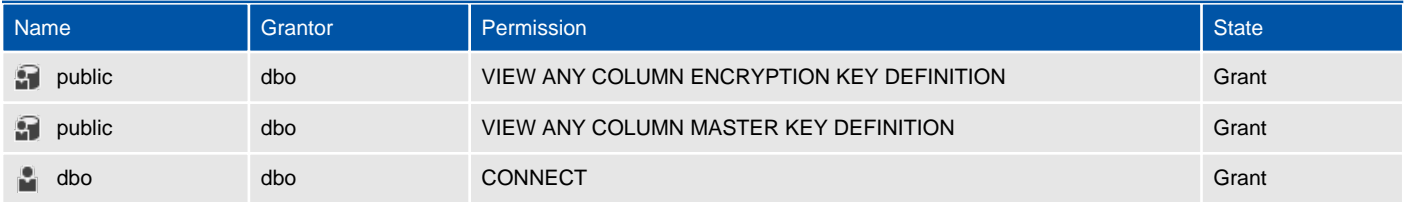

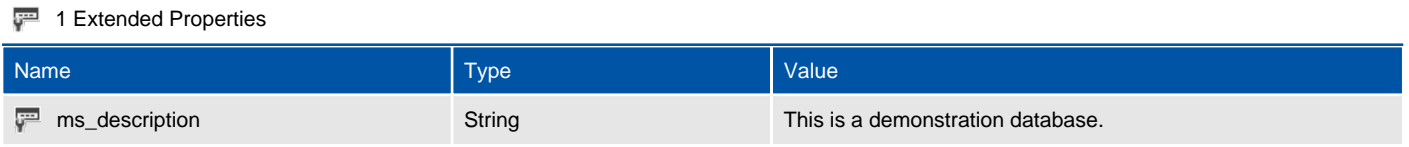

#### **Query Store**

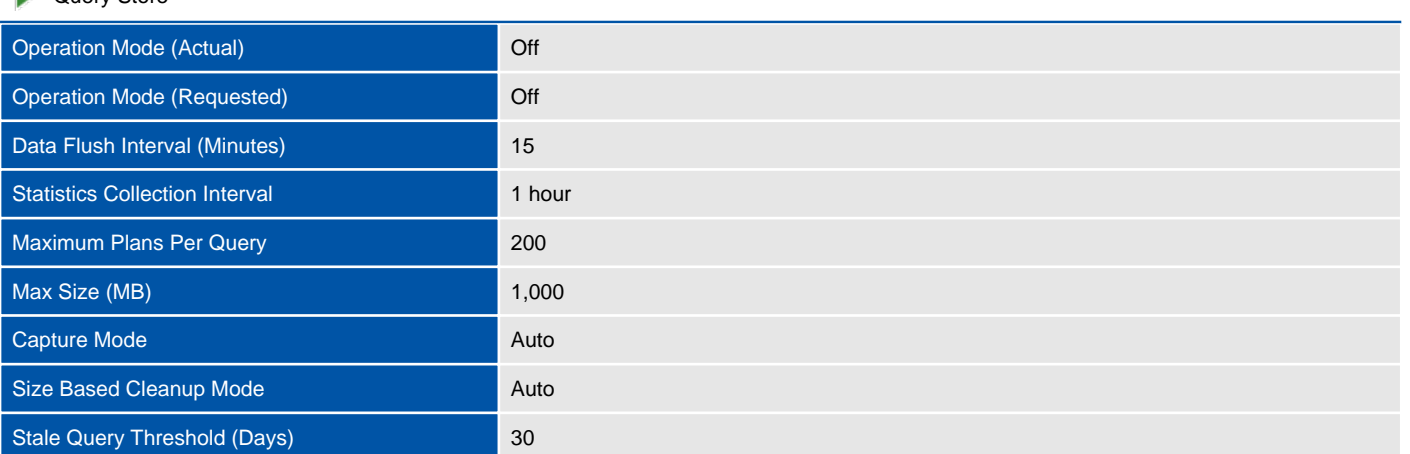

### Assemblies

Assemblies are DLL files used in an instance of SQL Server to deploy functions, stored procedures, triggers, user-defined aggregates, and user-defined types that are written in one of the managed code languages hosted by the Microsoft.NET Framework common language runtime (CLR), instead of in Transact-SQL.

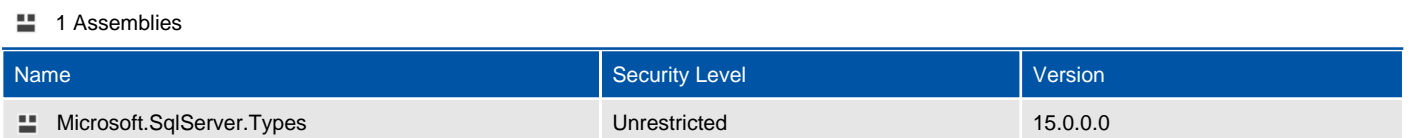

### Microsoft.SqlServer.Types

Assemblies are DLL files used in an instance of SQL Server to deploy functions, stored procedures, triggers, user-defined aggregates, and user-defined types that are written in one of the managed code languages hosted by the Microsoft.NET Framework common language runtime (CLR), instead of in Transact-SQL.

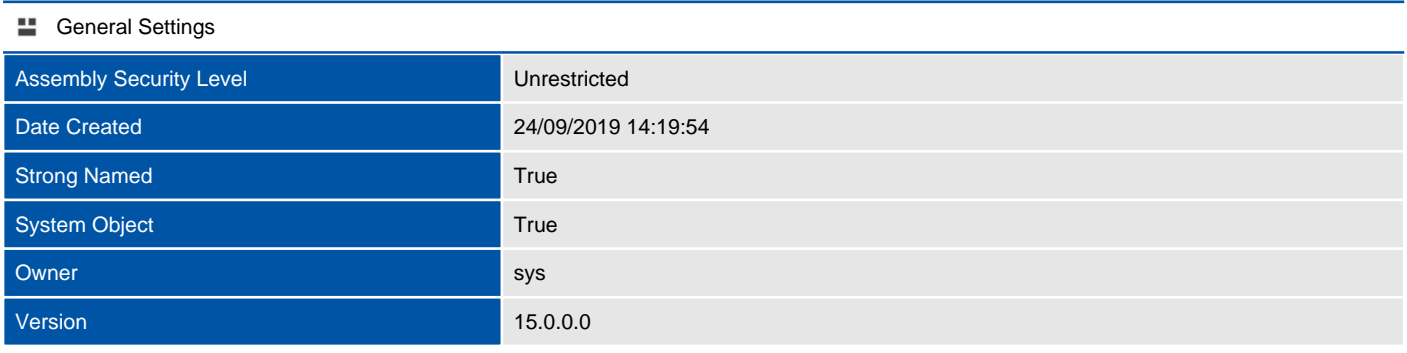

#### Extended Properties

There are no extended properties defined for this object.

### Database Creation Script

This section provides the T-SQL command used to create the database.

#### **SQL** Script

```
CREATE DATABASE [Demonstration database]
 CONTAINMENT = NONE
ON PRIMARY
( NAME = 'Demonstration database'N, FILENAME = 'C:\Program Files\Microsoft SQL 
Server\MSSQL15.MSSQLSERVER\MSSQL\DATA\Demonstration database.mdf'N , SIZE = 8192KB , MAXSIZE = 
UNLIMITED, FILEGROWTH = 65536KB )
LOG ON
( NAME = 'Demonstration database_log'N, FILENAME = 'C:\Program Files\Microsoft SQL 
Server\MSSQL15.MSSQLSERVER\MSSQL\DATA\Demonstration database log.ldf'N , SIZE = 8192KB , MAXSIZE =
2048GB , FILEGROWTH = 65536KB )
COLLATE Latin1_General_CI_AS
WITH CATALOG COLLATION = DATABASE DEFAULT
IF (1 = FULLTEXTSERVICEPROPERTY('IsFullTextInstalled'))
begin
EXEC [Demonstration database].[dbo].[sp_fulltext_database] @action = 'enable'
end
ALTER DATABASE [Demonstration database] SET ANSI NULL DEFAULT OFF
ALTER DATABASE [Demonstration database] SET ANSI_NULLS OFF
ALTER DATABASE [Demonstration database] SET ANSI_PADDING OFF
ALTER DATABASE [Demonstration database] SET ANSI WARNINGS OFF
ALTER DATABASE [Demonstration database] SET ARITHABORT OFF
ALTER DATABASE [Demonstration database] SET AUTO CLOSE OFF
ALTER DATABASE [Demonstration database] SET AUTO SHRINK OFF
ALTER DATABASE [Demonstration database] SET AUTO UPDATE STATISTICS ON
ALTER DATABASE [Demonstration database] SET CURSOR_CLOSE_ON_COMMIT OFF
ALTER DATABASE [Demonstration database] SET CURSOR DEFAULT GLOBAL
ALTER DATABASE [Demonstration database] SET CONCAT_NULL_YIELDS_NULL OFF
ALTER DATABASE [Demonstration database] SET NUMERIC ROUNDABORT OFF
ALTER DATABASE [Demonstration database] SET QUOTED_IDENTIFIER OFF
ALTER DATABASE [Demonstration database] SET RECURSIVE_TRIGGERS OFF
ALTER DATABASE [Demonstration database] SET DISABLE BROKER
ALTER DATABASE [Demonstration database] SET AUTO_UPDATE_STATISTICS_ASYNC OFF
ALTER DATABASE [Demonstration database] SET DATE CORRELATION OPTIMIZATION OFF
ALTER DATABASE [Demonstration database] SET TRUSTWORTHY OFF
ALTER DATABASE [Demonstration database] SET ALLOW SNAPSHOT ISOLATION OFF
ALTER DATABASE [Demonstration database] SET PARAMETERIZATION SIMPLE
ALTER DATABASE [Demonstration database] SET READ_COMMITTED_SNAPSHOT OFF
ALTER DATABASE [Demonstration database] SET HONOR BROKER PRIORITY OFF
ALTER DATABASE [Demonstration database] SET RECOVERY FULL
ALTER DATABASE [Demonstration database] SET MULTI_USER
ALTER DATABASE [Demonstration database] SET PAGE VERIFY CHECKSUM
ALTER DATABASE [Demonstration database] SET DB CHAINING OFF
ALTER DATABASE [Demonstration database] SET FILESTREAM( NON TRANSACTED ACCESS = OFF )
ALTER DATABASE [Demonstration database] SET TARGET_RECOVERY_TIME = 60 SECONDS
ALTER DATABASE [Demonstration database] SET DELAYED_DURABILITY = DISABLED
ALTER DATABASE [Demonstration database] SET QUERY STORE = OFF
ALTER DATABASE [Demonstration database] SET READ WRITE
```
# **Options**

This section provides options information relating to the database.

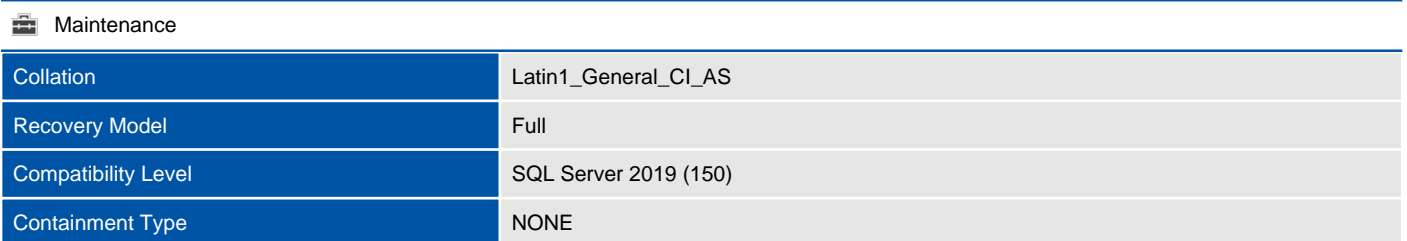

#### **Automatic**

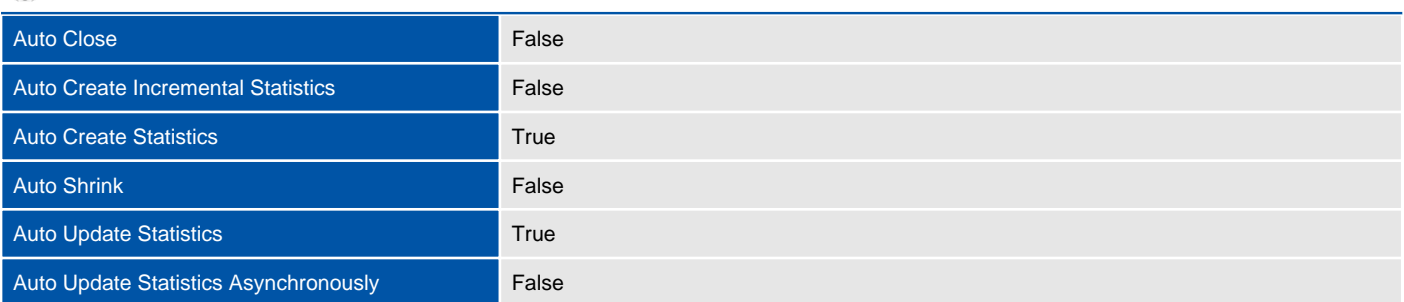

#### **同** Containment

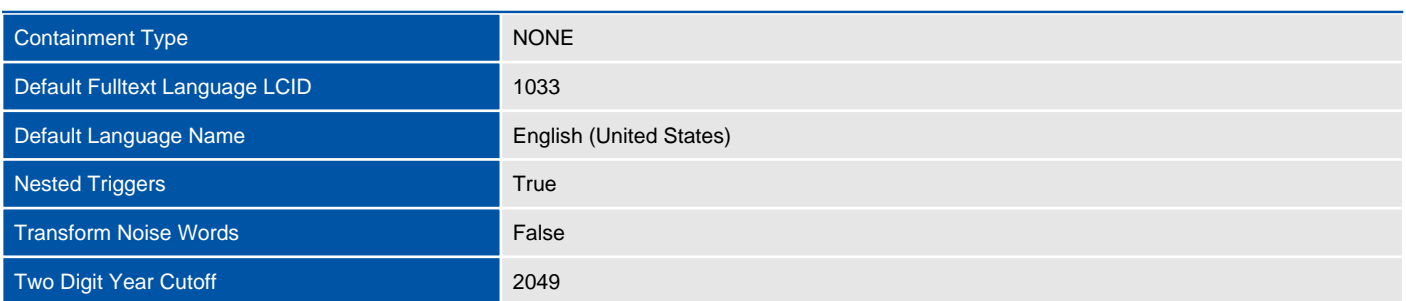

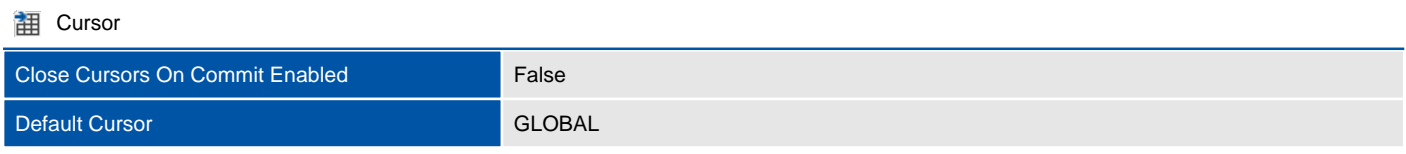

#### Database Scoped Configurations

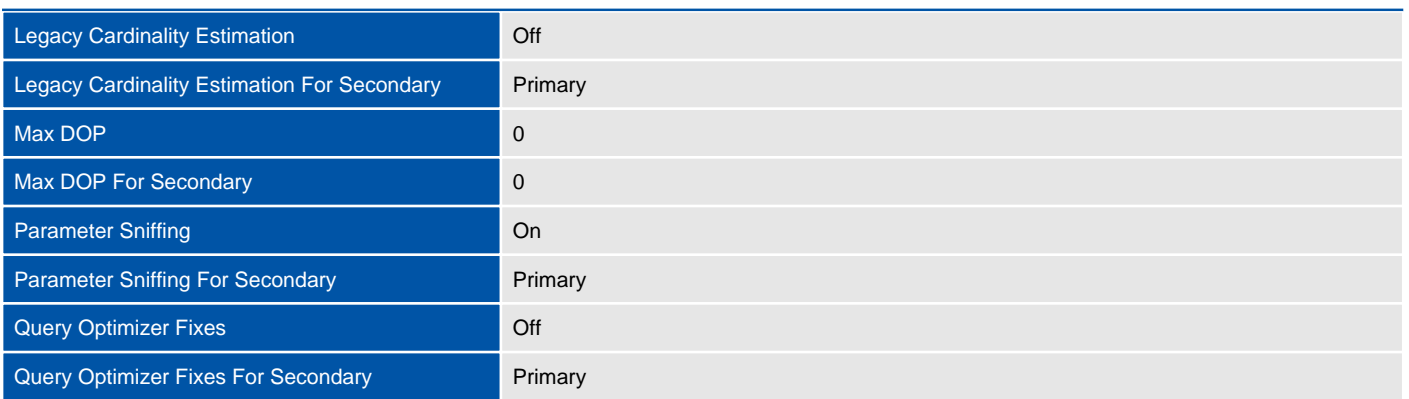

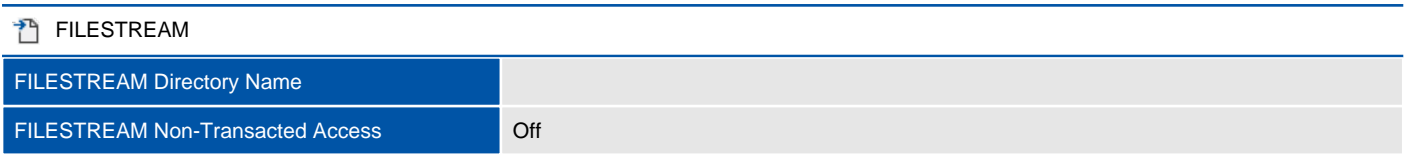

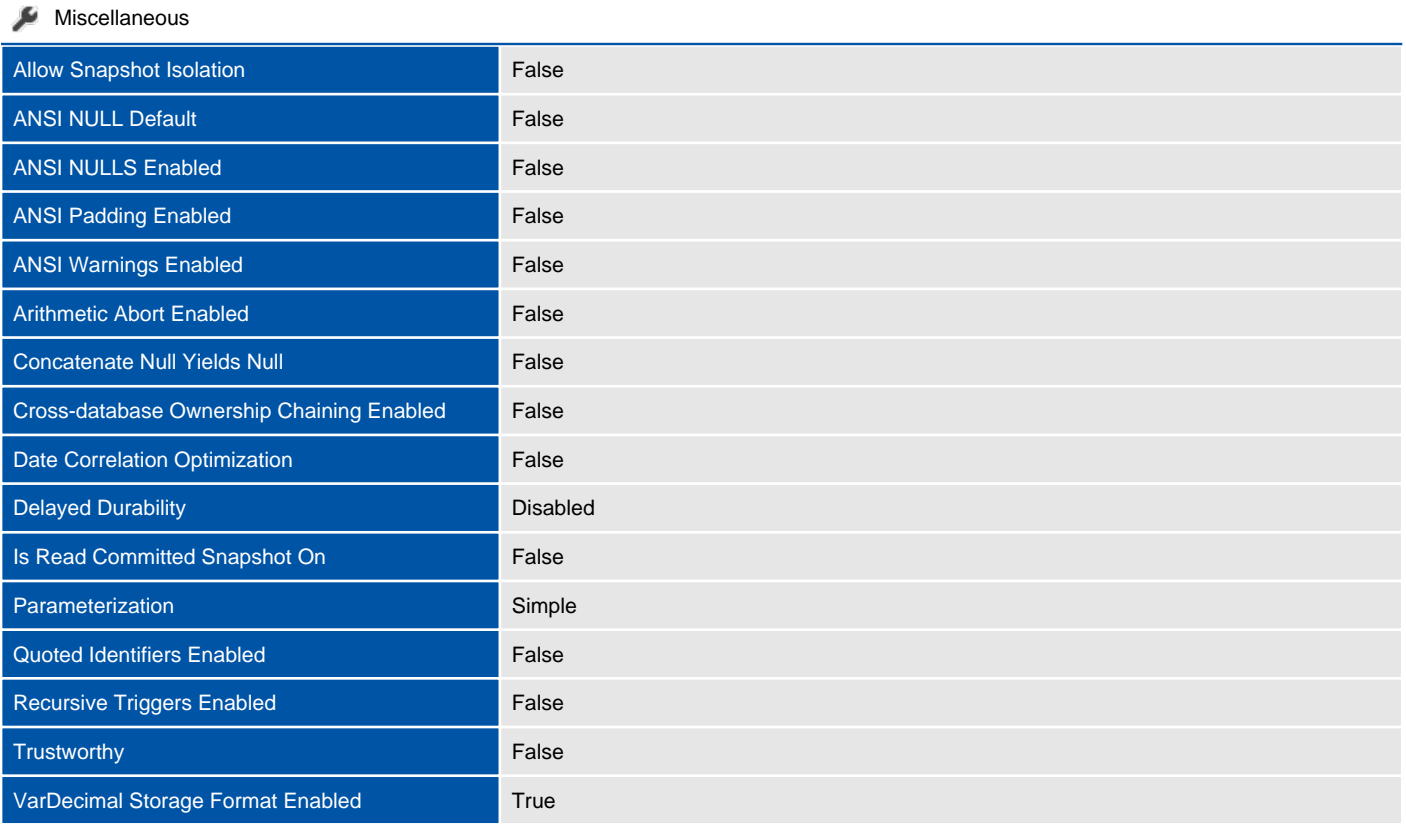

#### **Recovery**

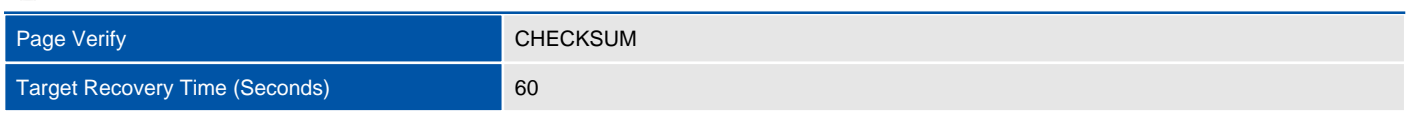

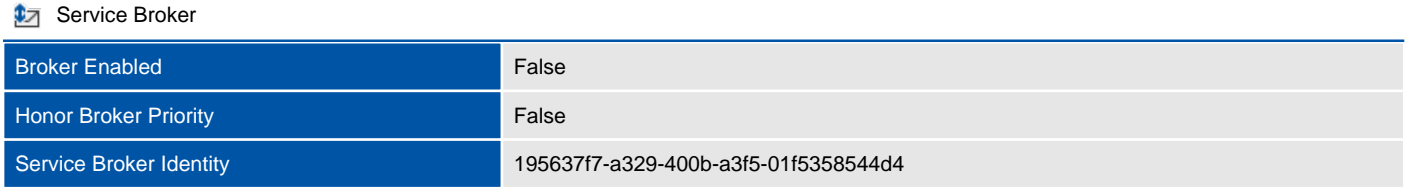

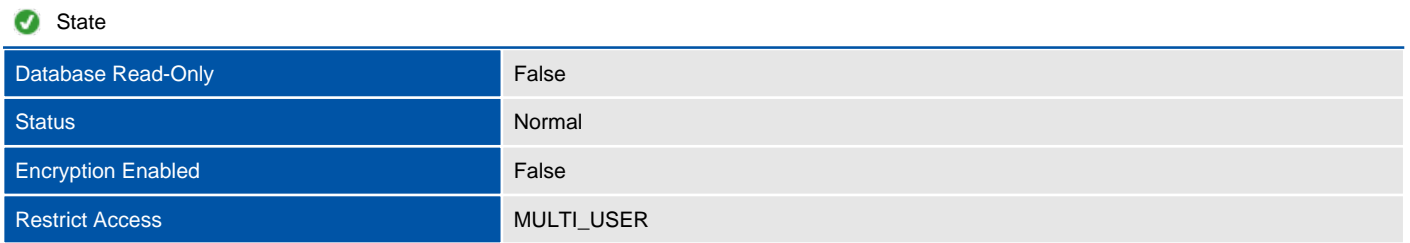

# Files

This section provides information relating to the files used by the database.

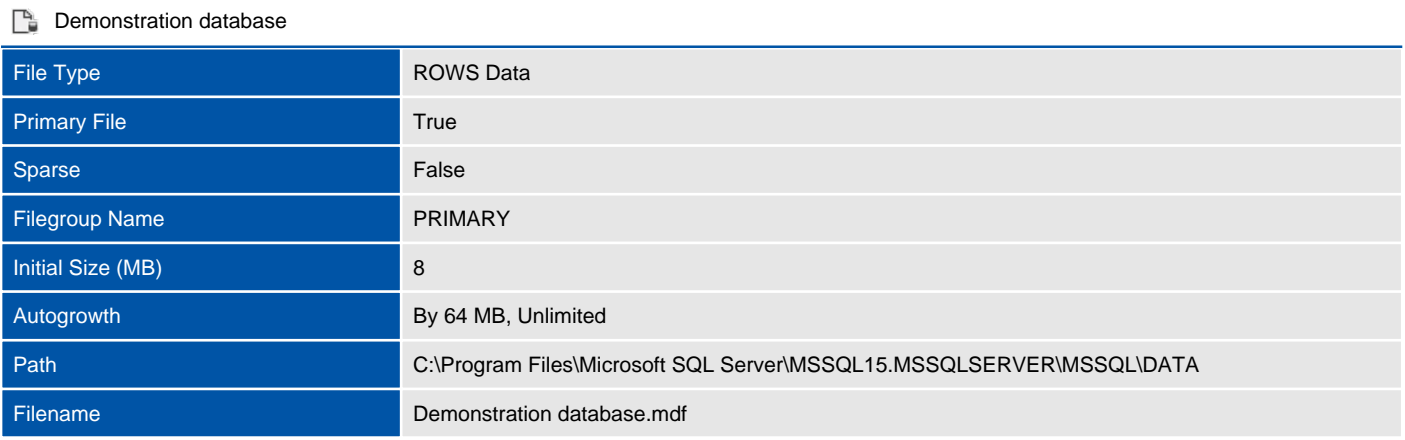

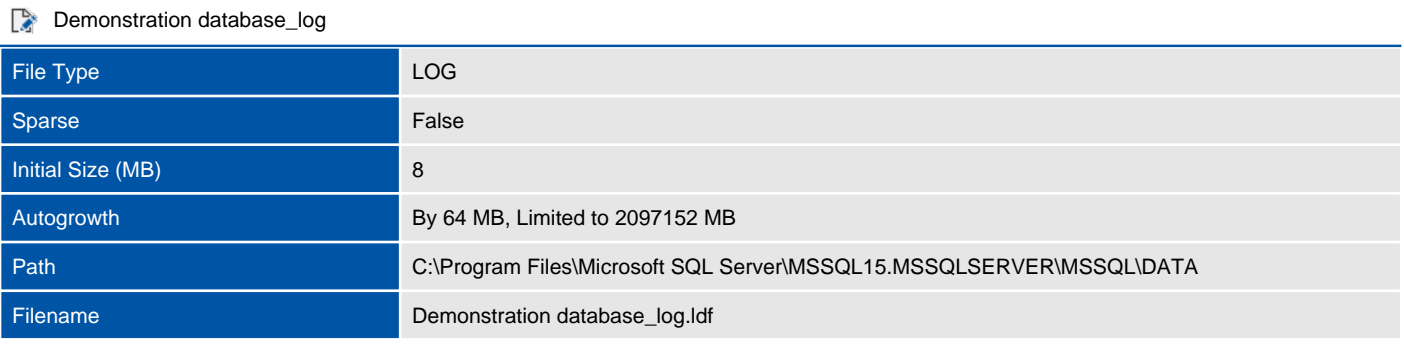

# Filegroups

Filegroups are used to group data files together for administrative, data allocation, and placement purposes.

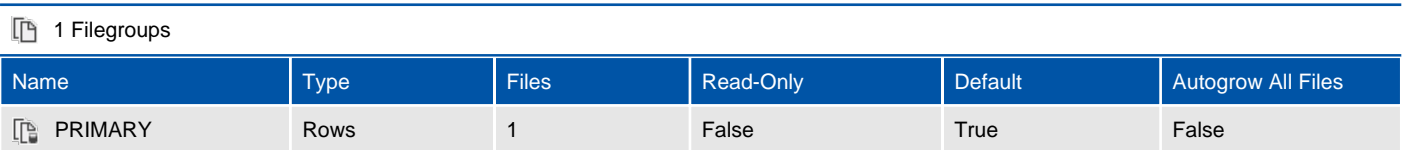

# Stored Procedures

A stored procedure in SQL Server is a group of one or more Transact-SQL statements or a reference to a Microsoft .NET Framework common runtime language (CLR) method.

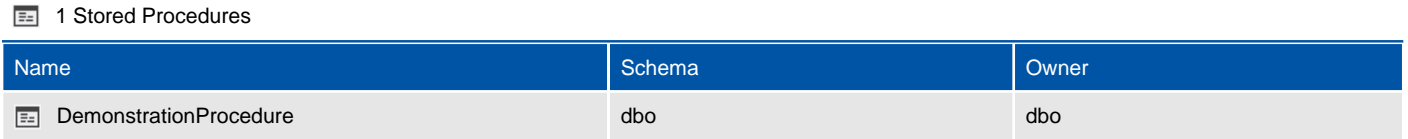

### Tables

Tables are database objects that contain all the data in a database. In tables, data is logically organized in a row-and-column format similar to a spreadsheet. Each row represents a unique record, and each column represents a field in the record.

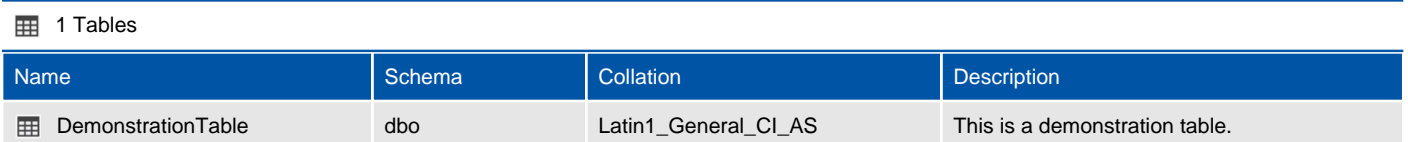

## User Defined Functions

Like functions in programming languages, SQL Server user-defined functions are routines that accept parameters, perform an action, such as a complex calculation, and return the result of that action as a value. The return value can either be a single scalar value or a result set.

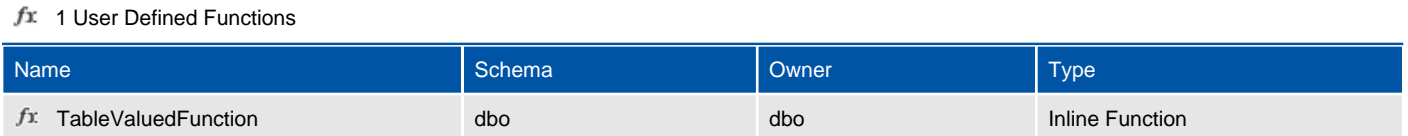

### Views

A view is a virtual table whose contents are defined by a query. Like a table, a view consists of a set of named columns and rows of data.

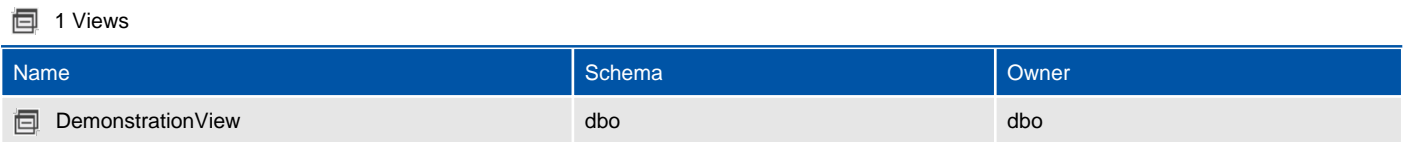

# master (System Database)

This section provides detailed information relating to the database.

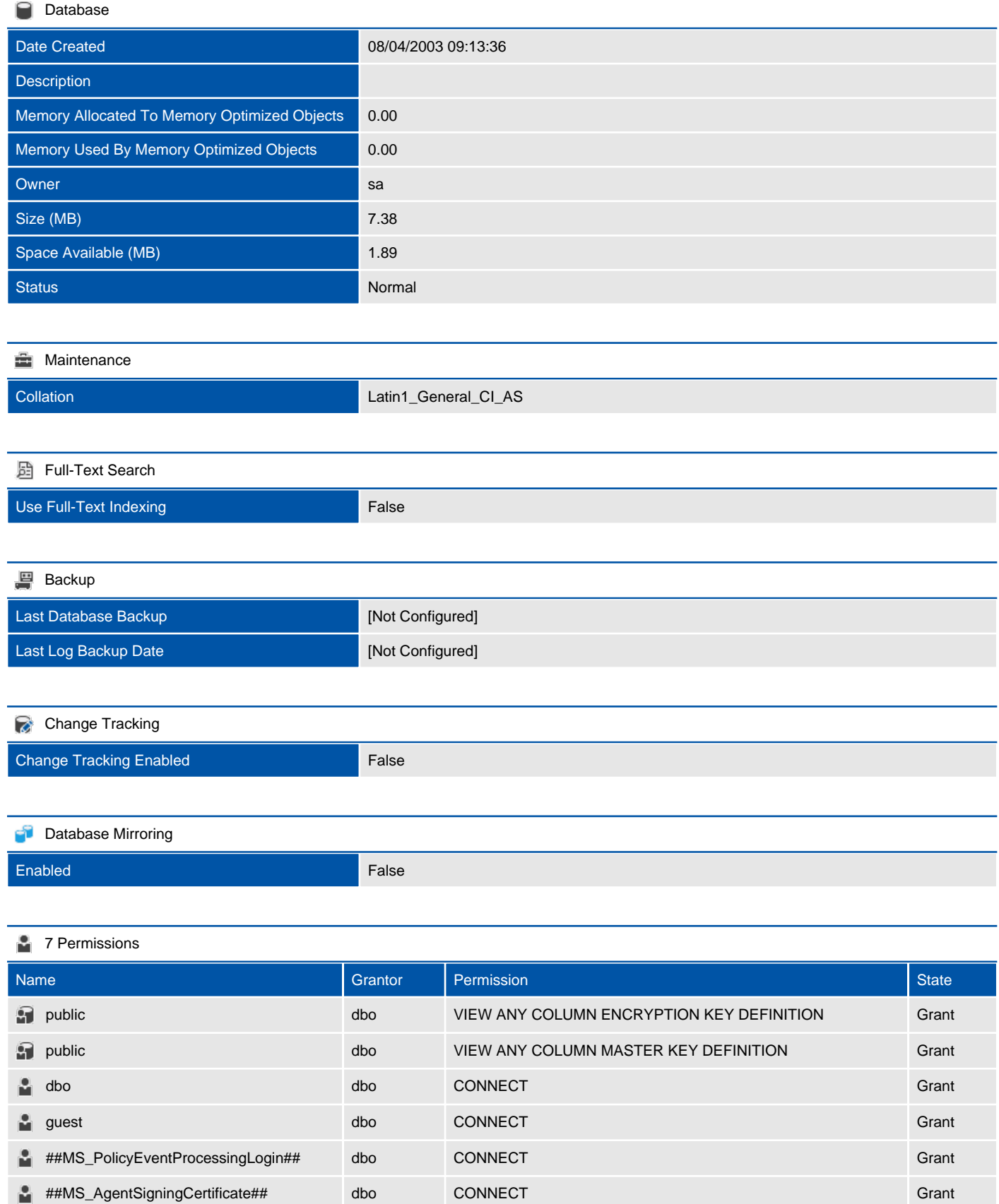

**2** ##MS\_AgentSigningCertificate## dbo EXECUTE Grant

There are no extended properties defined for this object.

#### $\blacktriangleright$ Query Store

Information is not available for this section because the object does not support the providing of this information or it is not relevant to this object.

### Assemblies

Assemblies are DLL files used in an instance of SQL Server to deploy functions, stored procedures, triggers, user-defined aggregates, and user-defined types that are written in one of the managed code languages hosted by the Microsoft.NET Framework common language runtime (CLR), instead of in Transact-SQL.

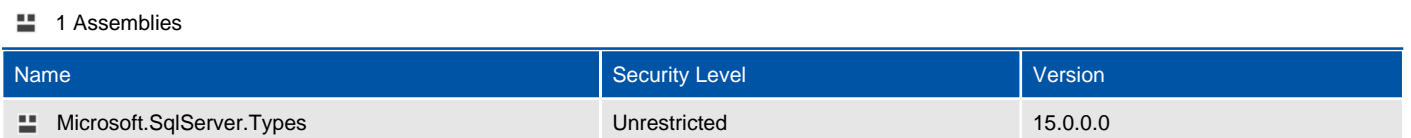

### Microsoft.SqlServer.Types

Assemblies are DLL files used in an instance of SQL Server to deploy functions, stored procedures, triggers, user-defined aggregates, and user-defined types that are written in one of the managed code languages hosted by the Microsoft.NET Framework common language runtime (CLR), instead of in Transact-SQL.

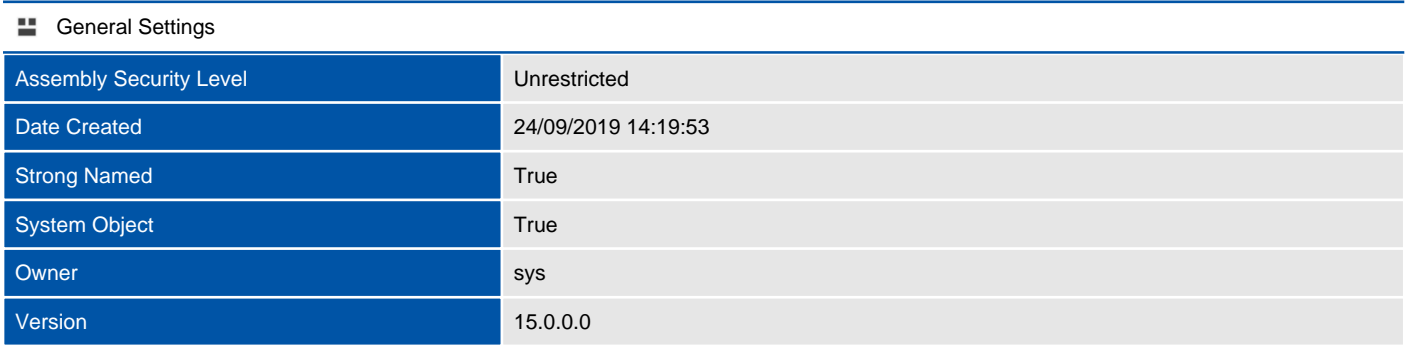

#### Extended Properties

There are no extended properties defined for this object.

### Database Creation Script

This section provides the T-SQL command used to create the database.

#### **SQL** Script

```
CREATE DATABASE [master]
 CONTAINMENT = NONE
ON PRIMARY
( NAME = 'master'N, FILENAME = 'C:\Program Files\Microsoft SQL 
Server\MSSQL15.MSSQLSERVER\MSSQL\DATA\master.mdf'N , SIZE = 5504KB , MAXSIZE = UNLIMITED, FILEGROWTH = 
10%)
LOG ON
( NAME = 'mastlog'N, FILENAME = 'C:\Program Files\Microsoft SQL 
Server\MSSQL15.MSSQLSERVER\MSSQL\DATA\mastlog.ldf'N , SIZE = 2048KB , MAXSIZE = UNLIMITED, FILEGROWTH = 
10%)
COLLATE Latin1_General_CI_AS
WITH CATALOG COLLATION = DATABASE DEFAULT
IF (1 = FULLTEXTSERVICEPROPERTY('IsFullTextInstalled'))
begin
EXEC [master].[dbo].[sp_fulltext_database] @action = 'disable'
end
ALTER DATABASE [master] SET ANSI NULL DEFAULT OFF
ALTER DATABASE [master] SET ANSI_NULLS OFF
ALTER DATABASE [master] SET ANSI_PADDING OFF
ALTER DATABASE [master] SET ANSI_WARNINGS OFF
ALTER DATABASE [master] SET ARITHABORT OFF
ALTER DATABASE [master] SET AUTO CLOSE OFF
ALTER DATABASE [master] SET AUTO SHRINK OFF
ALTER DATABASE [master] SET AUTO UPDATE STATISTICS ON
ALTER DATABASE [master] SET CURSOR_CLOSE_ON_COMMIT OFF
ALTER DATABASE [master] SET CURSOR DEFAULT GLOBAL
ALTER DATABASE [master] SET CONCAT_NULL_YIELDS_NULL OFF
ALTER DATABASE [master] SET NUMERIC ROUNDABORT OFF
ALTER DATABASE [master] SET QUOTED_IDENTIFIER OFF
ALTER DATABASE [master] SET RECURSIVE_TRIGGERS OFF
ALTER DATABASE [master] SET DISABLE BROKER
ALTER DATABASE [master] SET AUTO_UPDATE_STATISTICS_ASYNC OFF
ALTER DATABASE [master] SET DATE CORRELATION OPTIMIZATION OFF
ALTER DATABASE [master] SET TRUSTWORTHY OFF
ALTER DATABASE [master] SET ALLOW SNAPSHOT ISOLATION ON
ALTER DATABASE [master] SET PARAMETERIZATION SIMPLE
ALTER DATABASE [master] SET READ COMMITTED SNAPSHOT OFF
ALTER DATABASE [master] SET HONOR_BROKER_PRIORITY OFF
ALTER DATABASE [master] SET RECOVERY SIMPLE
ALTER DATABASE [master] SET MULTI_USER
ALTER DATABASE [master] SET PAGE VERIFY CHECKSUM
ALTER DATABASE [master] SET DB CHAINING ON
ALTER DATABASE [master] SET FILESTREAM( NON TRANSACTED ACCESS = OFF )
ALTER DATABASE [master] SET TARGET_RECOVERY_TIME = 0 SECONDS
ALTER DATABASE [master] SET DELAYED_DURABILITY = DISABLED
ALTER DATABASE [master] SET READ_WRITE
```
# **Options**

This section provides options information relating to the database.

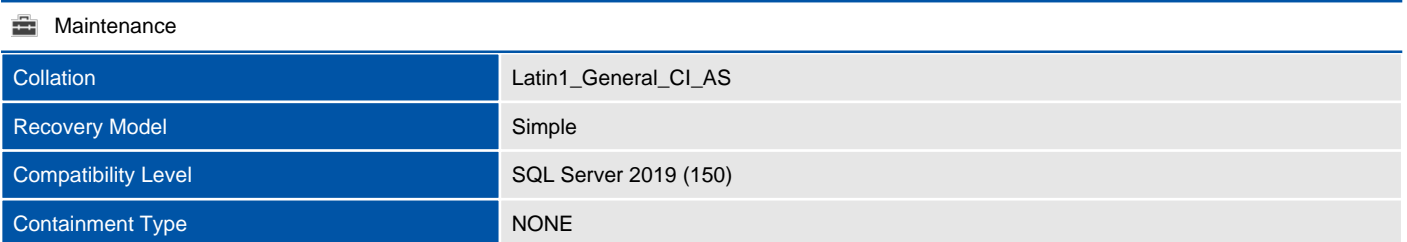

#### **Automatic**

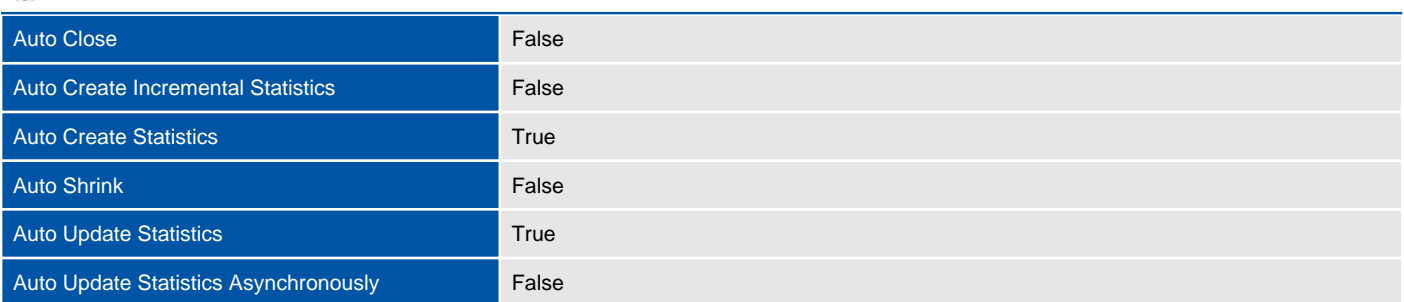

#### **同** Containment

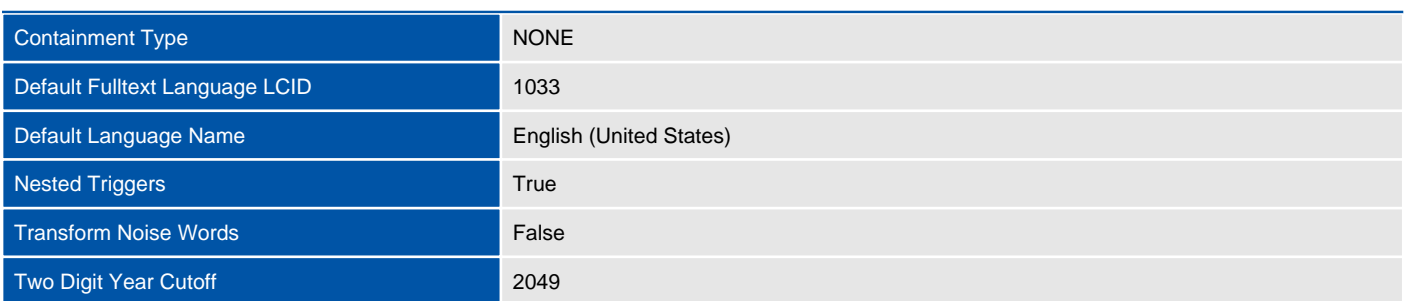

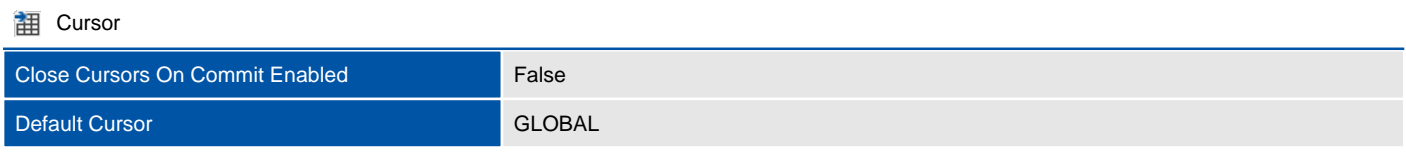

#### Database Scoped Configurations

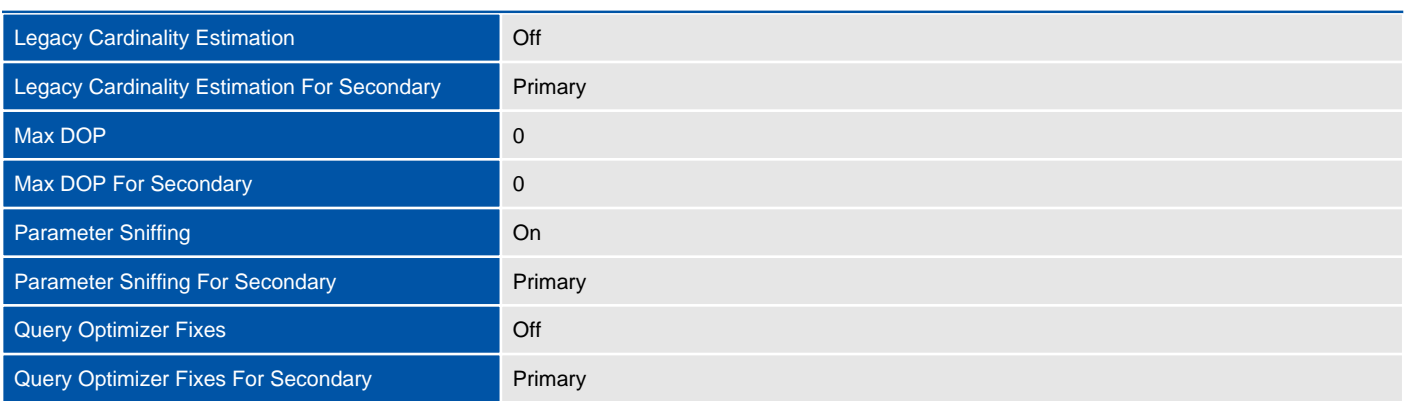

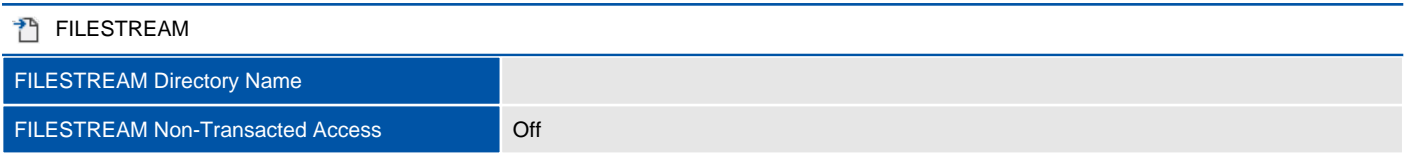

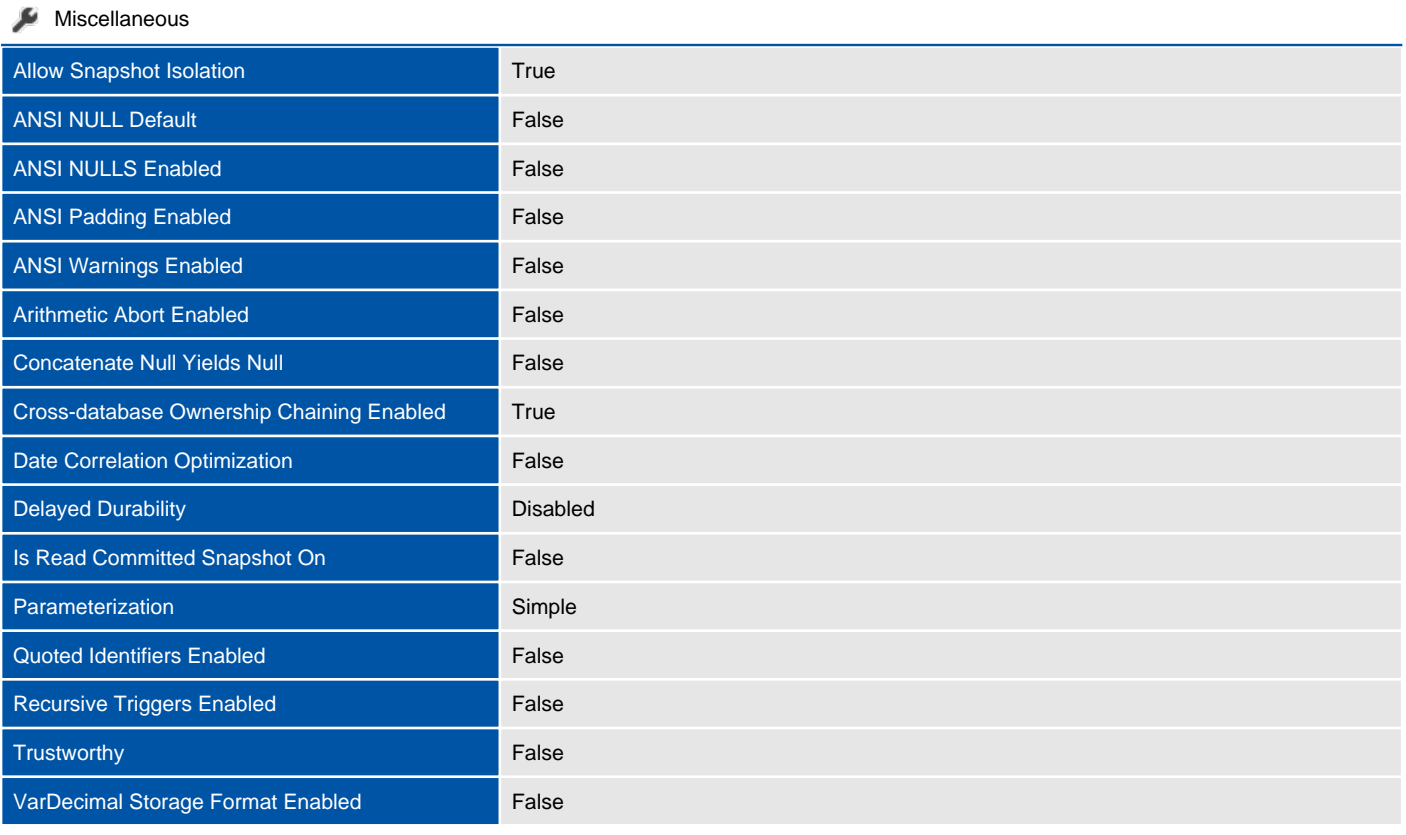

#### **Recovery**

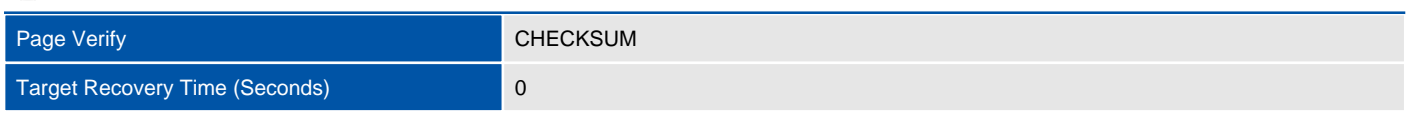

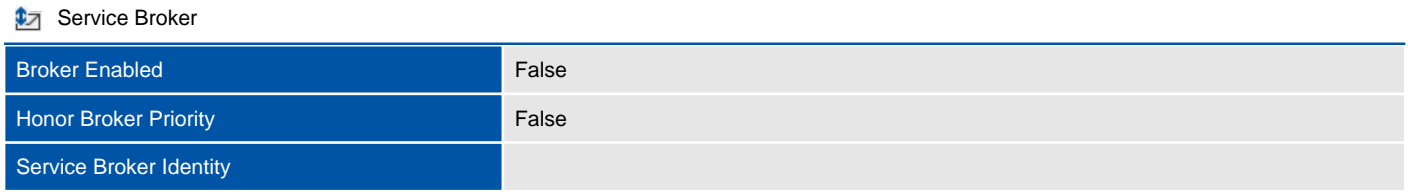

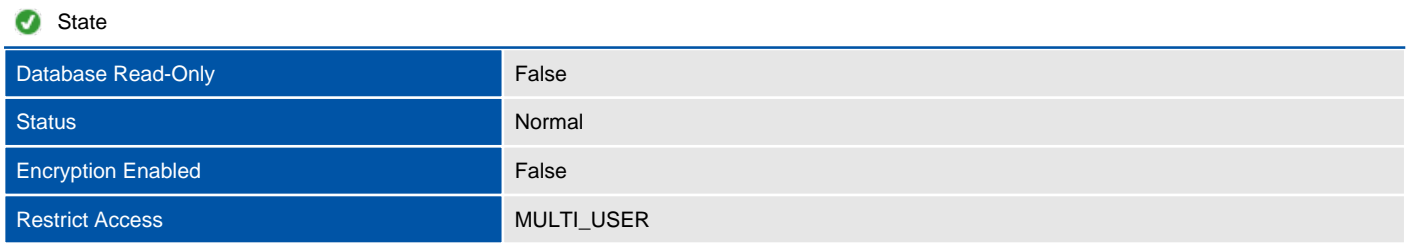

# Files

This section provides information relating to the files used by the database.

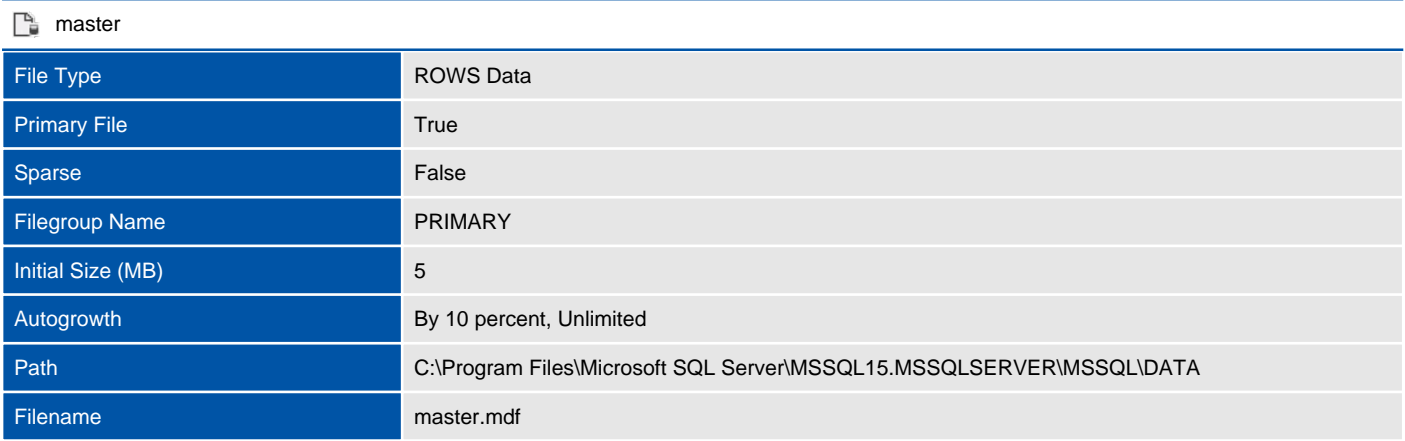

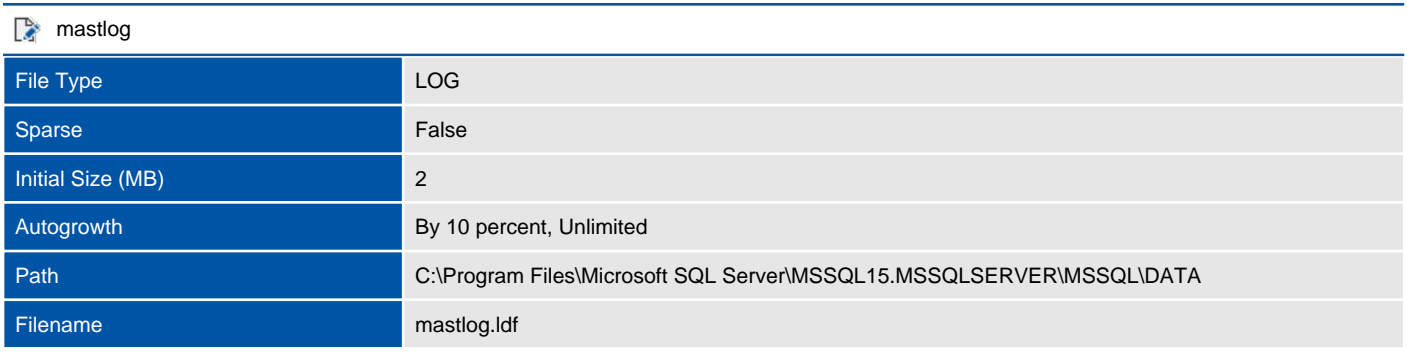

# Filegroups

Filegroups are used to group data files together for administrative, data allocation, and placement purposes.

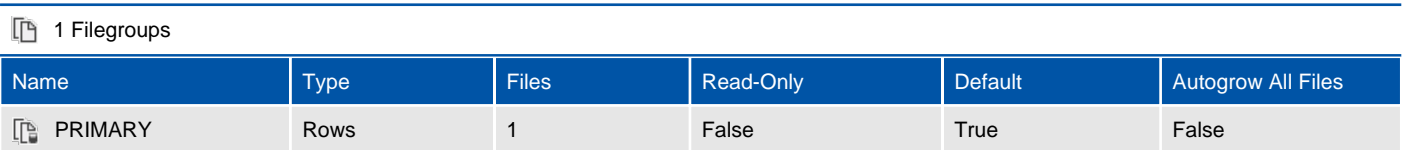

# model (System Database)

This section provides detailed information relating to the database.

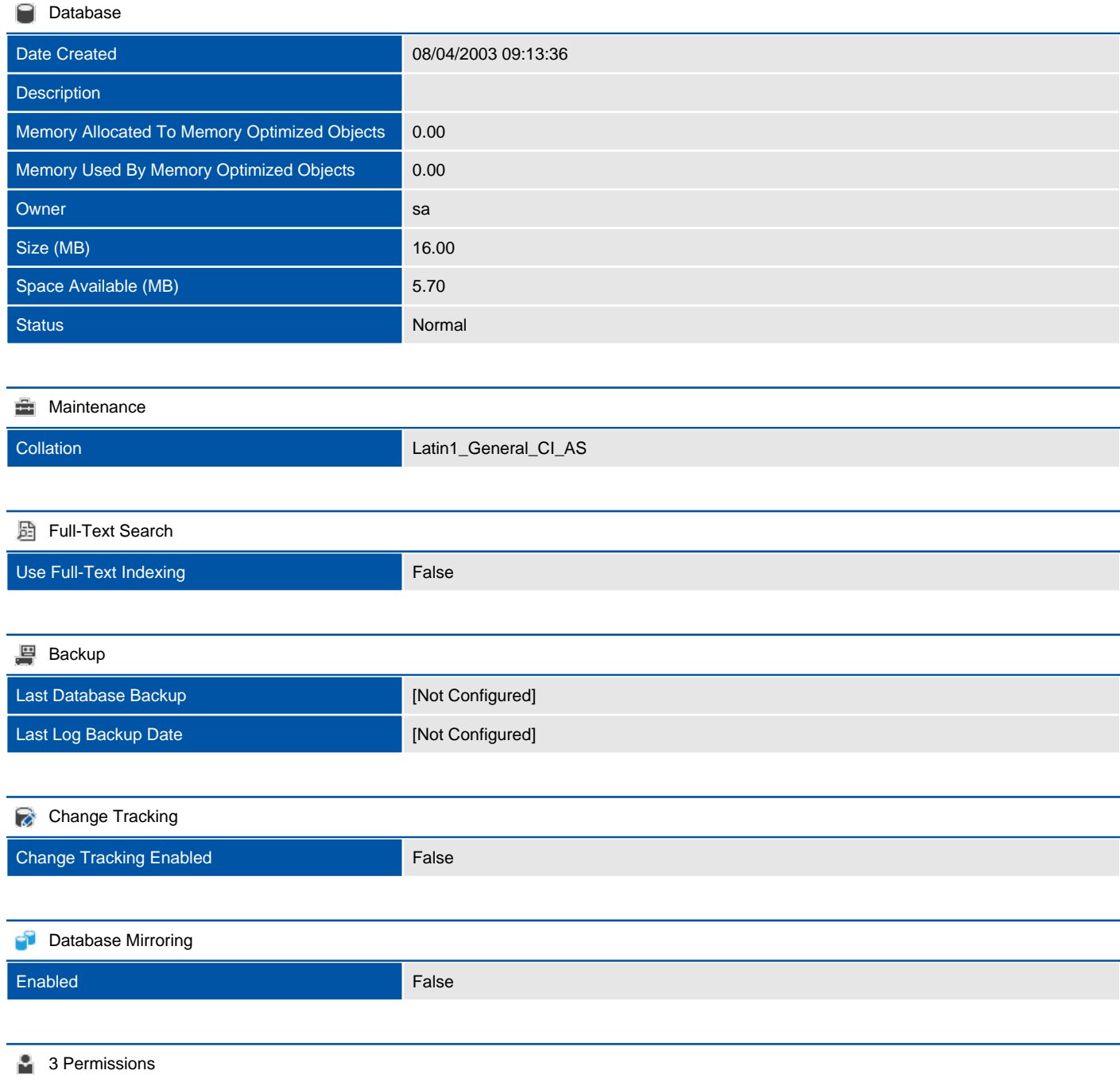

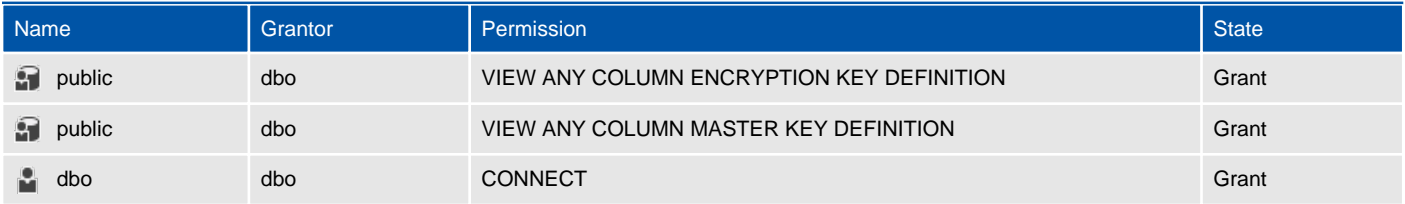

#### Extended Properties

There are no extended properties defined for this object.

Information is not available for this section because the object does not support the providing of this information or it is not relevant to this object.
## Assemblies

Assemblies are DLL files used in an instance of SQL Server to deploy functions, stored procedures, triggers, user-defined aggregates, and user-defined types that are written in one of the managed code languages hosted by the Microsoft.NET Framework common language runtime (CLR), instead of in Transact-SQL.

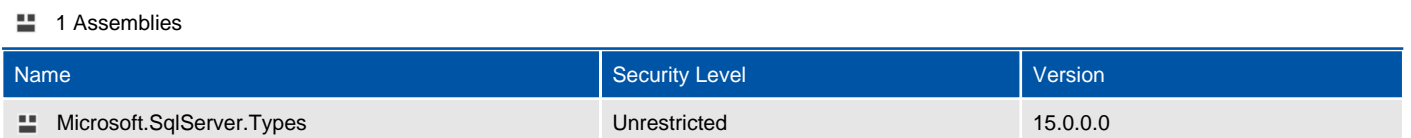

## Microsoft.SqlServer.Types

Assemblies are DLL files used in an instance of SQL Server to deploy functions, stored procedures, triggers, user-defined aggregates, and user-defined types that are written in one of the managed code languages hosted by the Microsoft.NET Framework common language runtime (CLR), instead of in Transact-SQL.

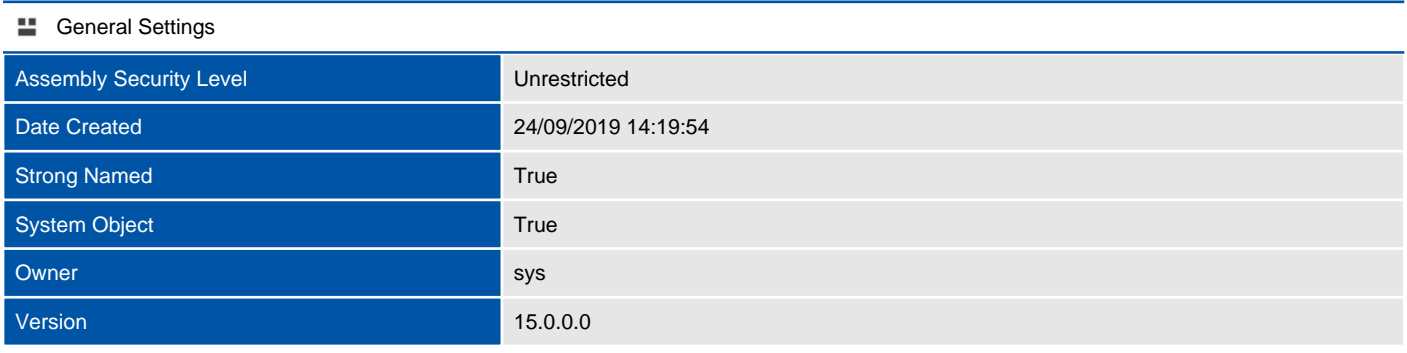

#### Extended Properties

There are no extended properties defined for this object.

## Database Creation Script

This section provides the T-SQL command used to create the database.

#### **SQL** Script

```
CREATE DATABASE [model]
 CONTAINMENT = NONE
ON PRIMARY
( NAME = 'modeldev'N, FILENAME = 'C:\Program Files\Microsoft SQL 
Server\MSSQL15.MSSQLSERVER\MSSQL\DATA\model.mdf'N , SIZE = 8192KB , MAXSIZE = UNLIMITED, FILEGROWTH = 
65536KB )
LOG ON
( NAME = 'modellog'N, FILENAME = 'C:\Program Files\Microsoft SQL 
Server\MSSQL15.MSSQLSERVER\MSSQL\DATA\modellog.ldf'N , SIZE = 8192KB , MAXSIZE = UNLIMITED, FILEGROWTH =
 65536KB )
COLLATE Latin1_General_CI_AS
WITH CATALOG COLLATION = DATABASE DEFAULT
IF (1 = FULLTEXTSERVICEPROPERTY('IsFullTextInstalled'))
begin
EXEC [model].[dbo].[sp_fulltext_database] @action = 'disable'
end
ALTER DATABASE [model] SET ANSI NULL DEFAULT OFF
ALTER DATABASE [model] SET ANSI NULLS OFF
ALTER DATABASE [model] SET ANSI_PADDING OFF
ALTER DATABASE [model] SET ANSI_WARNINGS OFF
ALTER DATABASE [model] SET ARITHABORT OFF
ALTER DATABASE [model] SET AUTO CLOSE OFF
ALTER DATABASE [model] SET AUTO SHRINK OFF
ALTER DATABASE [model] SET AUTO UPDATE STATISTICS ON
ALTER DATABASE [model] SET CURSOR CLOSE ON COMMIT OFF
ALTER DATABASE [model] SET CURSOR_DEFAULT GLOBAL
ALTER DATABASE [model] SET CONCAT NULL YIELDS NULL OFF
ALTER DATABASE [model] SET NUMERIC ROUNDABORT OFF
ALTER DATABASE [model] SET QUOTED_IDENTIFIER OFF
ALTER DATABASE [model] SET RECURSIVE_TRIGGERS OFF
ALTER DATABASE [model] SET DISABLE BROKER
ALTER DATABASE [model] SET AUTO_UPDATE_STATISTICS_ASYNC OFF
ALTER DATABASE [model] SET DATE CORRELATION OPTIMIZATION OFF
ALTER DATABASE [model] SET TRUSTWORTHY OFF
ALTER DATABASE [model] SET ALLOW SNAPSHOT ISOLATION OFF
ALTER DATABASE [model] SET PARAMETERIZATION SIMPLE
ALTER DATABASE [model] SET READ COMMITTED SNAPSHOT OFF
ALTER DATABASE [model] SET HONOR_BROKER_PRIORITY OFF
ALTER DATABASE [model] SET RECOVERY FULL
ALTER DATABASE [model] SET MULTI_USER
ALTER DATABASE [model] SET PAGE VERIFY CHECKSUM
ALTER DATABASE [model] SET DB_CHAINING OFF
ALTER DATABASE [model] SET FILESTREAM( NON TRANSACTED ACCESS = OFF )
ALTER DATABASE [model] SET TARGET_RECOVERY_TIME = 60 SECONDS
ALTER DATABASE [model] SET DELAYED_DURABILITY = DISABLED
ALTER DATABASE [model] SET READ_WRITE
```
## **Options**

This section provides options information relating to the database.

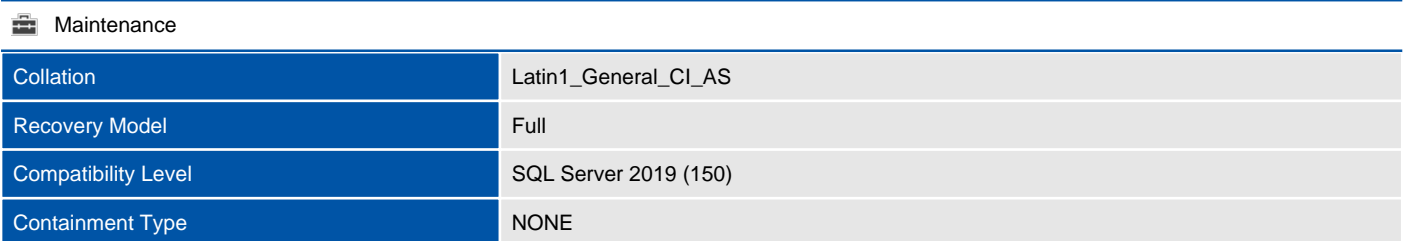

#### **Automatic**

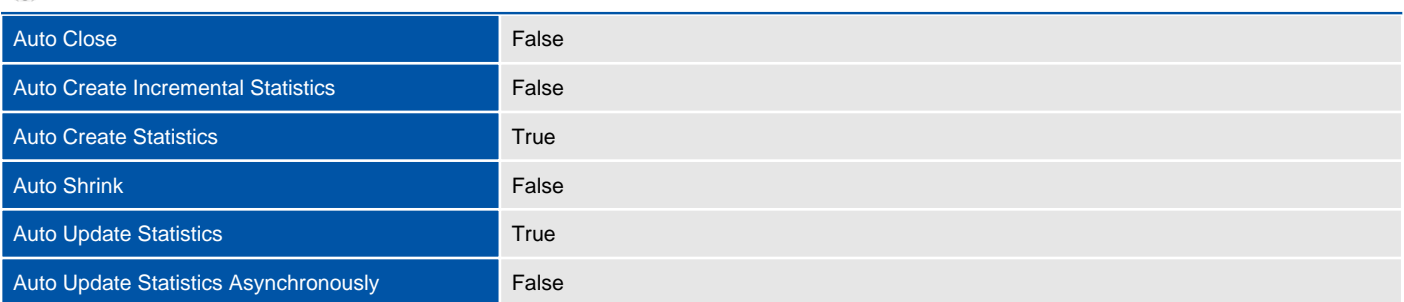

#### **同** Containment

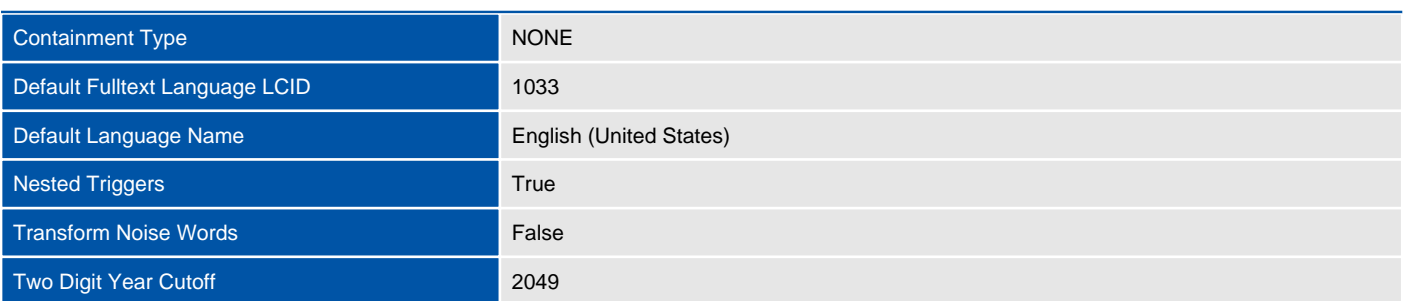

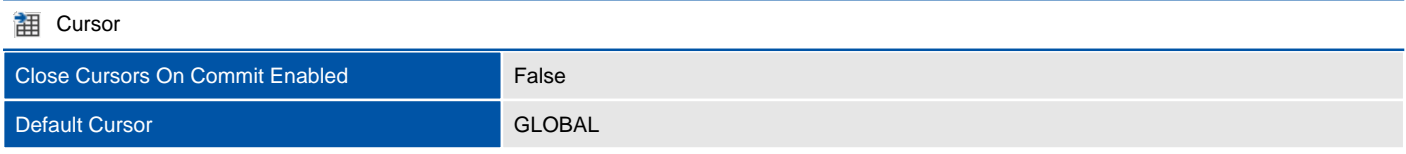

## **Database Scoped Configurations**

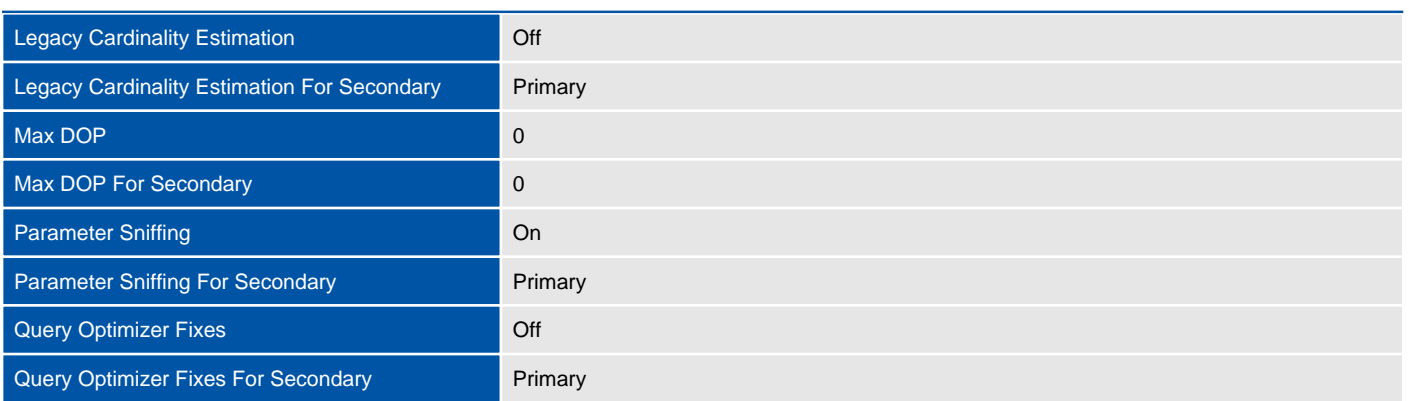

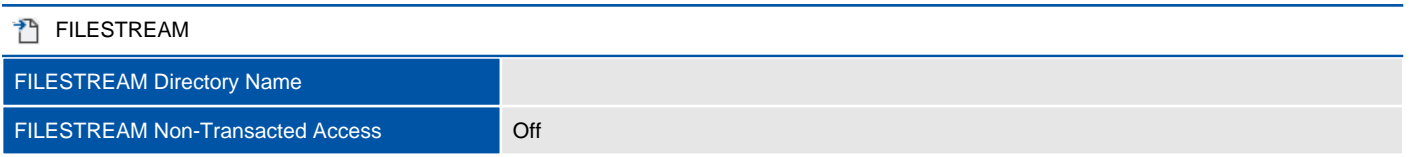

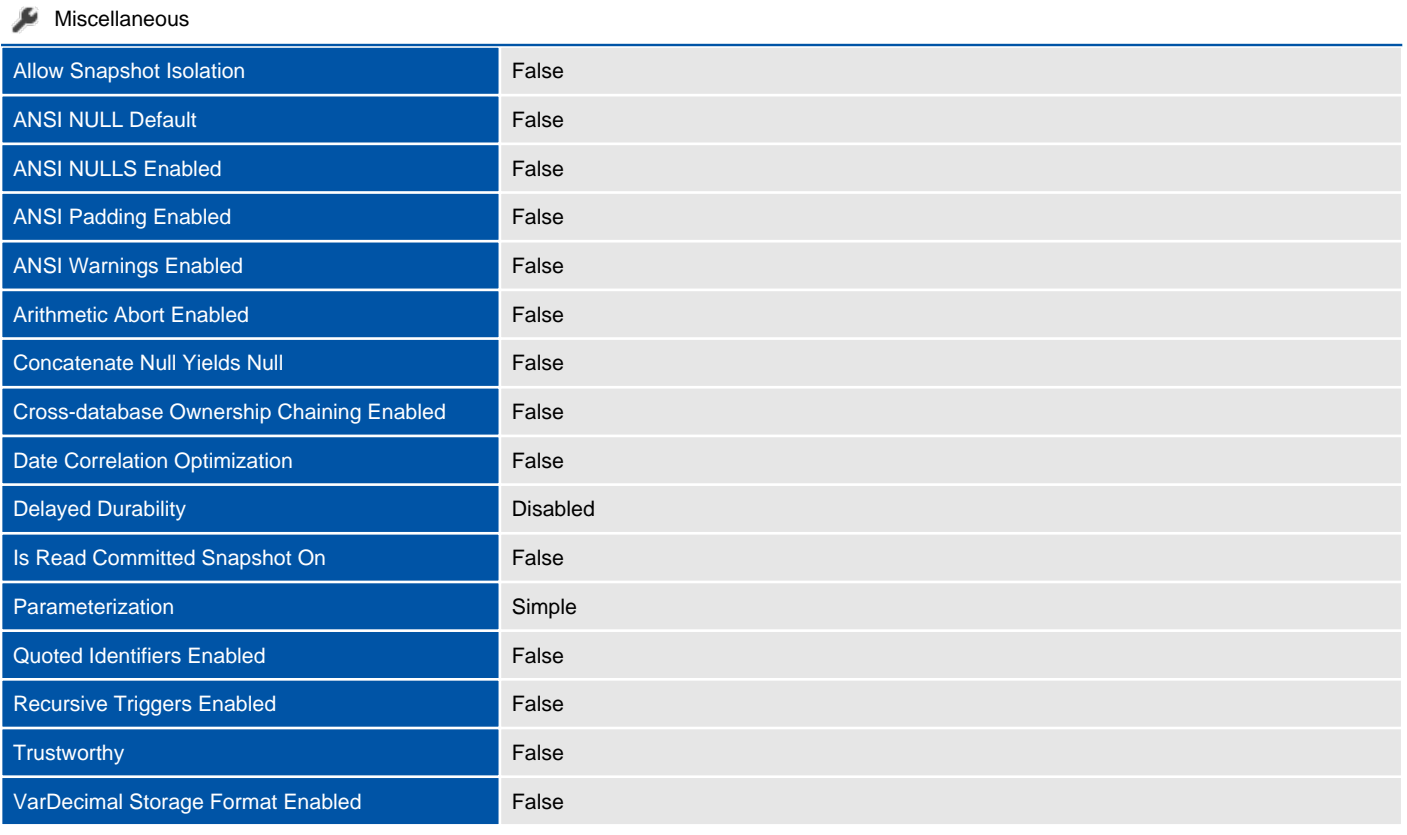

## **Recovery**

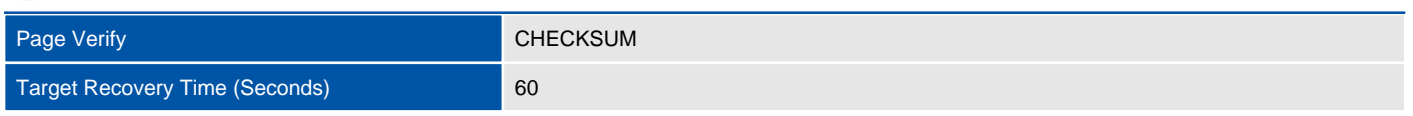

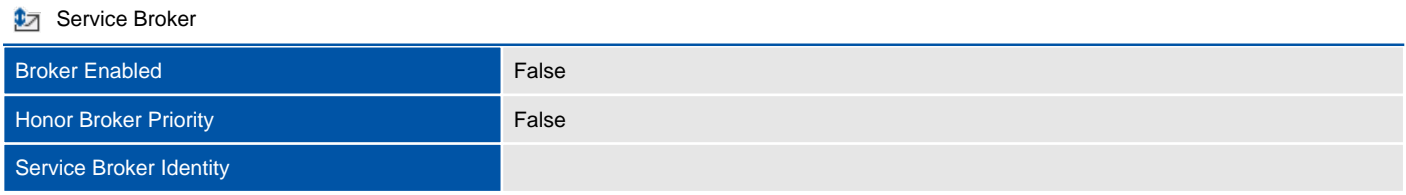

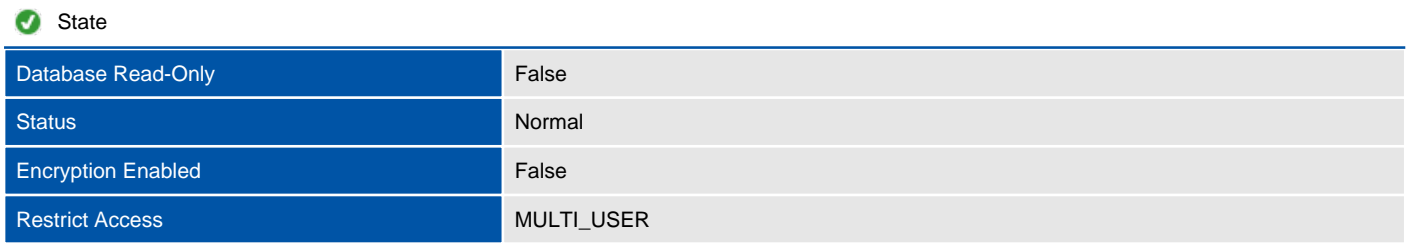

## Files

This section provides information relating to the files used by the database.

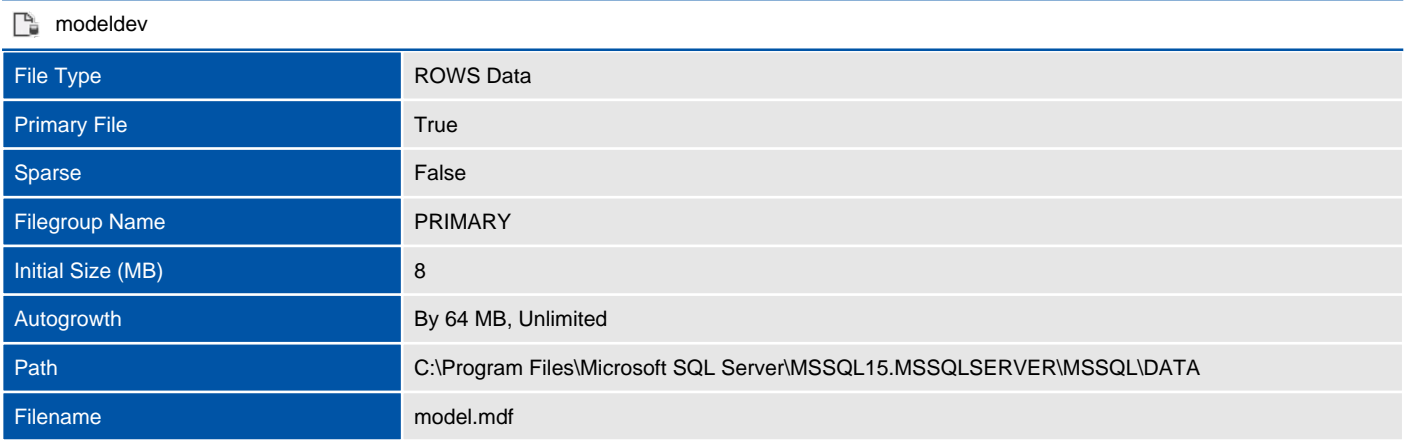

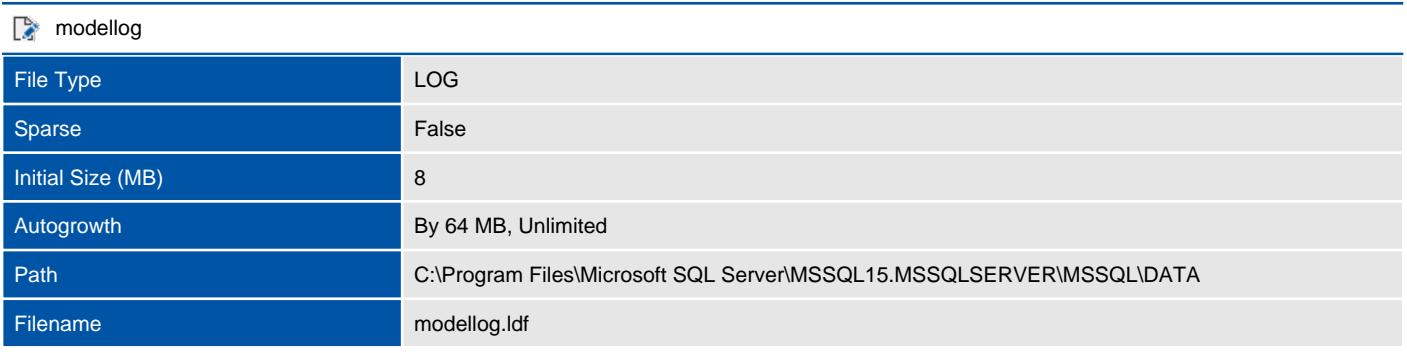

# Filegroups

Filegroups are used to group data files together for administrative, data allocation, and placement purposes.

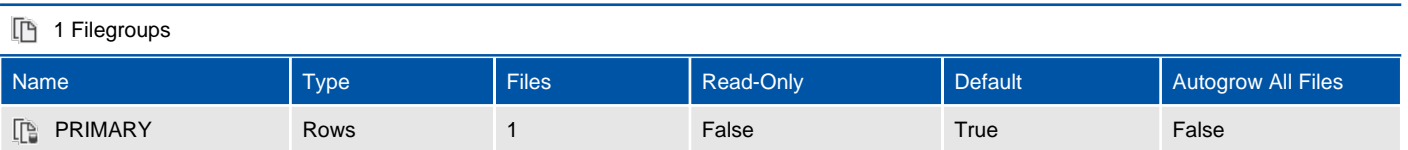

# msdb (System Database)

This section provides detailed information relating to the database.

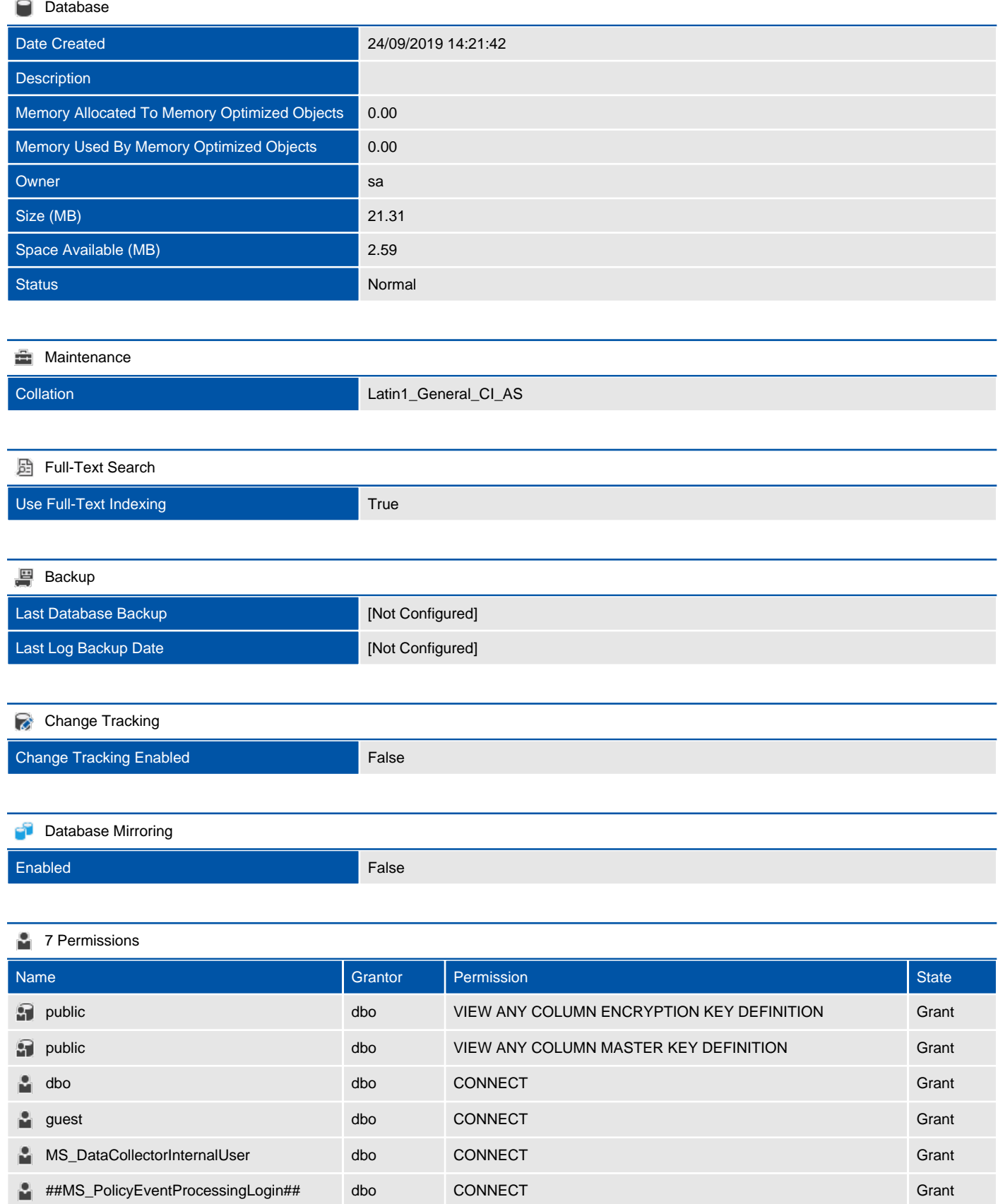

**2** ##MS\_PolicyTsqlExecutionLogin## dbo CONNECT Grant

#### <sup>1</sup> 1 Extended Properties

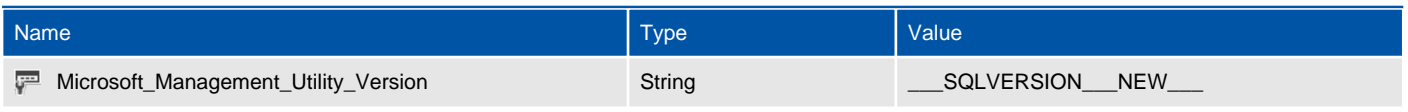

### **Query Store**

Information is not available for this section because the object does not support the providing of this information or it is not relevant to this object.

## Assemblies

Assemblies are DLL files used in an instance of SQL Server to deploy functions, stored procedures, triggers, user-defined aggregates, and user-defined types that are written in one of the managed code languages hosted by the Microsoft.NET Framework common language runtime (CLR), instead of in Transact-SQL.

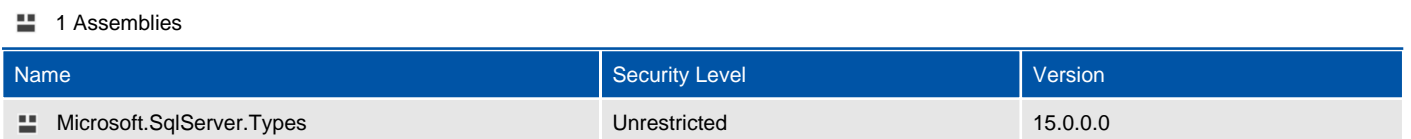

## Microsoft.SqlServer.Types

Assemblies are DLL files used in an instance of SQL Server to deploy functions, stored procedures, triggers, user-defined aggregates, and user-defined types that are written in one of the managed code languages hosted by the Microsoft.NET Framework common language runtime (CLR), instead of in Transact-SQL.

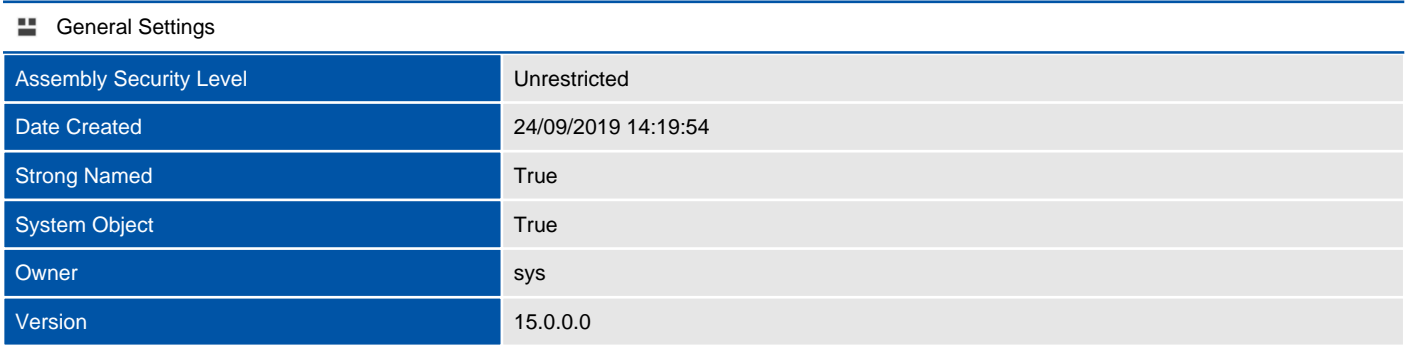

#### Extended Properties

There are no extended properties defined for this object.

## Database Creation Script

This section provides the T-SQL command used to create the database.

#### **SQL** Script

```
CREATE DATABASE [msdb]
 CONTAINMENT = NONE
ON PRIMARY
( NAME = 'MSDBData'N, FILENAME = 'C:\Program Files\Microsoft SQL 
Server\MSSQL15.MSSQLSERVER\MSSQL\DATA\MSDBData.mdf'N , SIZE = 16640KB , MAXSIZE = UNLIMITED, FILEGROWTH 
= 10%LOG ON
( NAME = 'MSDBLog'N, FILENAME = 'C:\Program Files\Microsoft SQL 
Server\MSSQL15.MSSQLSERVER\MSSQL\DATA\MSDBLog.ldf'N , SIZE = 5184KB , MAXSIZE = 2048GB , FILEGROWTH = 
10%)
COLLATE Latin1_General_CI_AS
WITH CATALOG COLLATION = DATABASE DEFAULT
IF (1 = FULLTEXTSERVICEPROPERTY('IsFullTextInstalled'))
begin
EXEC [msdb].[dbo].[sp_fulltext_database] @action = 'enable'
end
ALTER DATABASE [msdb] SET ANSI NULL DEFAULT OFF
ALTER DATABASE [msdb] SET ANSI_NULLS OFF
ALTER DATABASE [msdb] SET ANSI_PADDING OFF
ALTER DATABASE [msdb] SET ANSI_WARNINGS OFF
ALTER DATABASE [msdb] SET ARITHABORT OFF
ALTER DATABASE [msdb] SET AUTO CLOSE OFF
ALTER DATABASE [msdb] SET AUTO SHRINK OFF
ALTER DATABASE [msdb] SET AUTO UPDATE STATISTICS ON
ALTER DATABASE [msdb] SET CURSOR CLOSE ON COMMIT OFF
ALTER DATABASE [msdb] SET CURSOR DEFAULT GLOBAL
ALTER DATABASE [msdb] SET CONCAT_NULL_YIELDS_NULL OFF
ALTER DATABASE [msdb] SET NUMERIC ROUNDABORT OFF
ALTER DATABASE [msdb] SET QUOTED_IDENTIFIER OFF
ALTER DATABASE [msdb] SET RECURSIVE_TRIGGERS OFF
ALTER DATABASE [msdb] SET ENABLE BROKER
ALTER DATABASE [msdb] SET AUTO_UPDATE_STATISTICS_ASYNC OFF
ALTER DATABASE [msdb] SET DATE CORRELATION OPTIMIZATION OFF
ALTER DATABASE [msdb] SET TRUSTWORTHY ON
ALTER DATABASE [msdb] SET ALLOW SNAPSHOT ISOLATION ON
ALTER DATABASE [msdb] SET PARAMETERIZATION SIMPLE
ALTER DATABASE [msdb] SET READ COMMITTED SNAPSHOT OFF
ALTER DATABASE [msdb] SET HONOR_BROKER_PRIORITY OFF
ALTER DATABASE [msdb] SET RECOVERY SIMPLE
ALTER DATABASE [msdb] SET MULTI_USER
ALTER DATABASE [msdb] SET PAGE VERIFY CHECKSUM
ALTER DATABASE [msdb] SET DB CHAINING ON
ALTER DATABASE [msdb] SET FILESTREAM( NON TRANSACTED ACCESS = OFF )
ALTER DATABASE [msdb] SET TARGET_RECOVERY_TIME = 60 SECONDS
ALTER DATABASE [msdb] SET DELAYED_DURABILITY = DISABLED
ALTER DATABASE [msdb] SET QUERY STORE = OFF
ALTER DATABASE [msdb] SET READ WRITE
```
## **Options**

This section provides options information relating to the database.

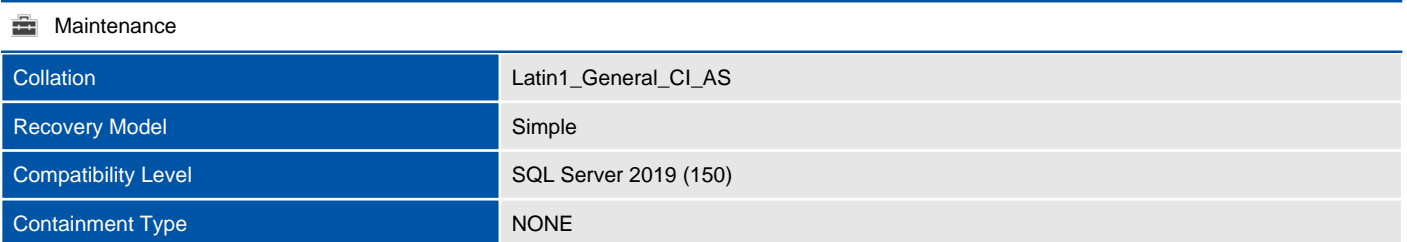

#### **Automatic**

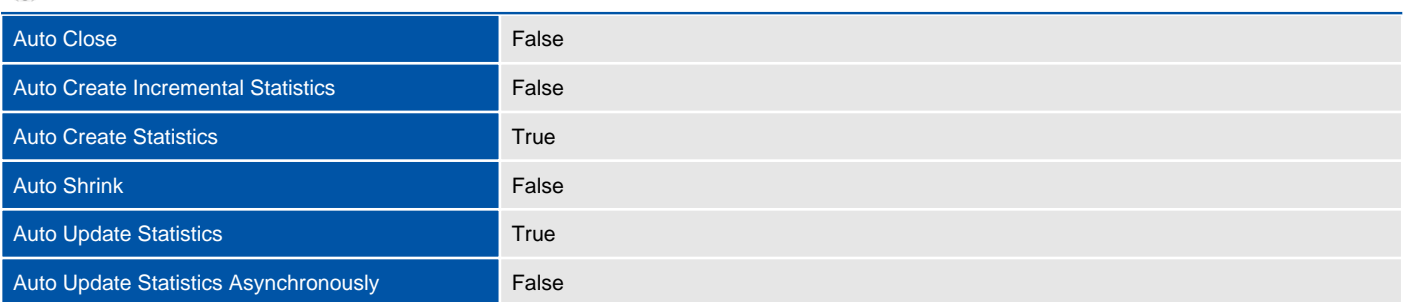

#### **f** Containment

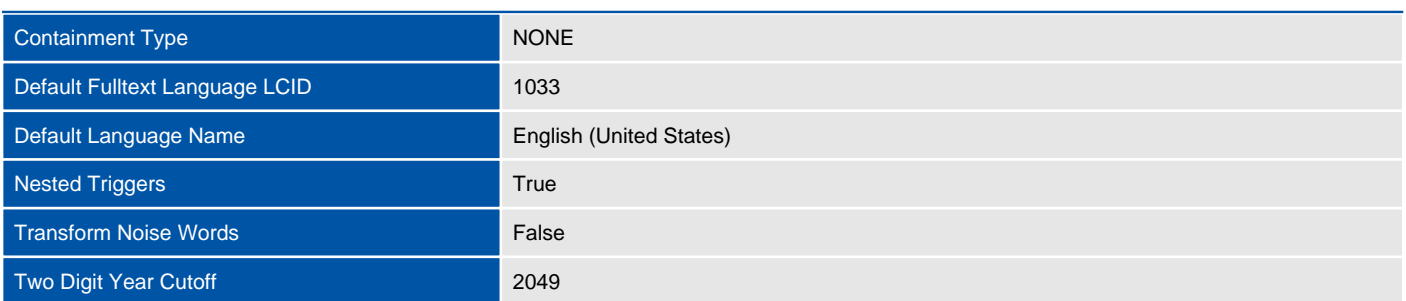

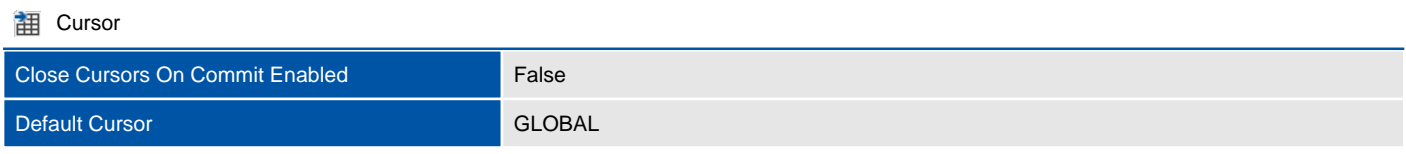

## **Database Scoped Configurations**

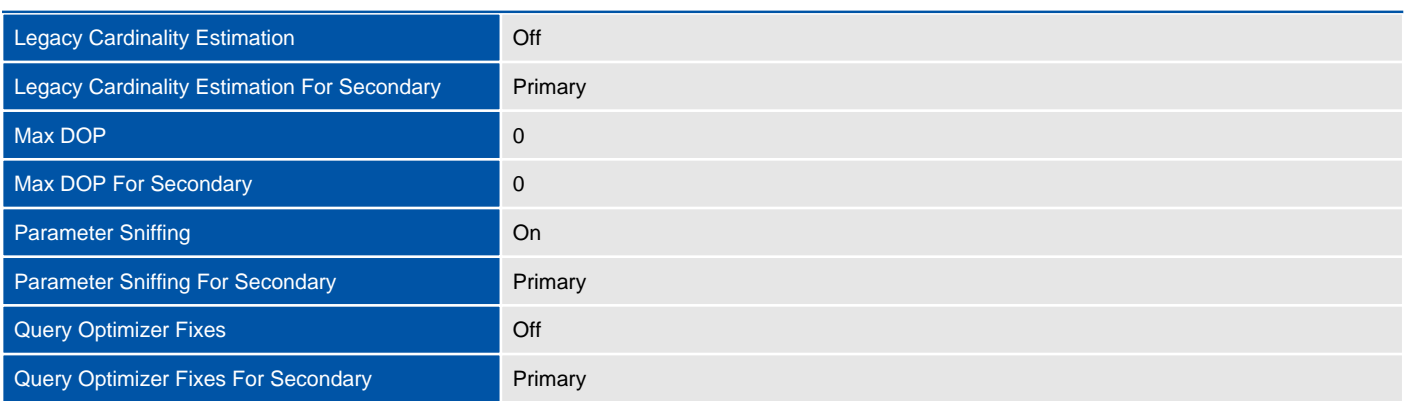

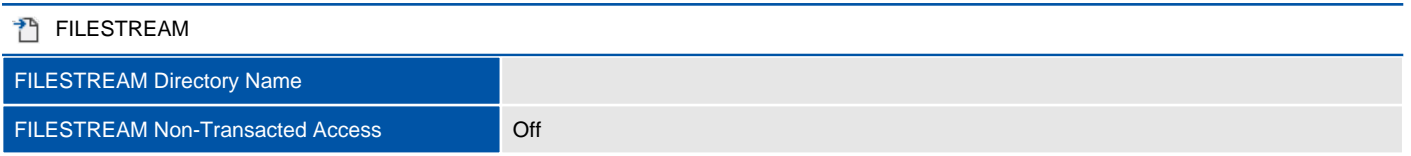

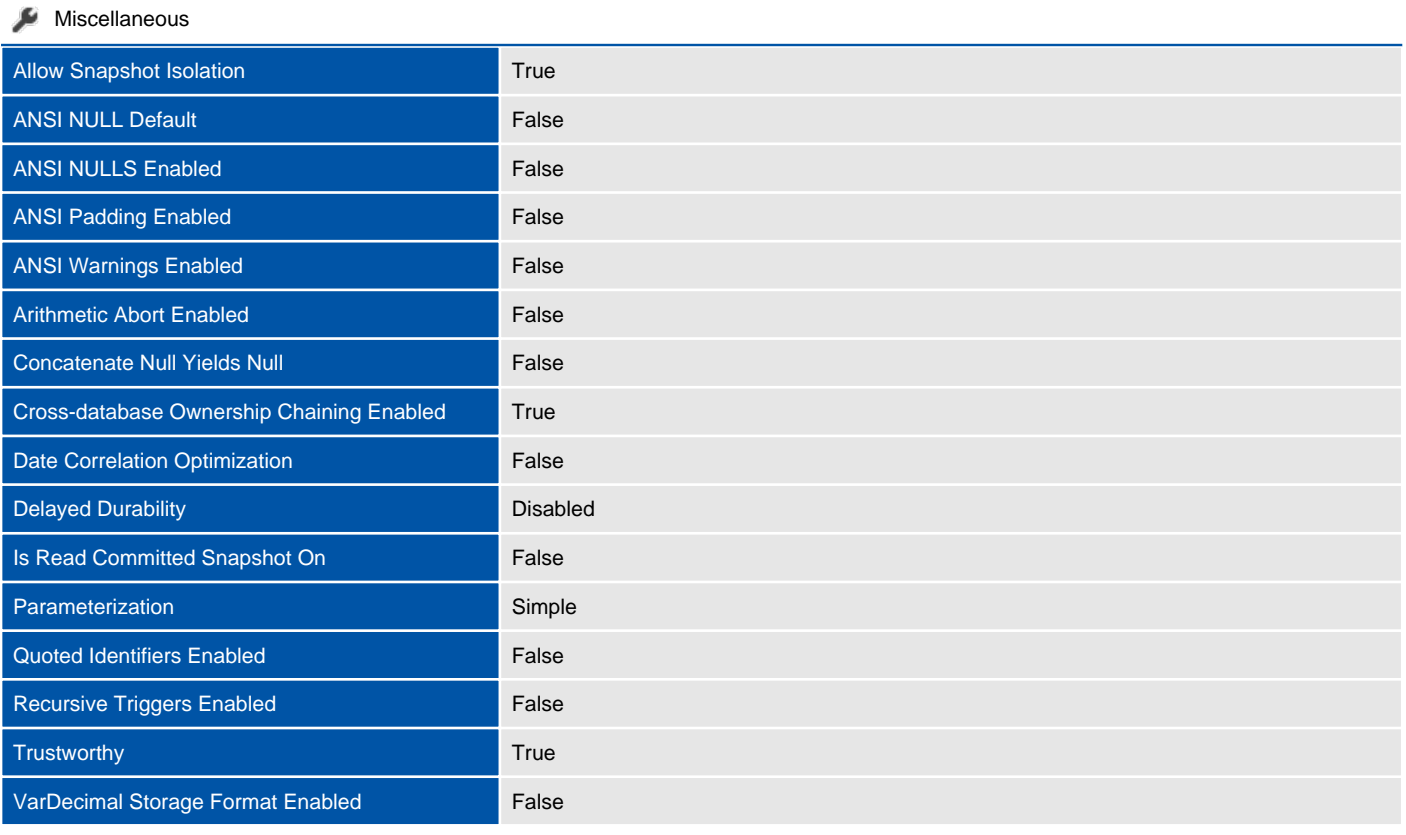

## **Recovery**

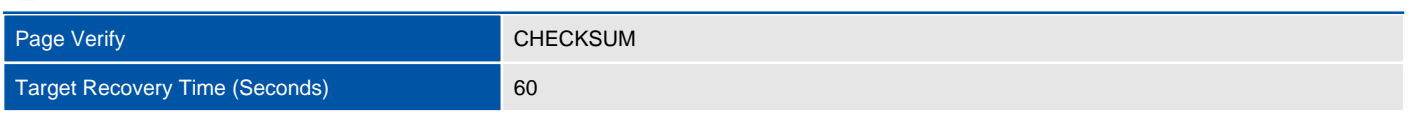

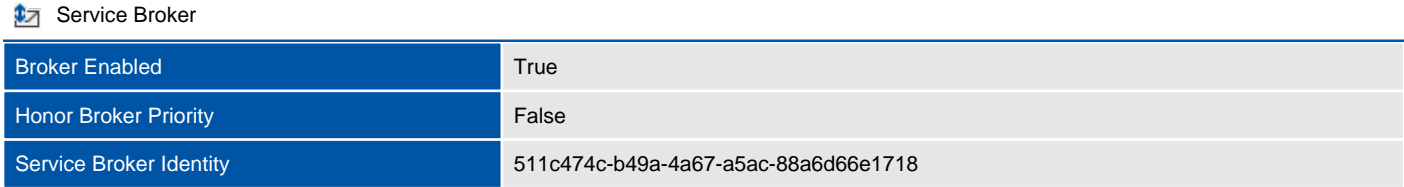

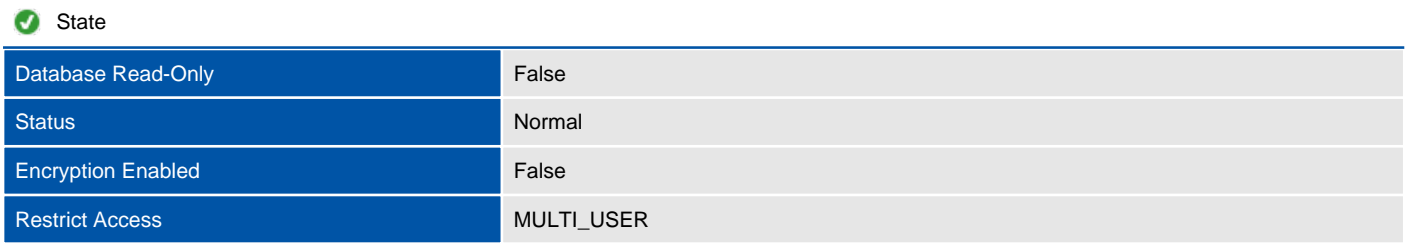

## Files

This section provides information relating to the files used by the database.

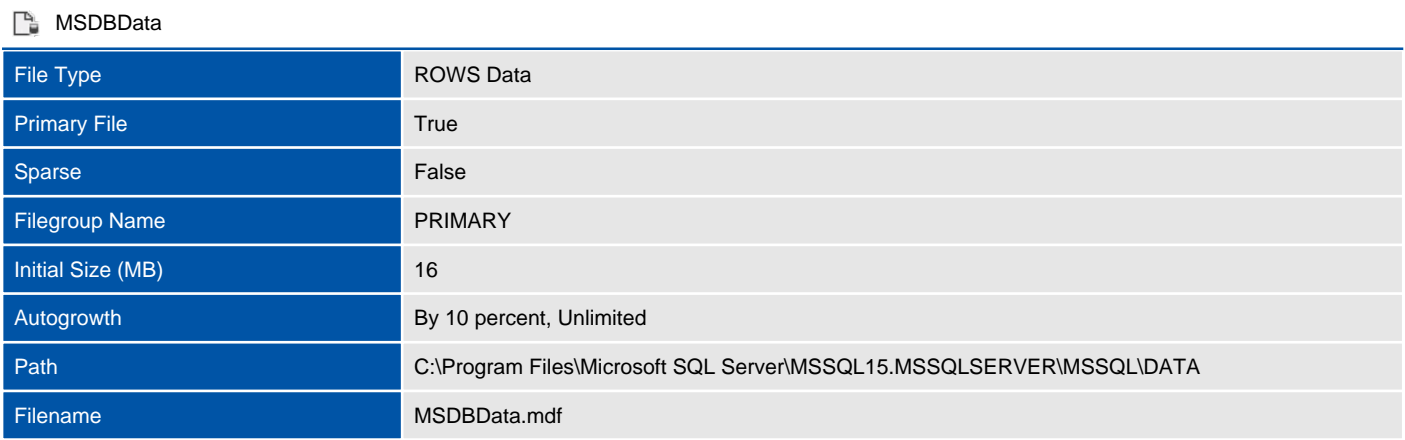

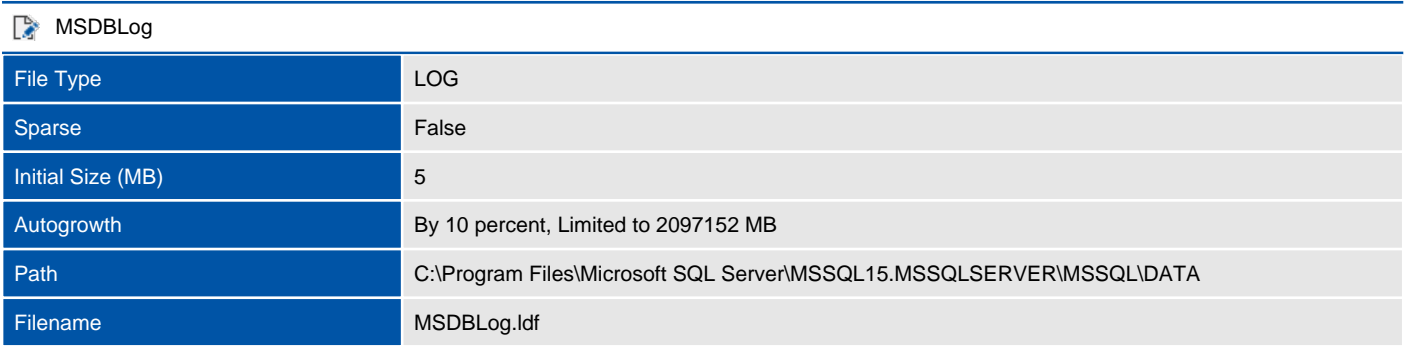

# Filegroups

Filegroups are used to group data files together for administrative, data allocation, and placement purposes.

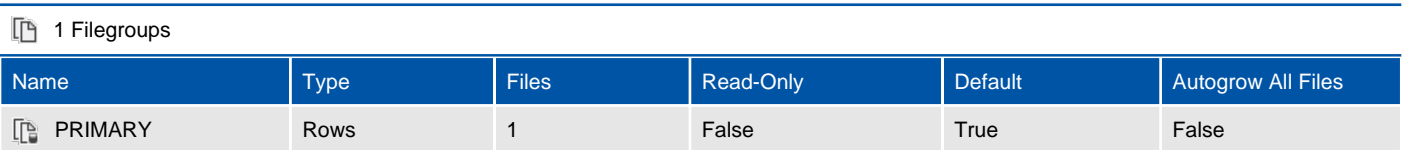

# tempdb (System Database)

This section provides detailed information relating to the database.

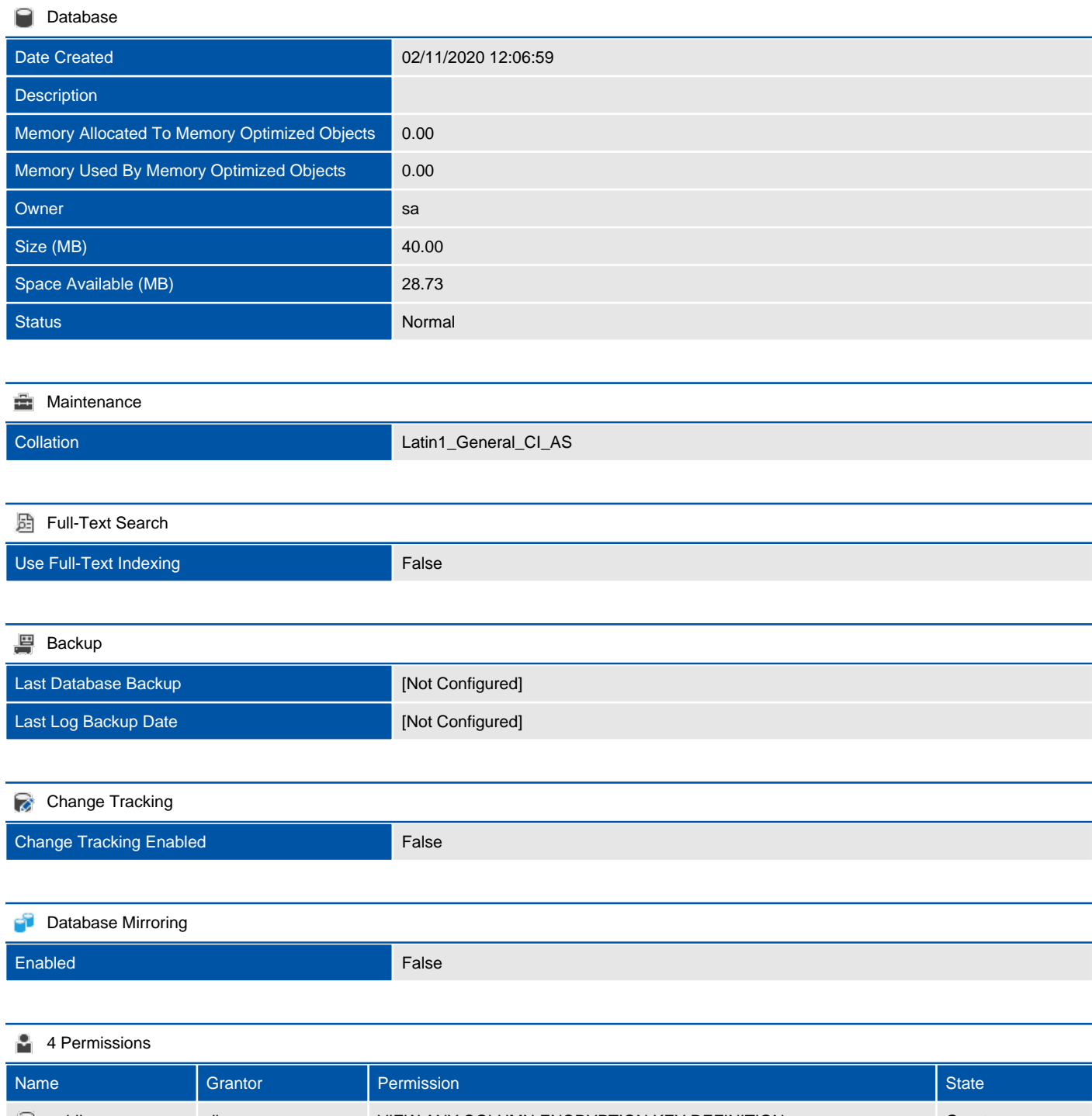

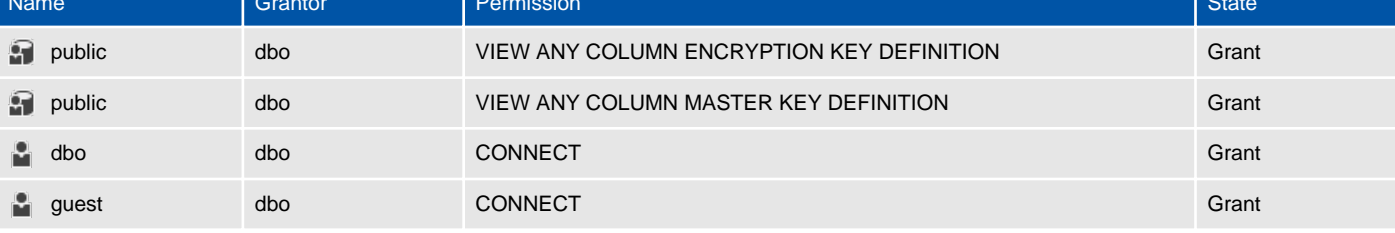

Extended Properties

#### Query Store  $\blacktriangleright$

Information is not available for this section because the object does not support the providing of this information or it is not relevant to this object.

## Assemblies

Assemblies are DLL files used in an instance of SQL Server to deploy functions, stored procedures, triggers, user-defined aggregates, and user-defined types that are written in one of the managed code languages hosted by the Microsoft.NET Framework common language runtime (CLR), instead of in Transact-SQL.

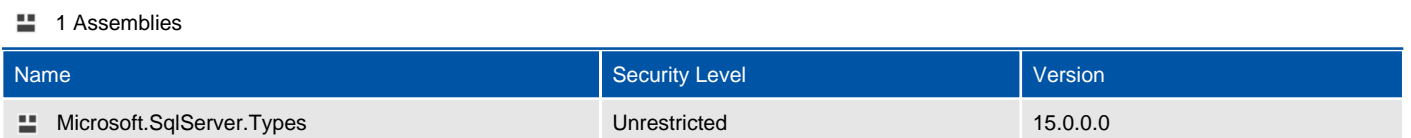

## Microsoft.SqlServer.Types

Assemblies are DLL files used in an instance of SQL Server to deploy functions, stored procedures, triggers, user-defined aggregates, and user-defined types that are written in one of the managed code languages hosted by the Microsoft.NET Framework common language runtime (CLR), instead of in Transact-SQL.

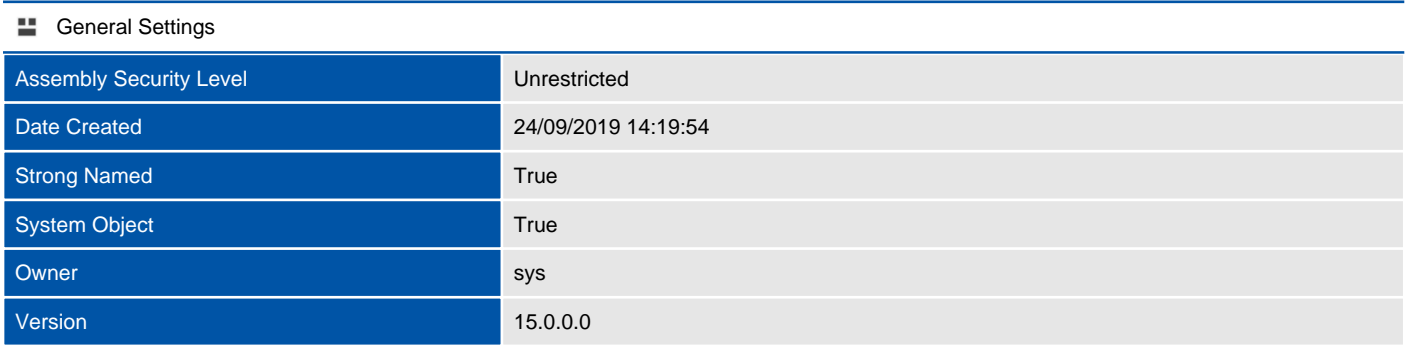

#### Extended Properties

There are no extended properties defined for this object.

## Database Creation Script

This section provides the T-SQL command used to create the database.

#### **SQL** Script

```
CREATE DATABASE [tempdb]
 CONTAINMENT = NONE
ON PRIMARY
( NAME = 'tempdev'N, FILENAME = 'C:\Program Files\Microsoft SQL 
Server\MSSQL15.MSSQLSERVER\MSSQL\DATA\tempdb.mdf'N , SIZE = 8192KB , MAXSIZE = UNLIMITED, FILEGROWTH = 
65536KB ),
( NAME = 'temp2'N, FILENAME = 'C:\Program Files\Microsoft SQL 
Server\MSSQL15.MSSQLSERVER\MSSQL\DATA\tempdb_mssql_2.ndf'N , SIZE = 8192KB , MAXSIZE = UNLIMITED, 
FILEGROWTH = 65536KB),
( NAME = 'temp3'N, FILENAME = 'C:\Program Files\Microsoft SQL 
Server\MSSQL15.MSSQLSERVER\MSSQL\DATA\tempdb_mssql_3.ndf'N , SIZE = 8192KB , MAXSIZE = UNLIMITED, 
FILEGROWTH = 65536KB),
( NAME = 'temp4'N, FILENAME = 'C:\Program Files\Microsoft SQL 
Server\MSSQL15.MSSQLSERVER\MSSQL\DATA\tempdb mssql 4.ndf'N , SIZE = 8192KB , MAXSIZE = UNLIMITED,
FILEGROWTH = 65536KB )
LOG ON
( NAME = 'templog'N, FILENAME = 'C:\Program Files\Microsoft SQL 
Server\MSSQL15.MSSQLSERVER\MSSQL\DATA\templog.ldf'N , SIZE = 8192KB , MAXSIZE = UNLIMITED, FILEGROWTH = 
65536KB )
COLLATE Latin1_General_CI_AS
WITH CATALOG COLLATION = DATABASE DEFAULT
ALTER DATABASE [tempdb] MODIFY FILEGROUP [PRIMARY] AUTOGROW ALL FILES
IF (1 = FULLTEXTSERVICEPROPERTY('IsFullTextInstalled'))
begin
EXEC [tempdb].[dbo].[sp_fulltext_database] @action = 'disable'
end
ALTER DATABASE [tempdb] SET ANSI_NULL_DEFAULT OFF
ALTER DATABASE [tempdb] SET ANSI_NULLS OFF
ALTER DATABASE [tempdb] SET ANSI_PADDING OFF
ALTER DATABASE [tempdb] SET ANSI_WARNINGS OFF
ALTER DATABASE [tempdb] SET ARITHABORT OFF
ALTER DATABASE [tempdb] SET AUTO_CLOSE OFF
ALTER DATABASE [tempdb] SET AUTO SHRINK OFF
ALTER DATABASE [tempdb] SET AUTO UPDATE STATISTICS ON
ALTER DATABASE [tempdb] SET CURSOR CLOSE ON COMMIT OFF
ALTER DATABASE [tempdb] SET CURSOR DEFAULT GLOBAL
ALTER DATABASE [tempdb] SET CONCAT NULL YIELDS NULL OFF
ALTER DATABASE [tempdb] SET NUMERIC ROUNDABORT OFF
ALTER DATABASE [tempdb] SET QUOTED_IDENTIFIER OFF
ALTER DATABASE [tempdb] SET RECURSIVE_TRIGGERS OFF
ALTER DATABASE [tempdb] SET ENABLE BROKER
ALTER DATABASE [tempdb] SET AUTO UPDATE STATISTICS ASYNC OFF
ALTER DATABASE [tempdb] SET DATE CORRELATION OPTIMIZATION OFF
ALTER DATABASE [tempdb] SET TRUSTWORTHY OFF
ALTER DATABASE [tempdb] SET ALLOW_SNAPSHOT_ISOLATION OFF
ALTER DATABASE [tempdb] SET PARAMETERIZATION SIMPLE
ALTER DATABASE [tempdb] SET READ COMMITTED SNAPSHOT OFF
ALTER DATABASE [tempdb] SET HONOR_BROKER_PRIORITY OFF
ALTER DATABASE [tempdb] SET RECOVERY SIMPLE
ALTER DATABASE [tempdb] SET MULTI USER
ALTER DATABASE [tempdb] SET PAGE VERIFY CHECKSUM
ALTER DATABASE [tempdb] SET DB CHAINING ON
ALTER DATABASE [tempdb] SET FILESTREAM( NON_TRANSACTED_ACCESS = OFF )
ALTER DATABASE [tempdb] SET TARGET_RECOVERY_TIME = 60 SECONDS
ALTER DATABASE [tempdb] SET DELAYED DURABILITY = DISABLED
ALTER DATABASE [tempdb] SET READ WRITE
```
## **Options**

This section provides options information relating to the database.

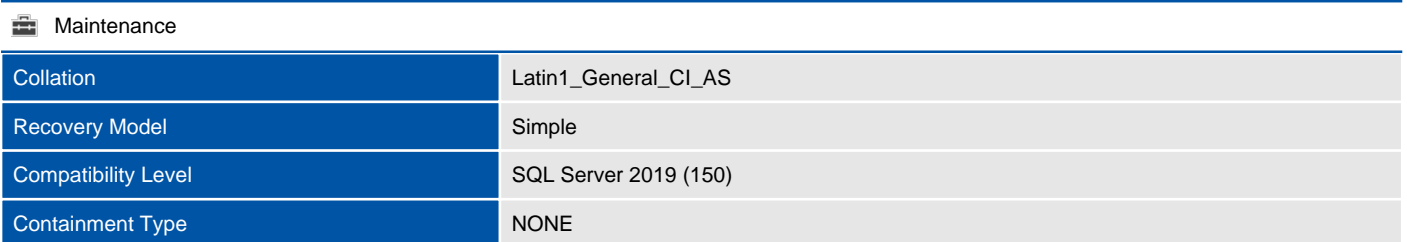

#### **Automatic**

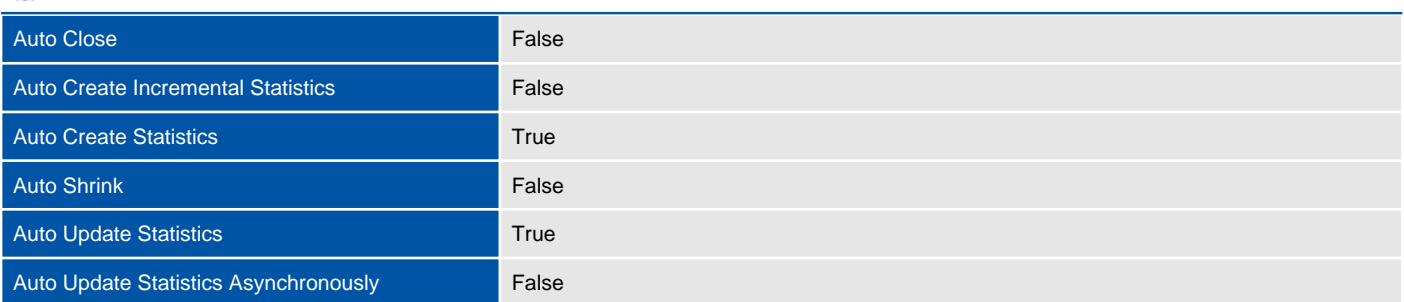

#### **同** Containment

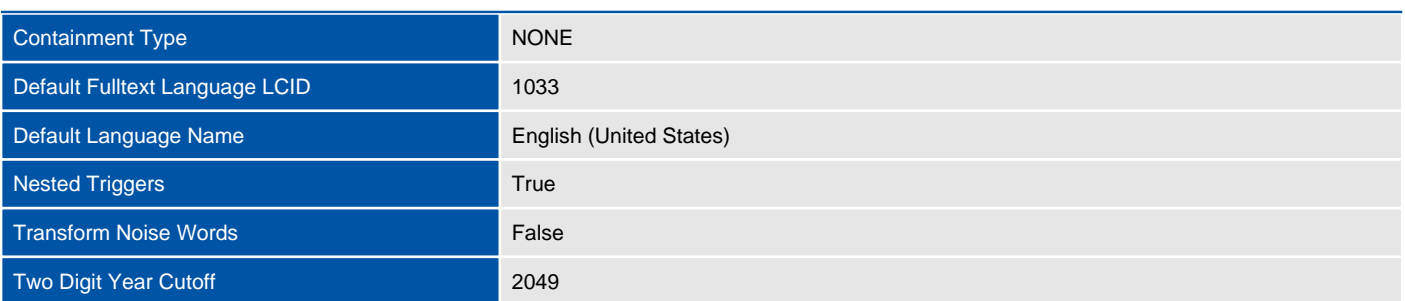

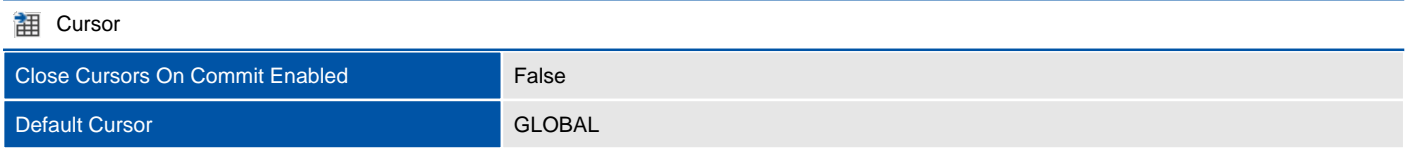

## **Database Scoped Configurations**

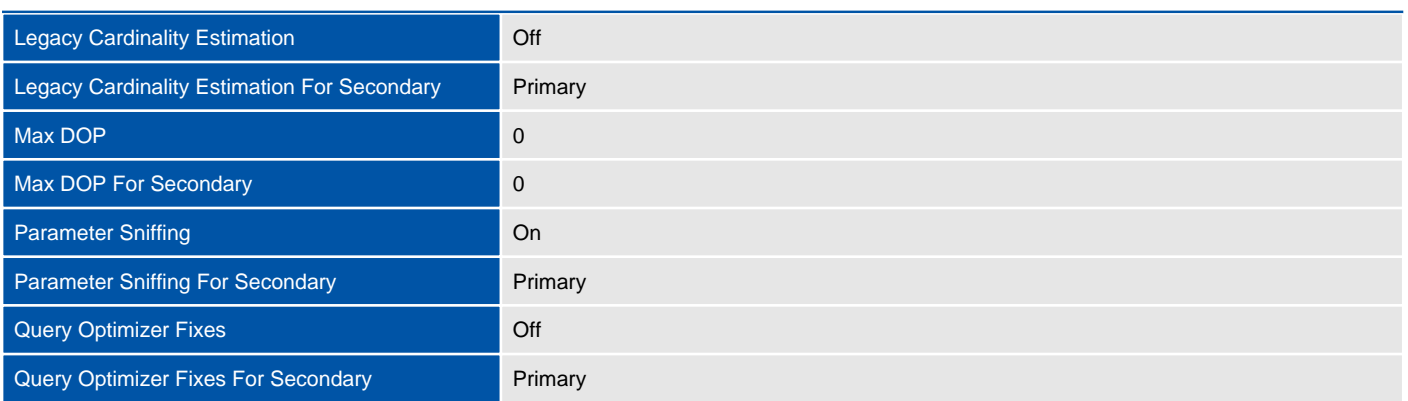

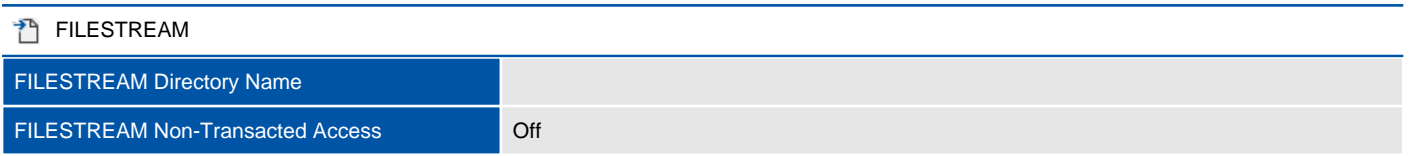

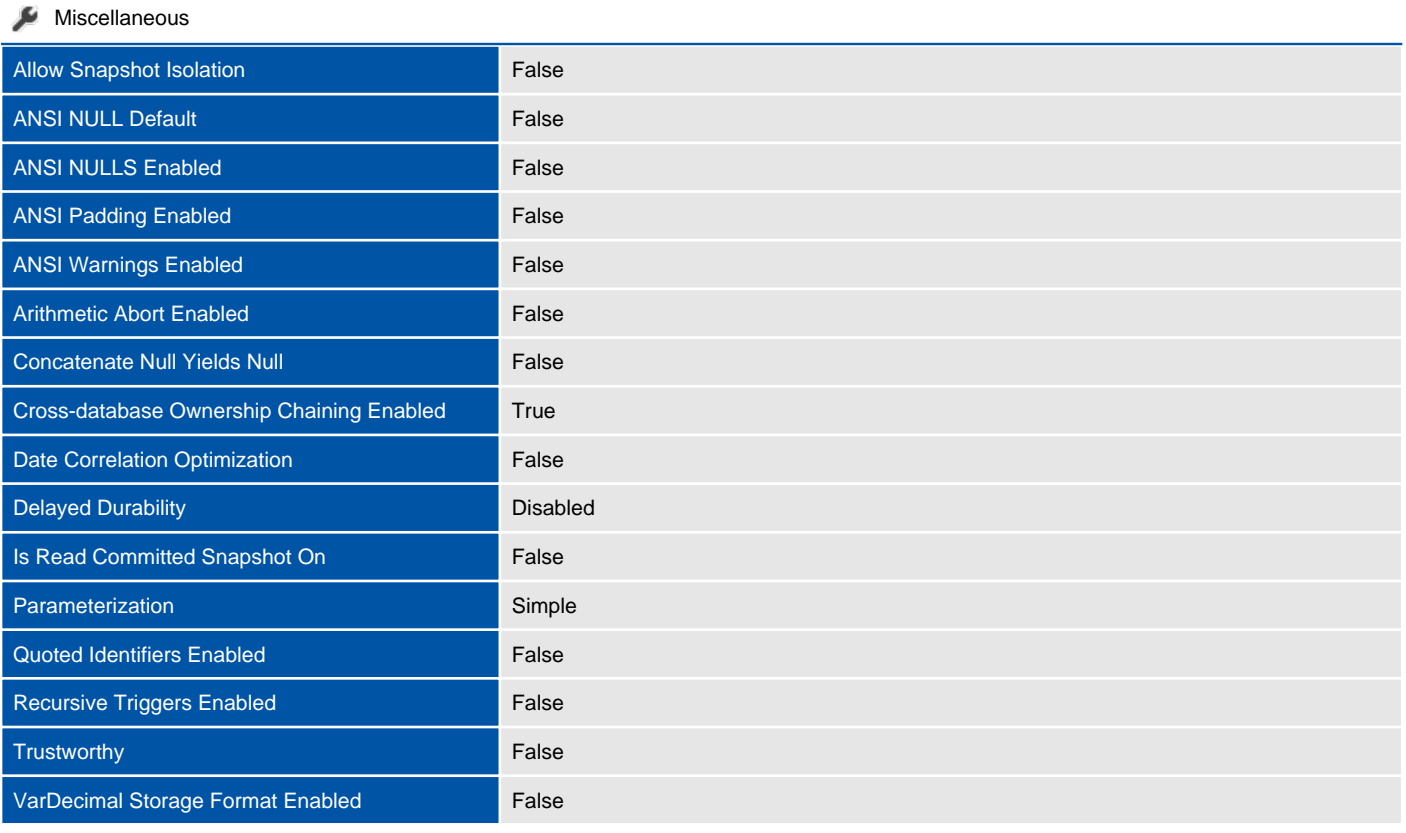

#### Recovery

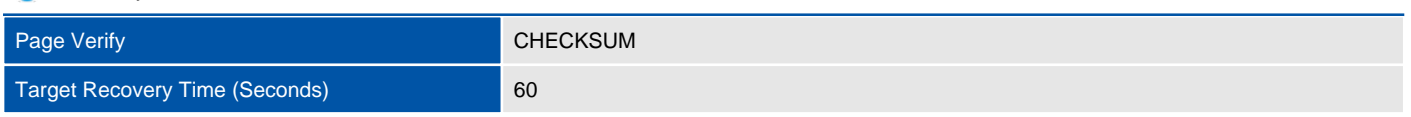

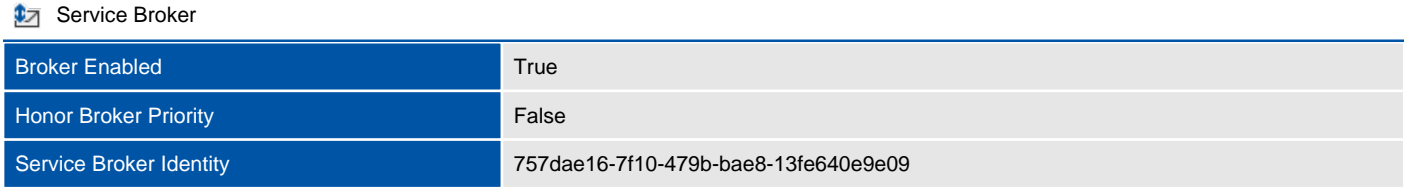

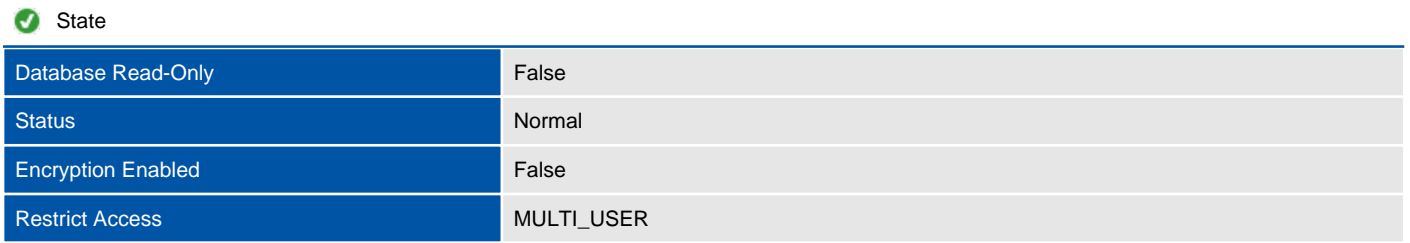

## Files

This section provides information relating to the files used by the database.

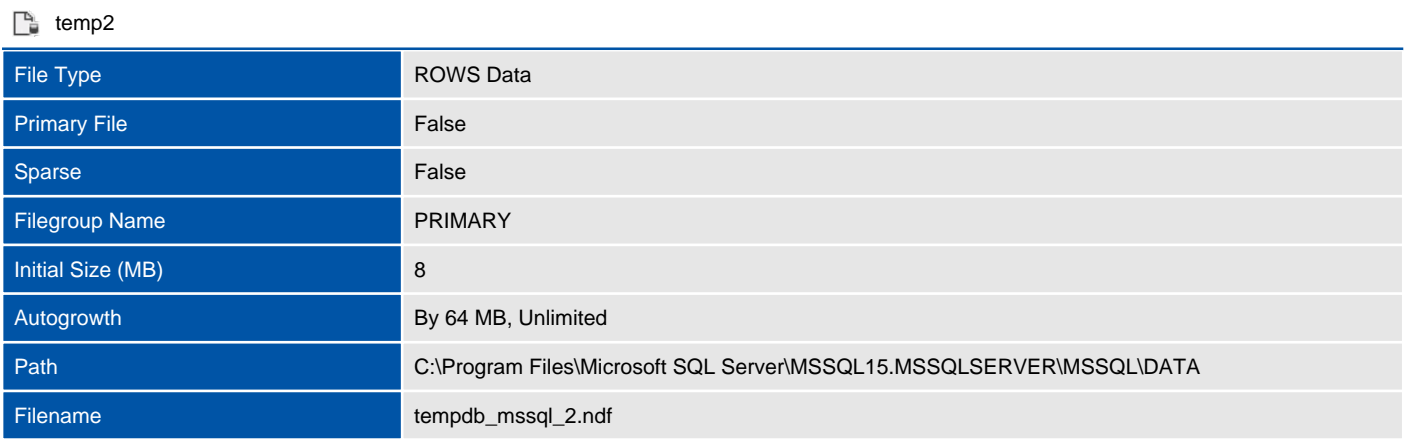

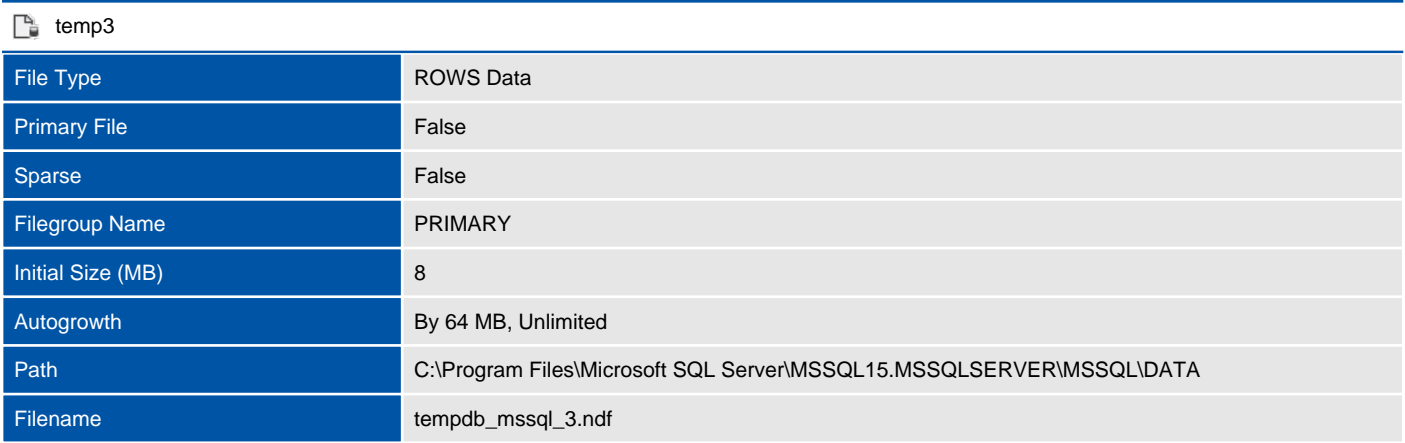

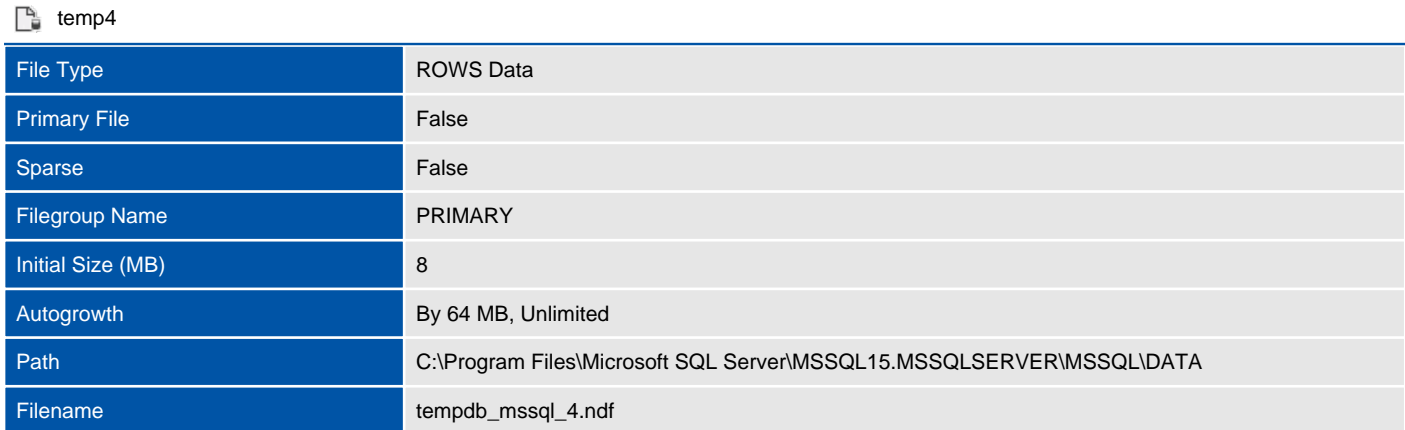

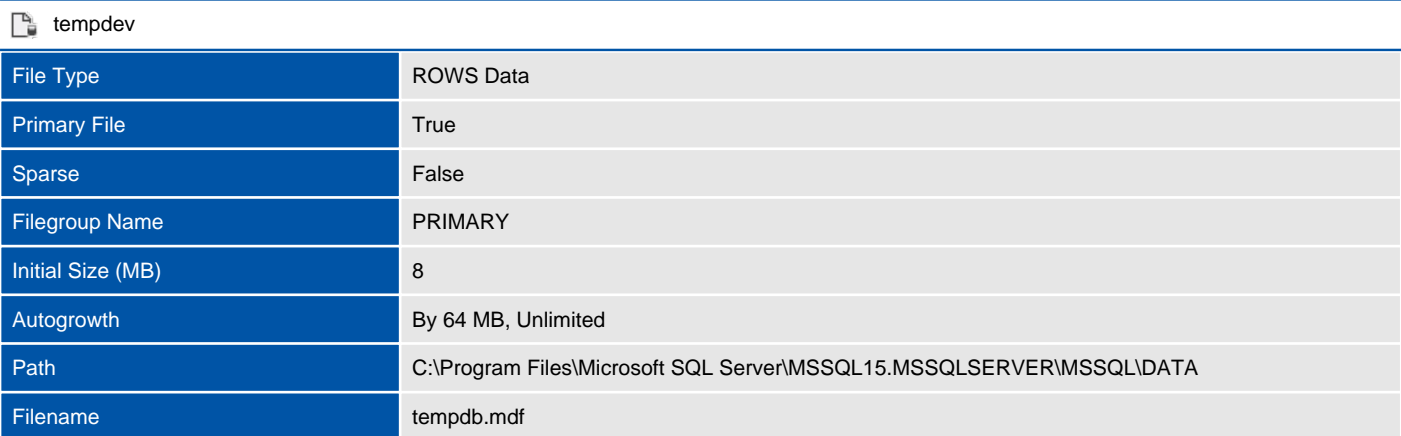

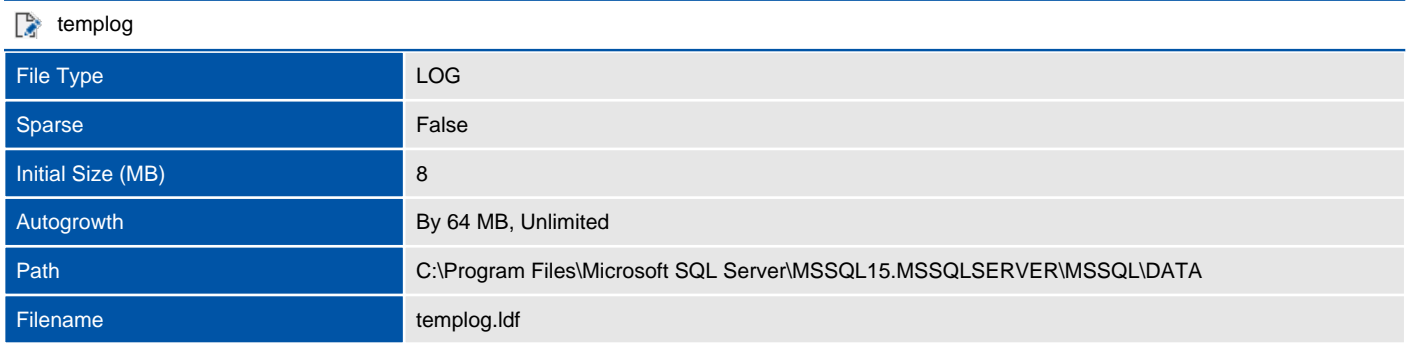

# Filegroups

Filegroups are used to group data files together for administrative, data allocation, and placement purposes.

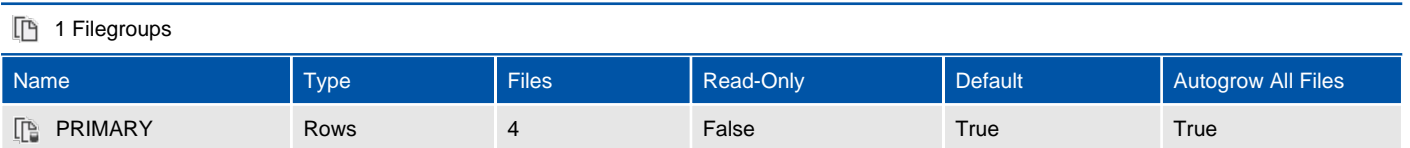

# Hosts

This section provides information about the host platforms.

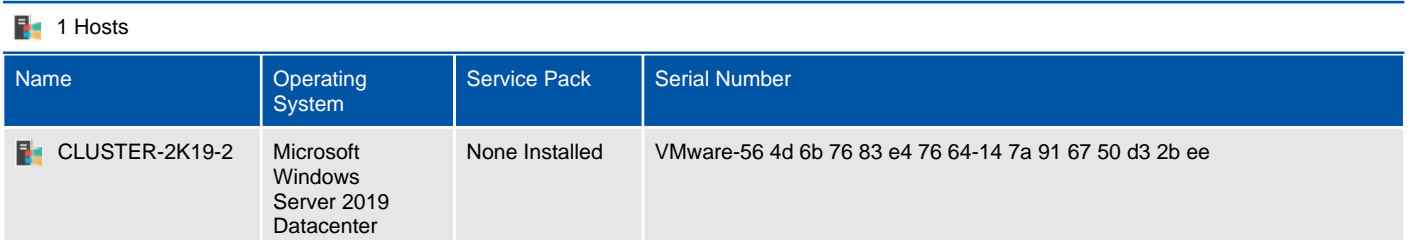

# CLUSTER-2K19-2

This section provides information about the host platforms.

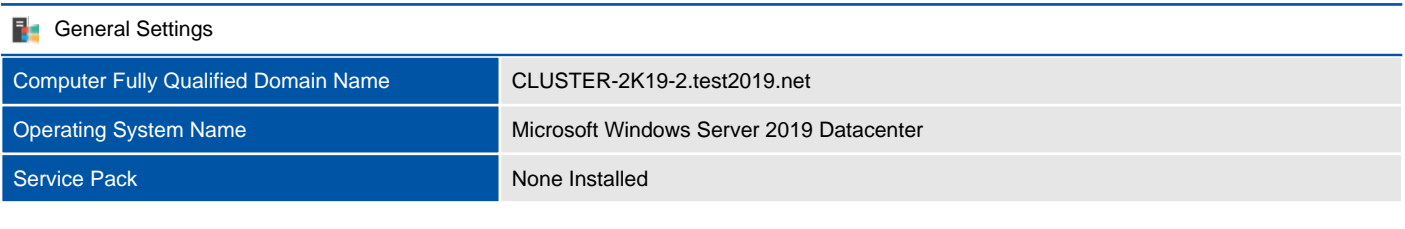

## **Hardware**

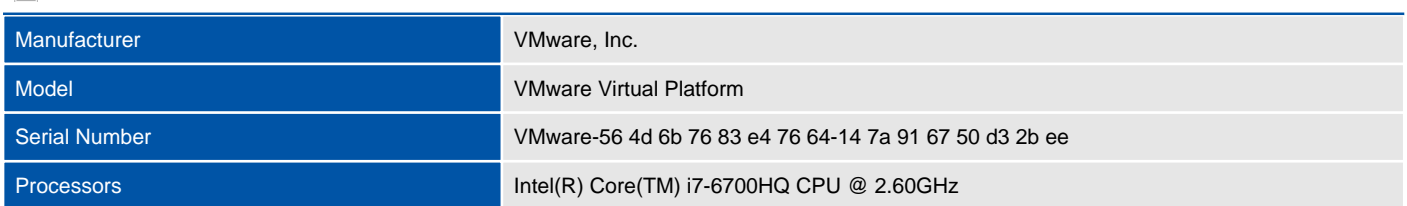

# Management

Provides management related information including backup devices and endpoints.

# Database Mail

Database Mail is an enterprise solution for sending e-mail messages from the SQL Server Database Engine or Azure SQL Database Managed Instance. Using Database Mail, your database applications can send e-mail messages to users.

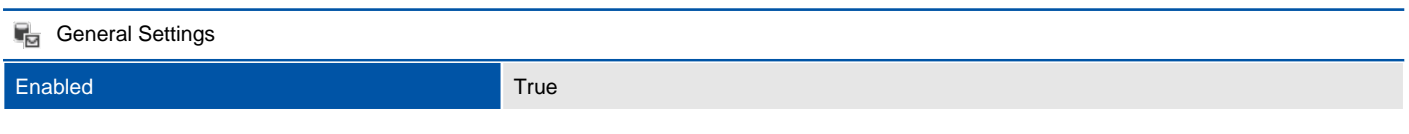

#### 1 Database Mail Accounts

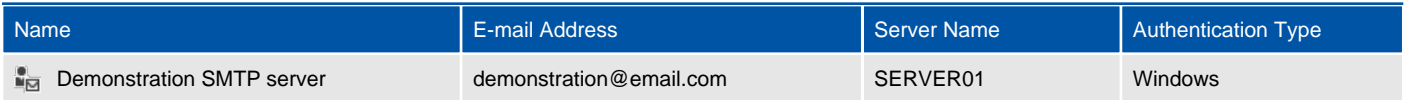

## Demonstration account

Database Mail is an enterprise solution for sending e-mail messages from the SQL Server Database Engine or Azure SQL Database Managed Instance. Using Database Mail, your database applications can send e-mail messages to users.

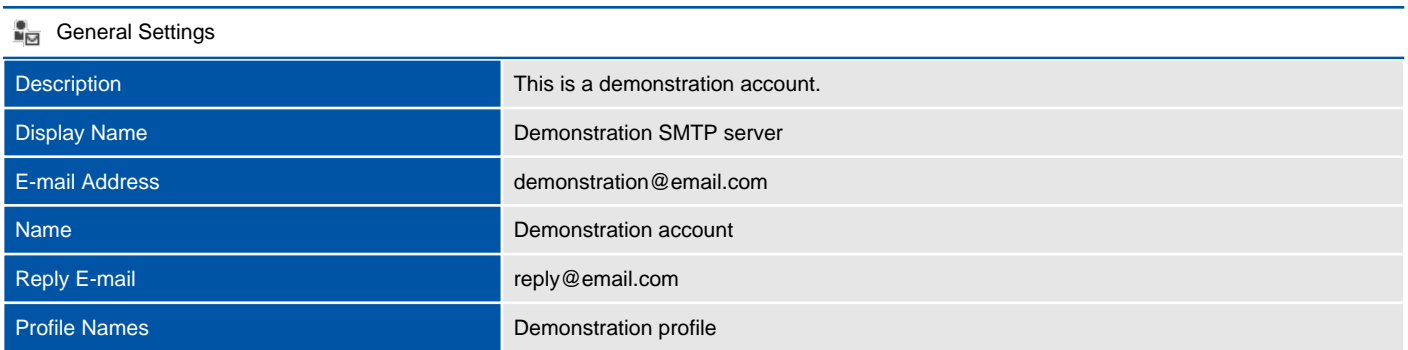

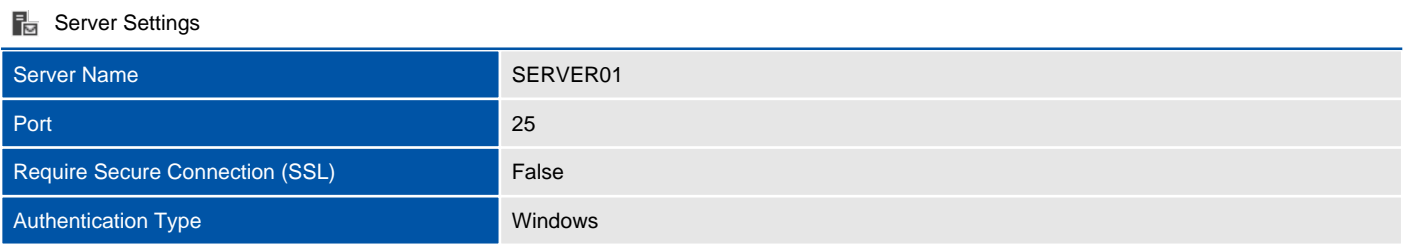

# Maintenance Plans

Maintenance plans create a workflow of the tasks required to make sure that your database is optimized, regularly backed up, and free of inconsistencies.

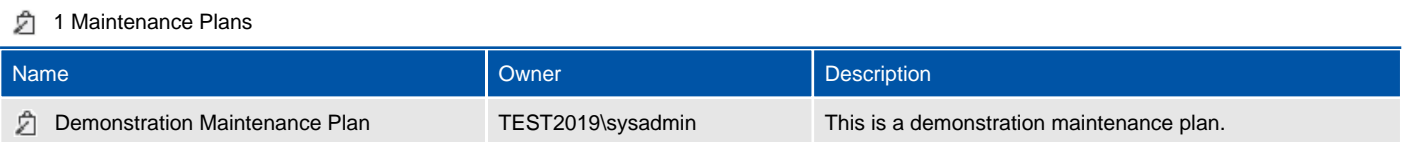

## Demonstration Maintenance Plan

Maintenance plans create a workflow of the tasks required to make sure that your database is optimized, regularly backed up, and free of inconsistencies.

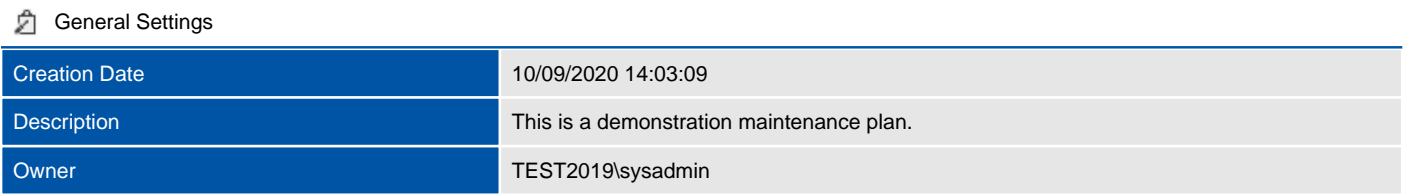

#### **2** 1 Subplans

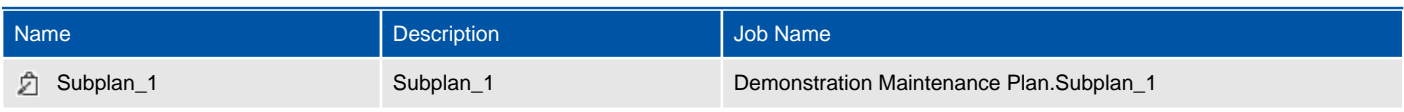

# Resource Governor

SQL Server Resource Governor is a feature that you can use to manage SQL Server workload and system resource consumption. Resource Governor enables you to specify limits on the amount of CPU, physical I/O, and memory that incoming application requests can use.

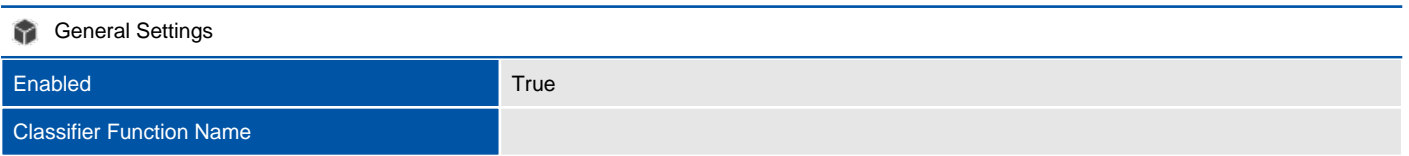

## Resource Pools

A resource pool represents a subset of the physical resources of an instance of the Database Engine.

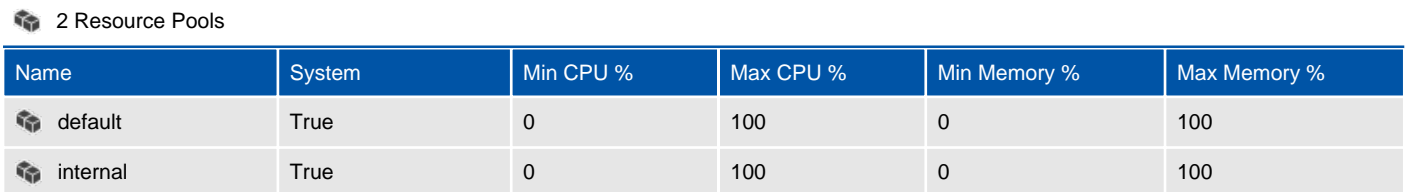

## default

A resource pool represents a subset of the physical resources of an instance of the Database Engine.

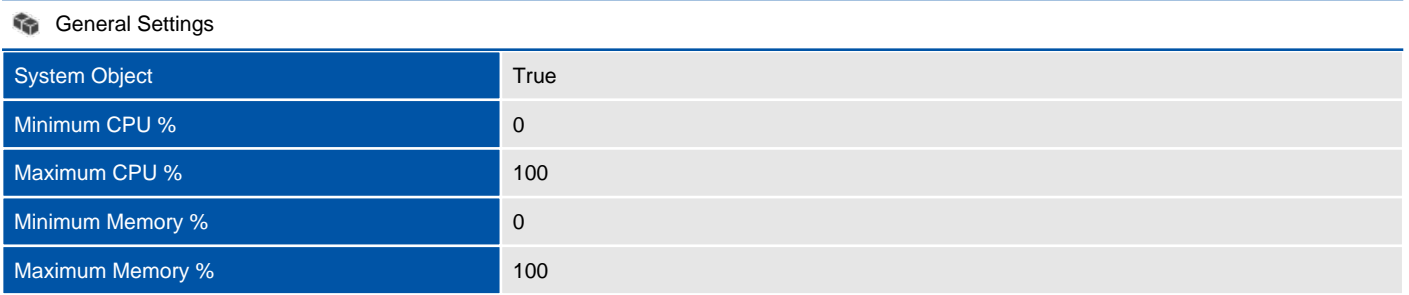

#### 1 Workload Groups

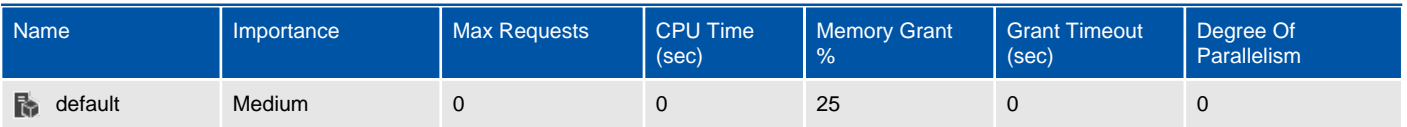
### internal

A resource pool represents a subset of the physical resources of an instance of the Database Engine.

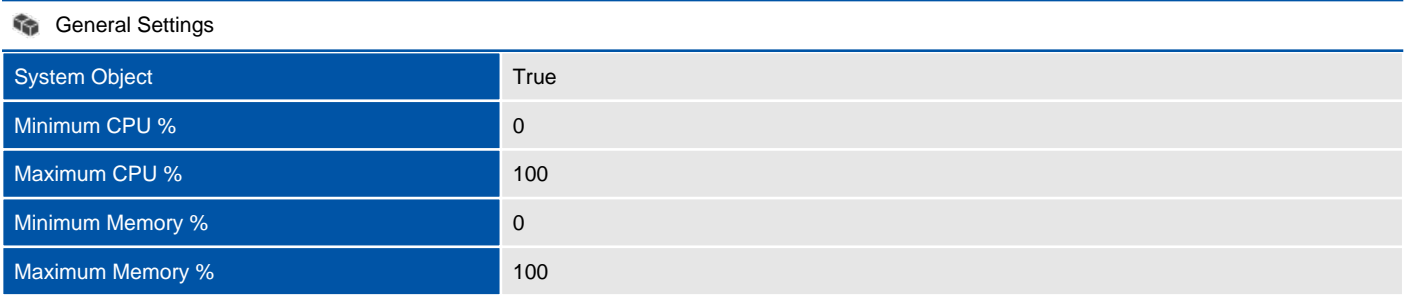

#### 1 Workload Groups

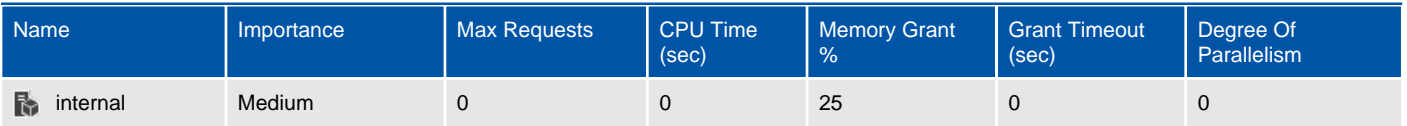

## External Resource Pools

An external pool is used to define resources for external processes.

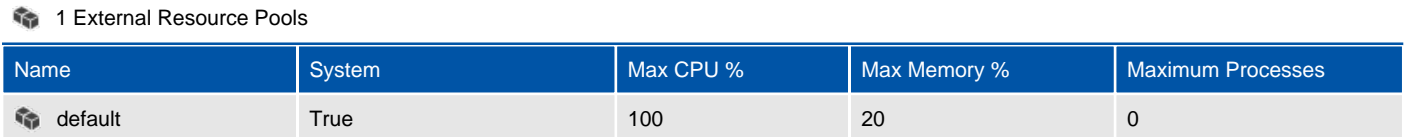

### default

An external pool is used to define resources for external processes.

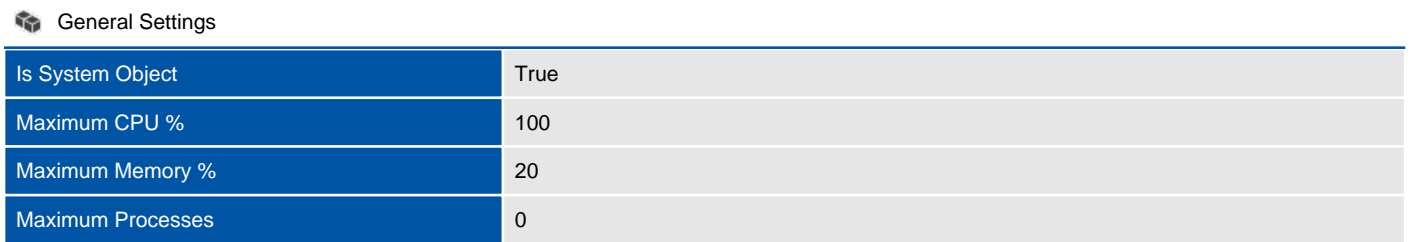

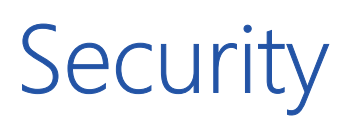

Provides security related information.

## **Credentials**

A credential is a record that contains the authentication information (credentials) required to connect to a resource outside SQL Server. This information is used internally by SQL Server.

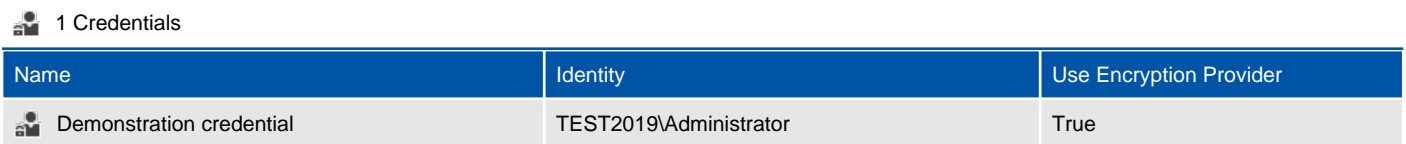

## Demonstration credential

A credential is a record that contains the authentication information (credentials) required to connect to a resource outside SQL Server. This information is used internally by SQL Server.

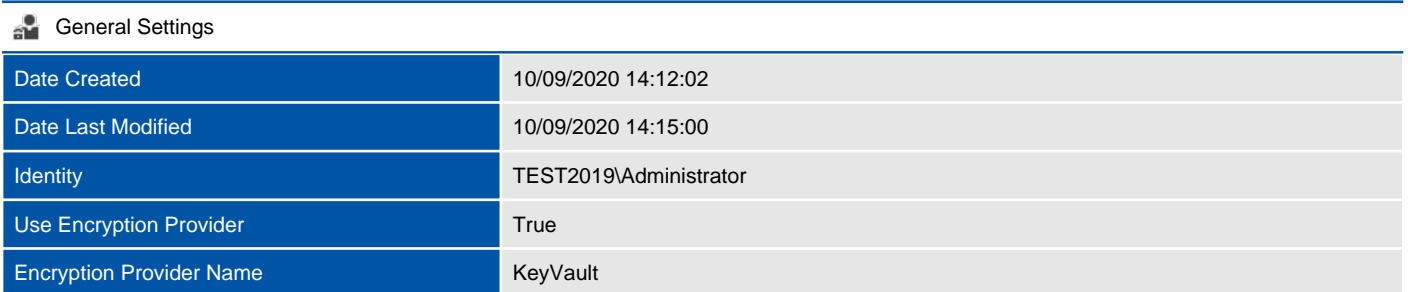

## Cryptographic Providers

Cryptographic providers allow third-party Extensible Key Management (EKM) providers to be registered and used within SQL Server.

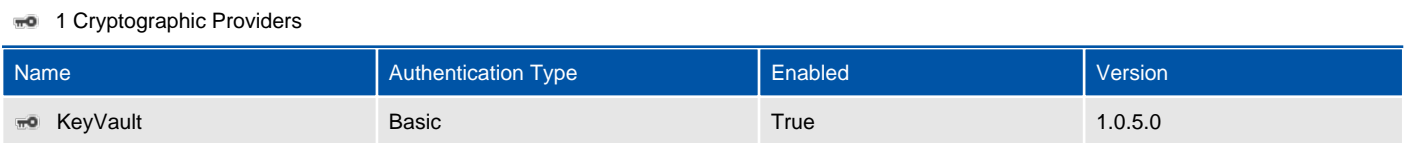

## KeyVault

Cryptographic providers allow third-party Extensible Key Management (EKM) providers to be registered and used within SQL Server.

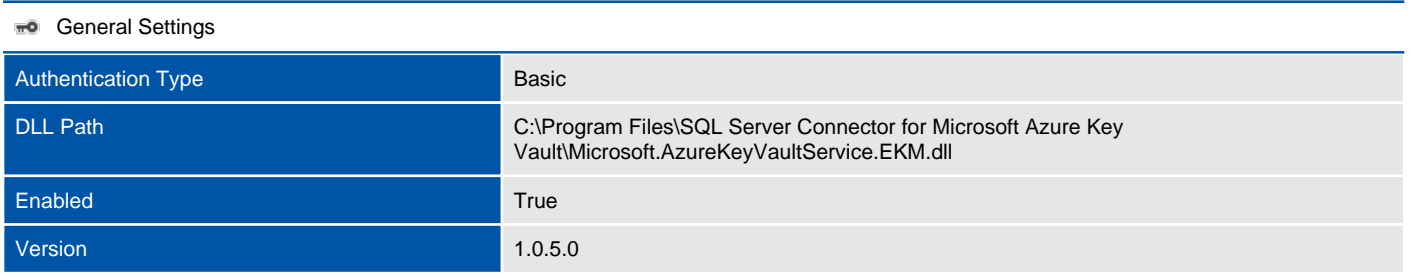

## Logins

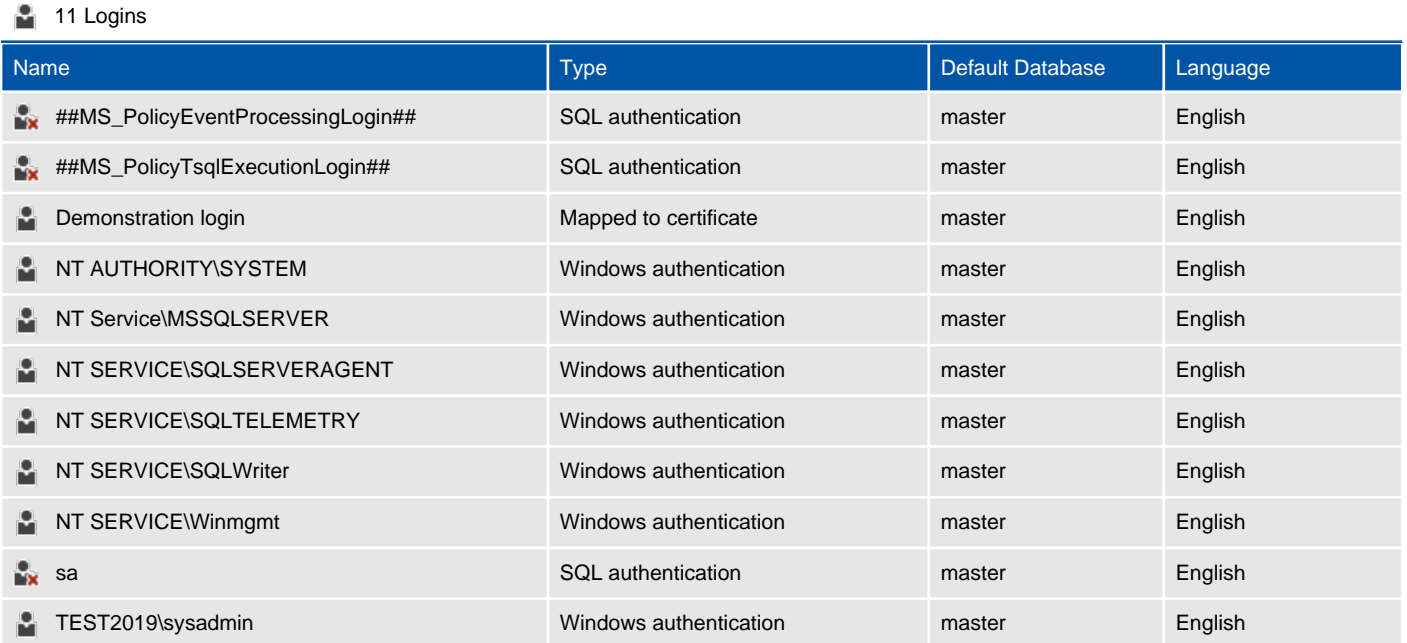

## ##MS\_PolicyEventProcessingLogin##

A login is a security principal, or an entity that can be authenticated by a secure system. Users need a login to connect to SQL Server.

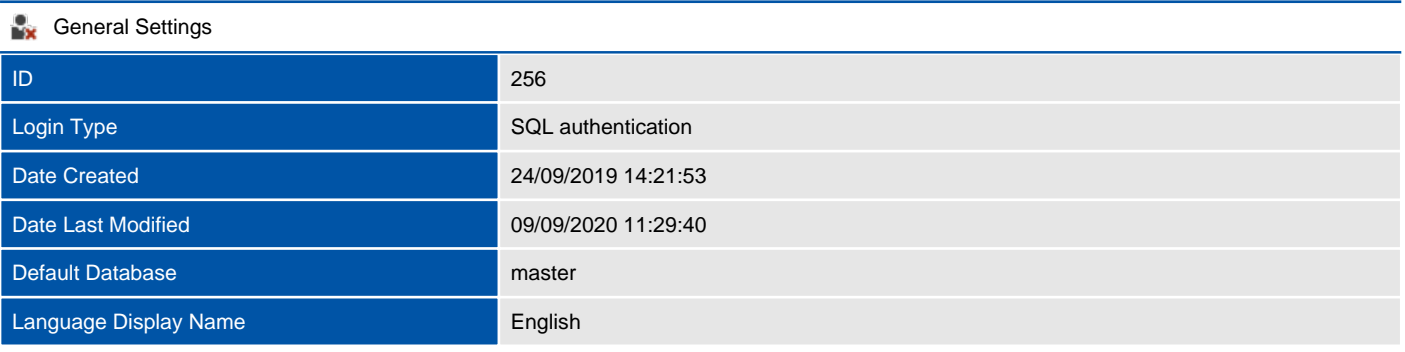

### **SQL** Login Locked False Controller Controller Controller Controller Controller Controller Controller Password Expired False Must Change Password False Enforce Password Expiration False Enforce Password Policy **True**

#### **Mapped Credentials**

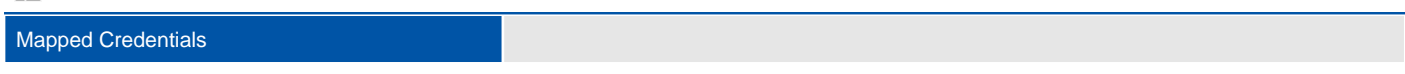

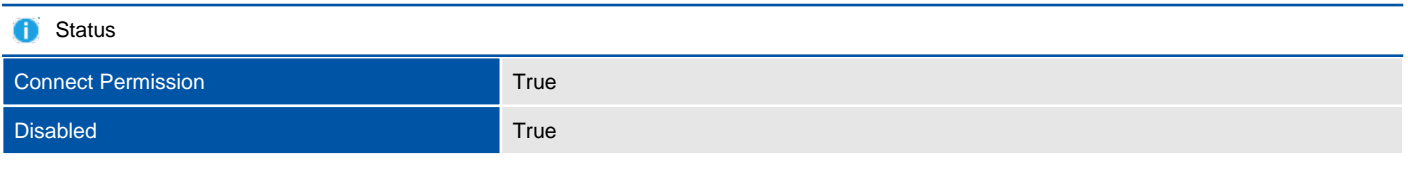

#### **Server Roles**

Server Roles public public public public

## ##MS\_PolicyTsqlExecutionLogin##

A login is a security principal, or an entity that can be authenticated by a secure system. Users need a login to connect to SQL Server.

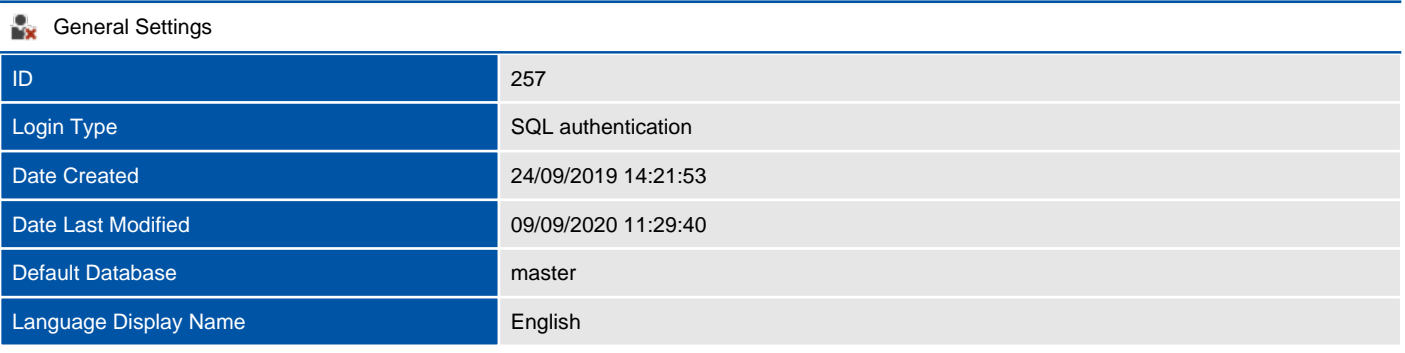

#### **SQL** Login

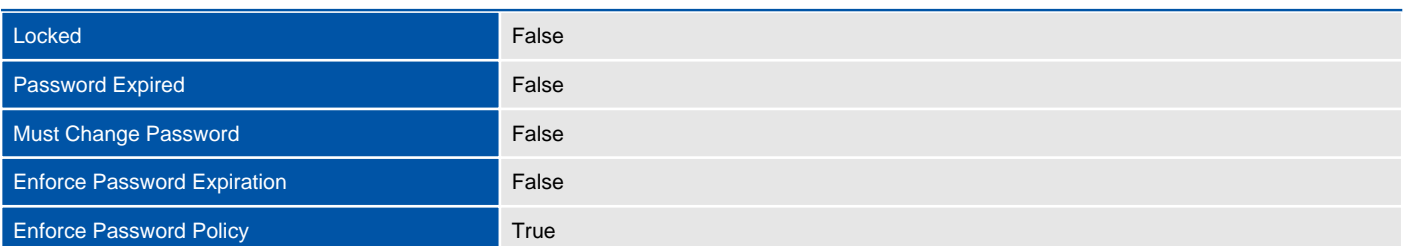

#### **Mapped Credentials**

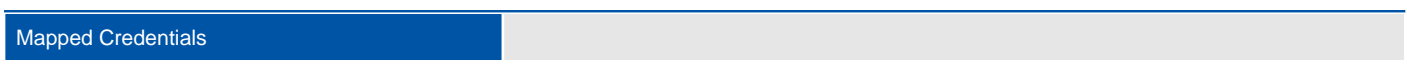

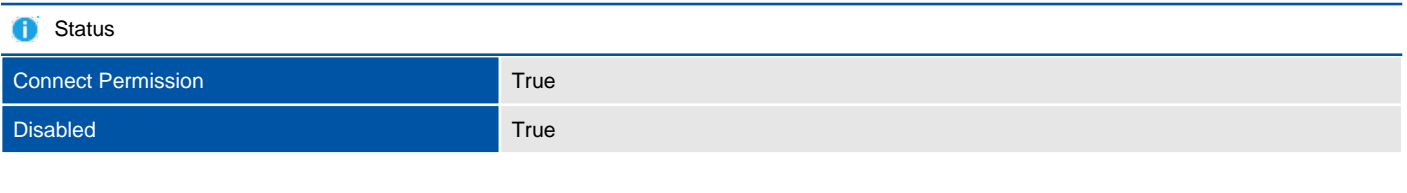

#### **Server Roles**

Server Roles public public public public public

## Demonstration login

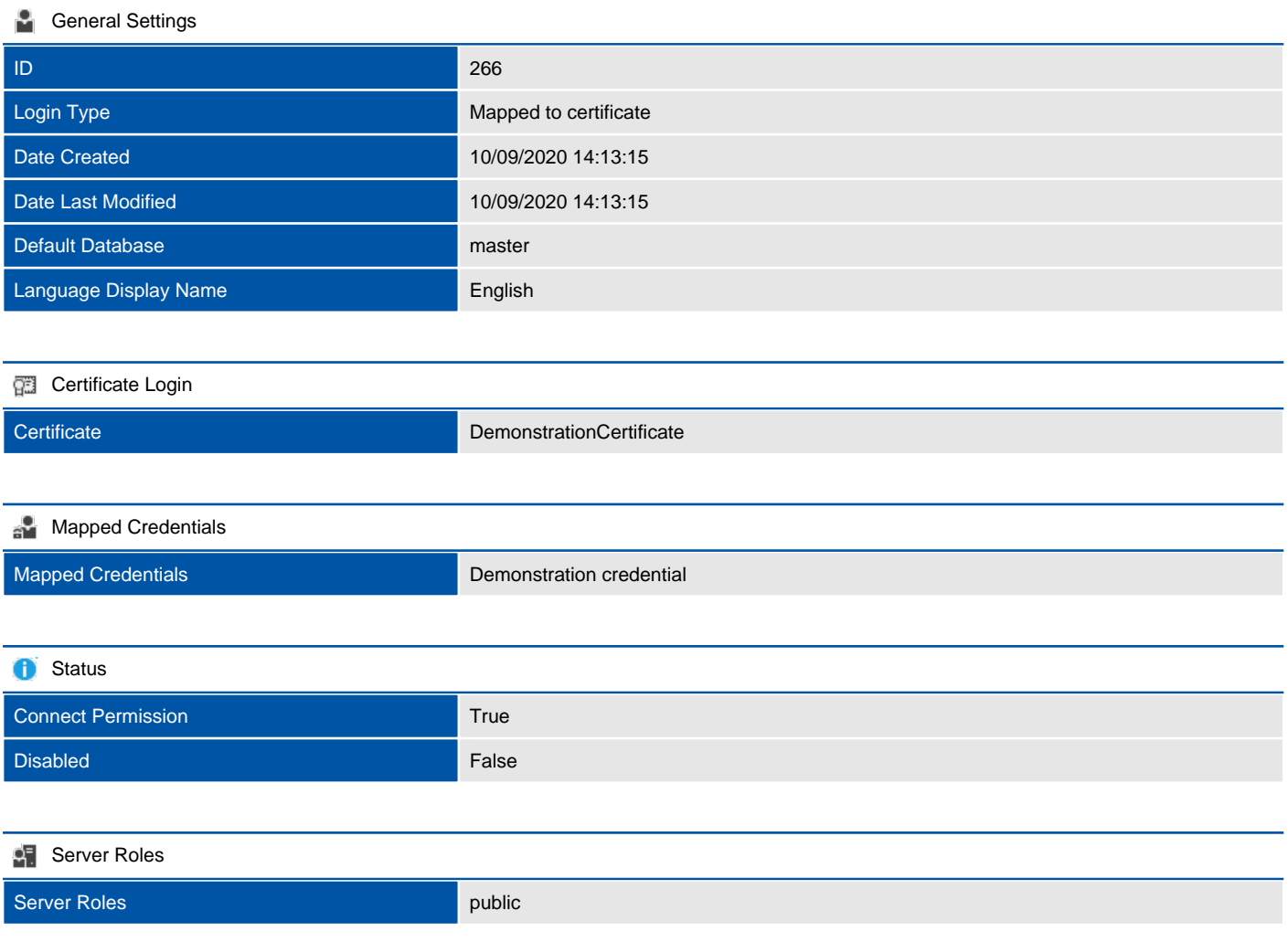

## NT AUTHORITY\SYSTEM

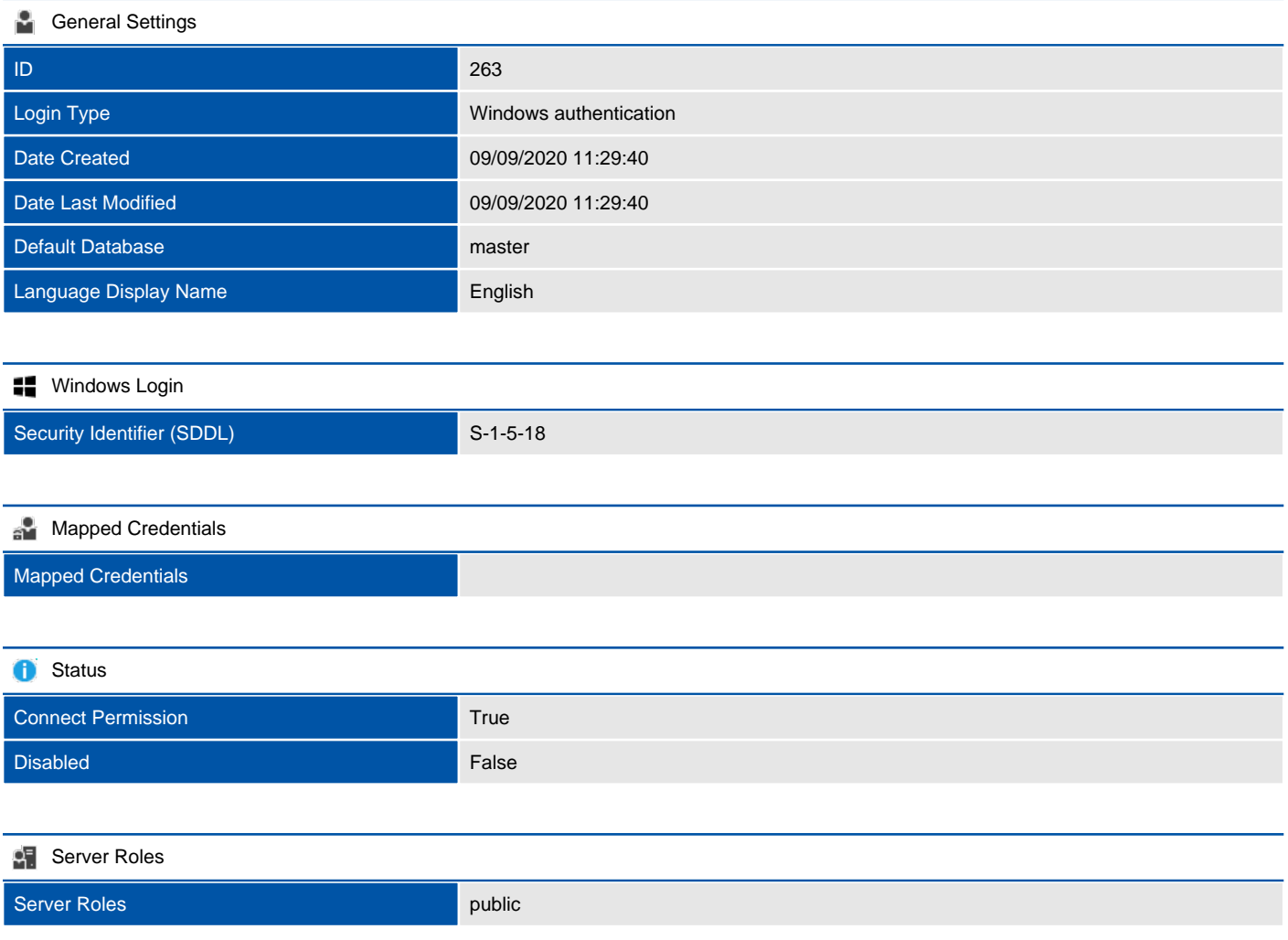

## NT Service\MSSQLSERVER

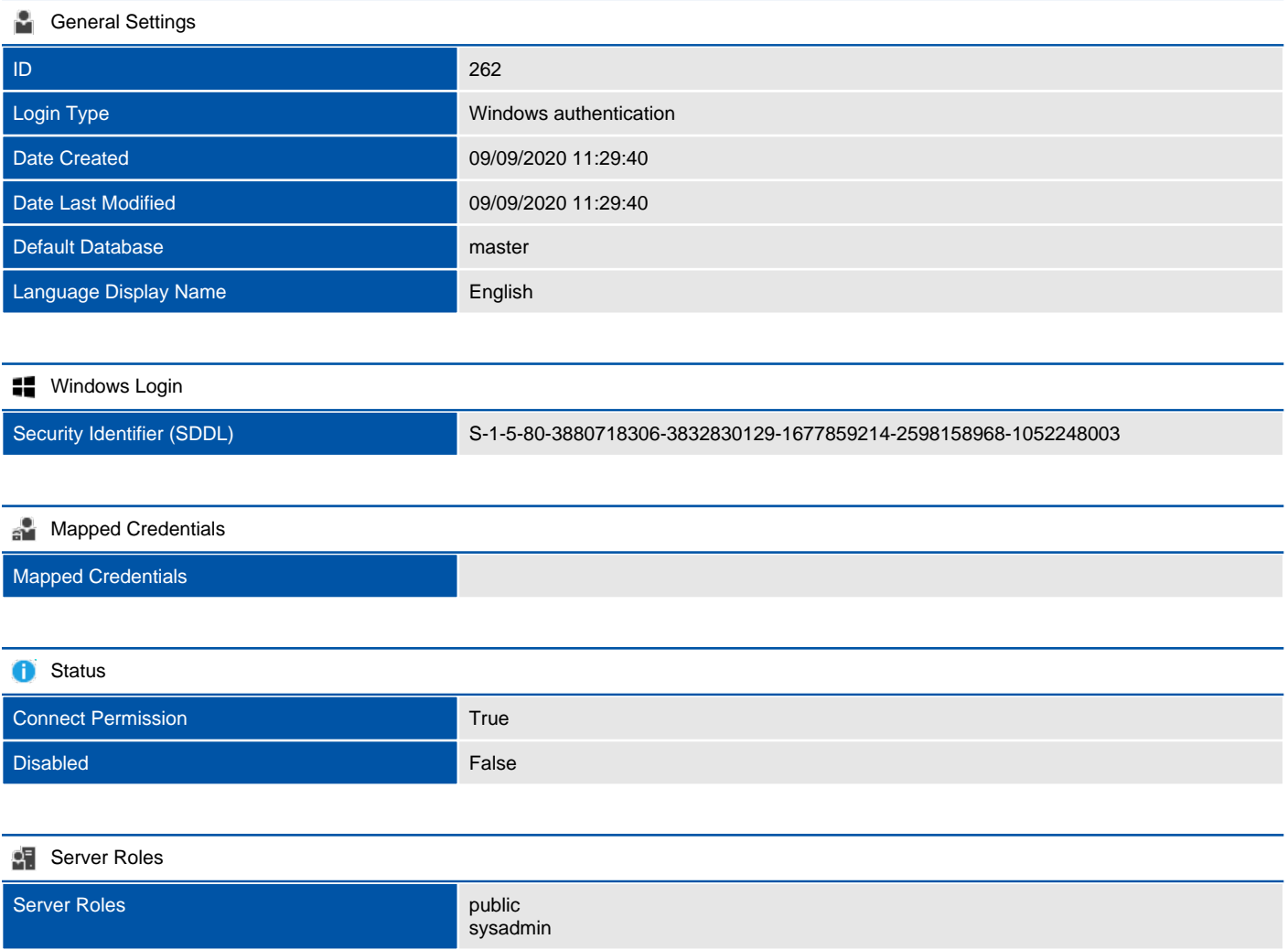

## NT SERVICE\SQLSERVERAGENT

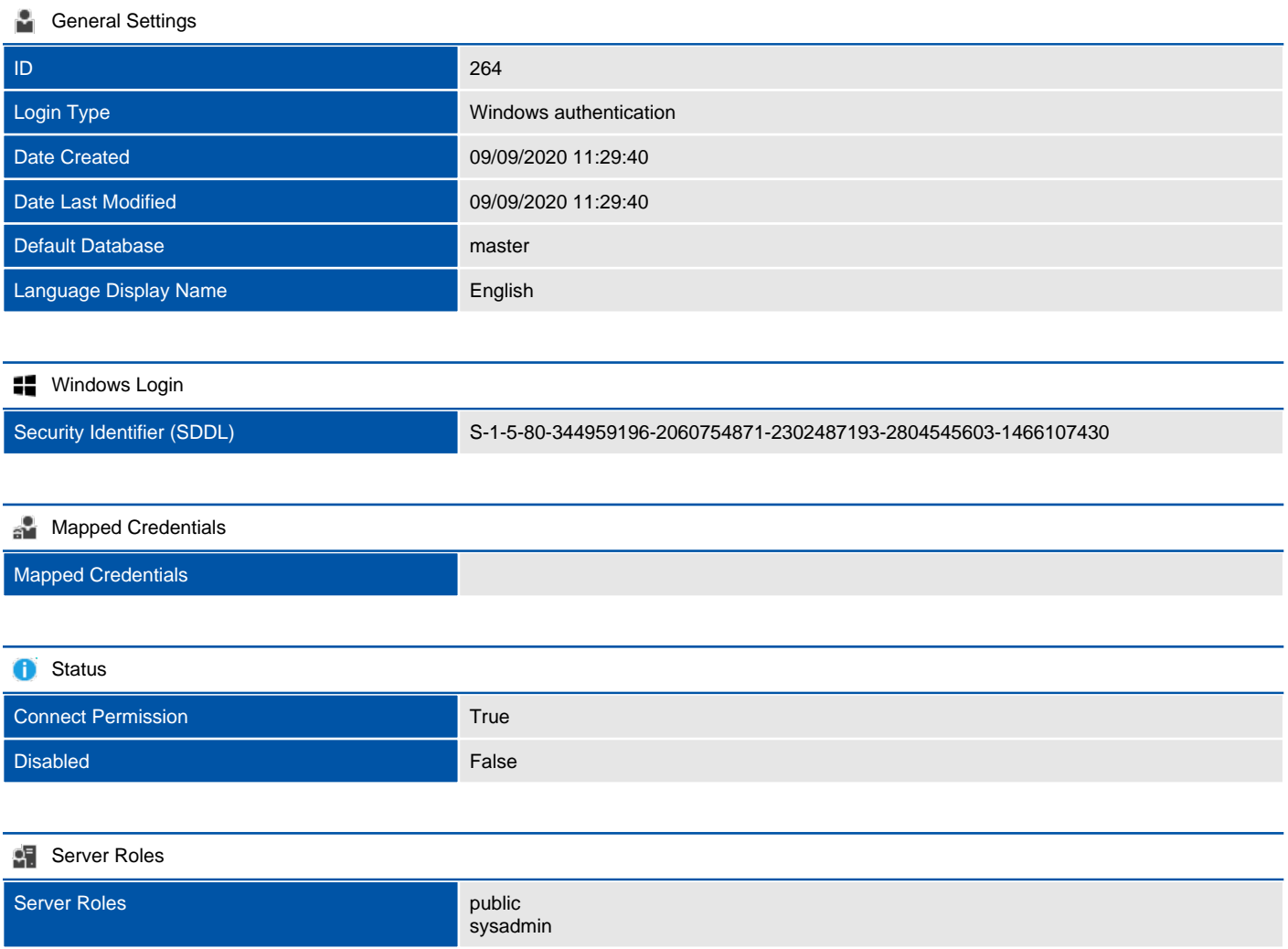

## NT SERVICE\SQLTELEMETRY

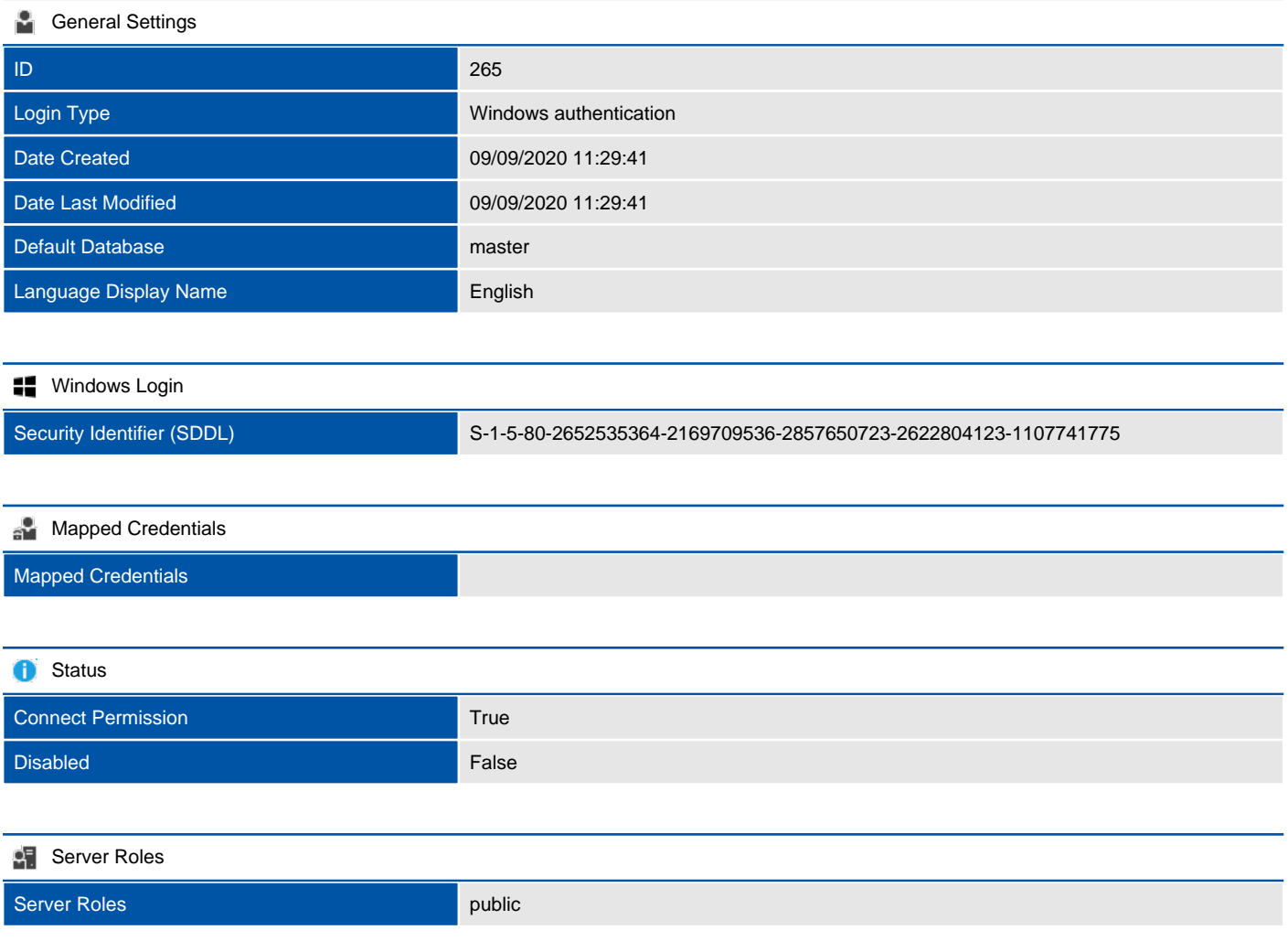

## NT SERVICE\SQLWriter

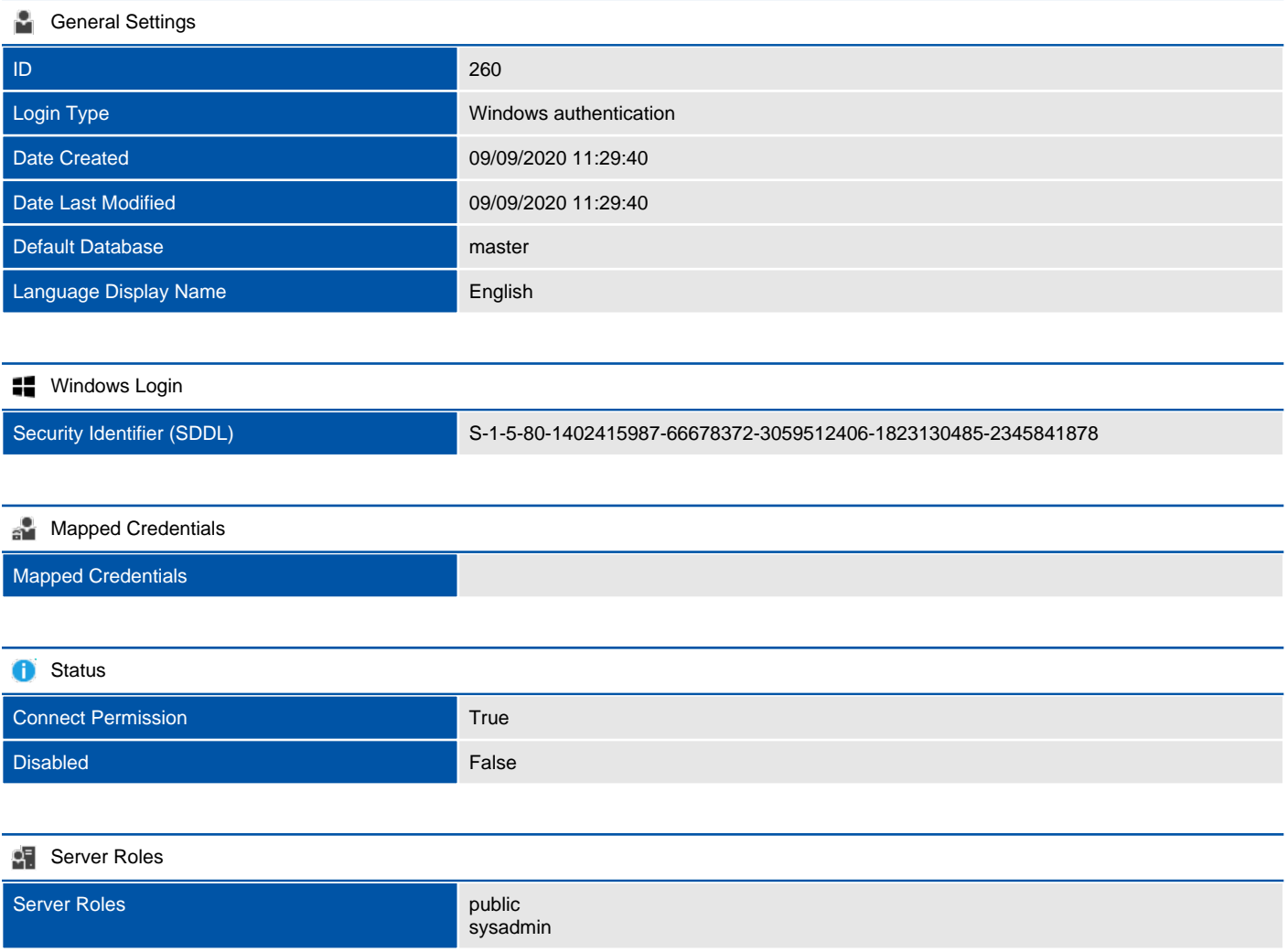

## NT SERVICE\Winmgmt

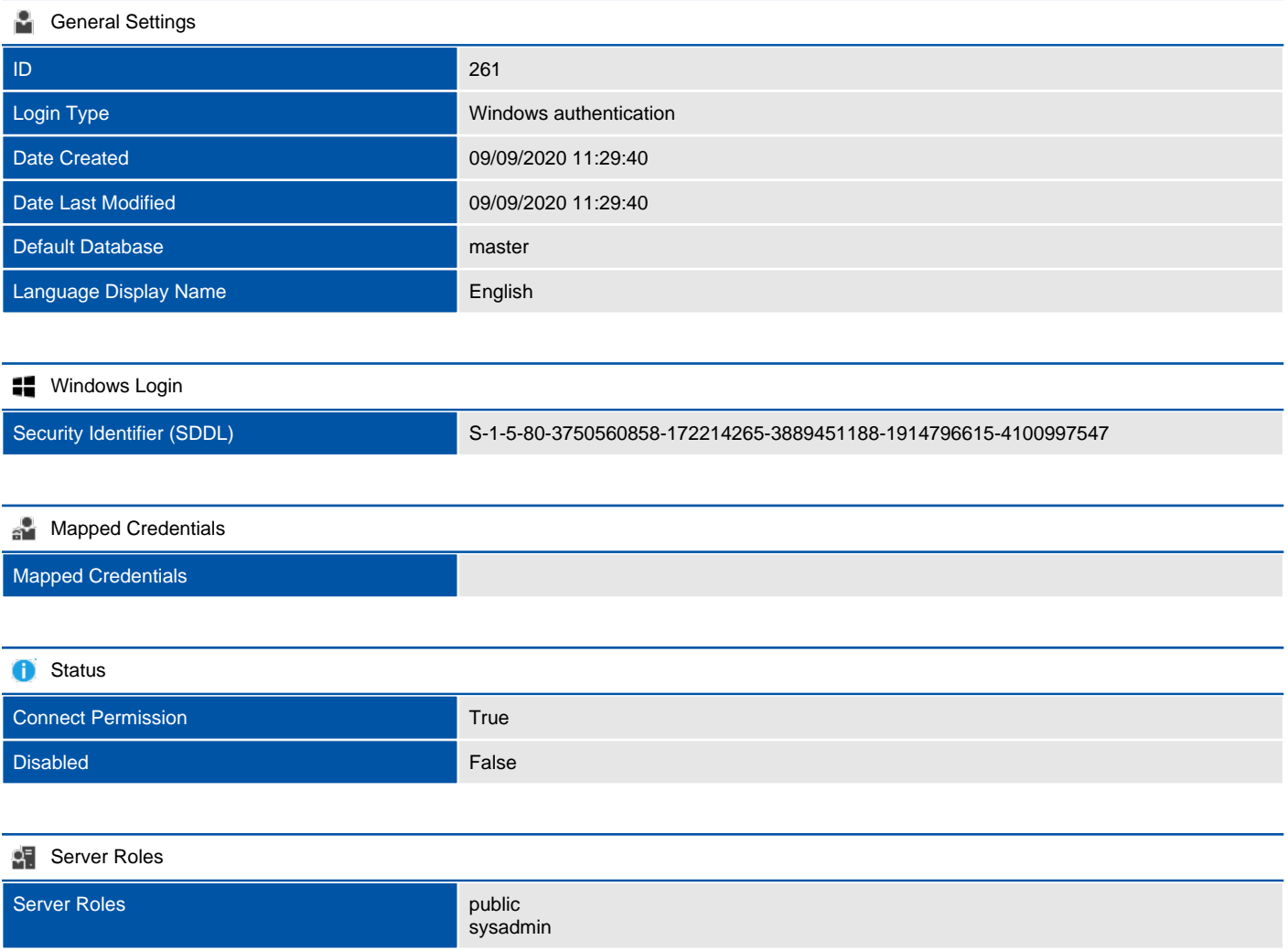

#### sa

A login is a security principal, or an entity that can be authenticated by a secure system. Users need a login to connect to SQL Server.

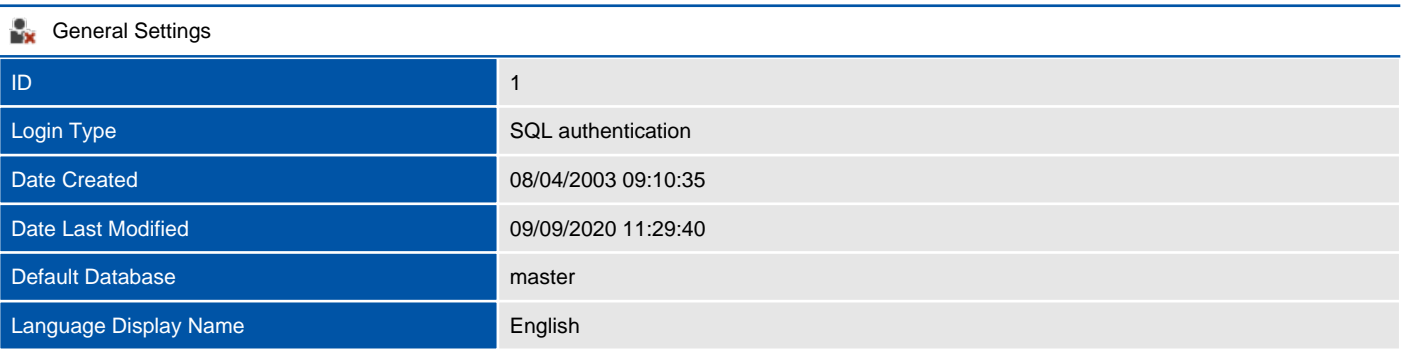

#### **SQL** Login

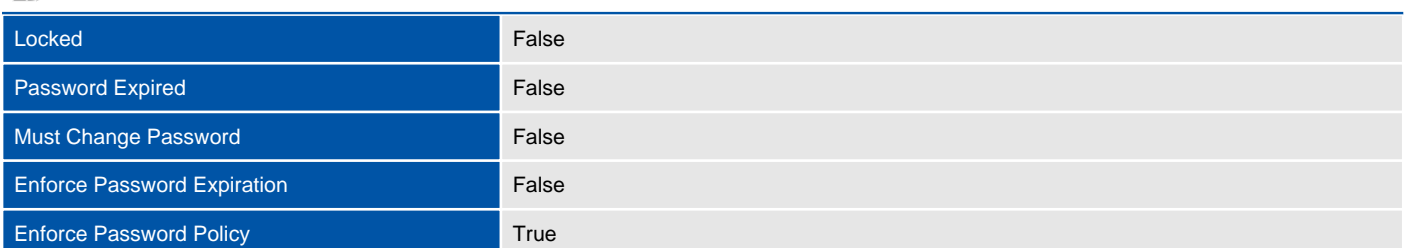

#### **Mapped Credentials**

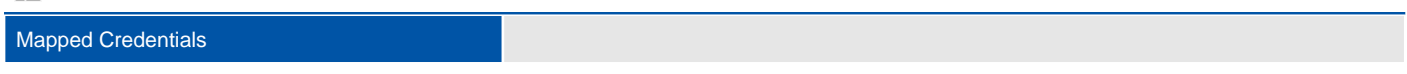

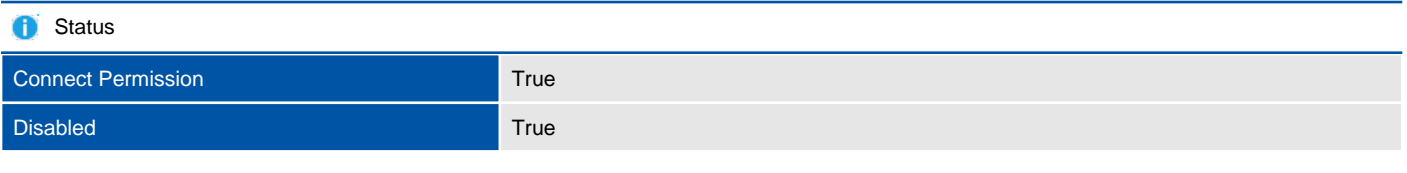

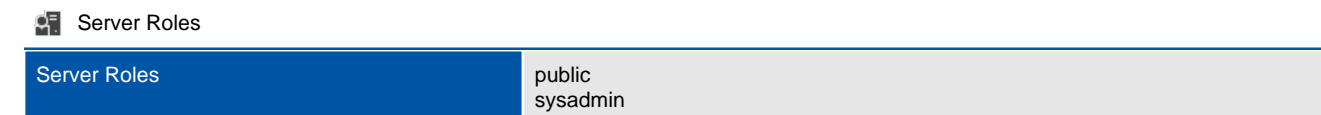

## TEST2019\sysadmin

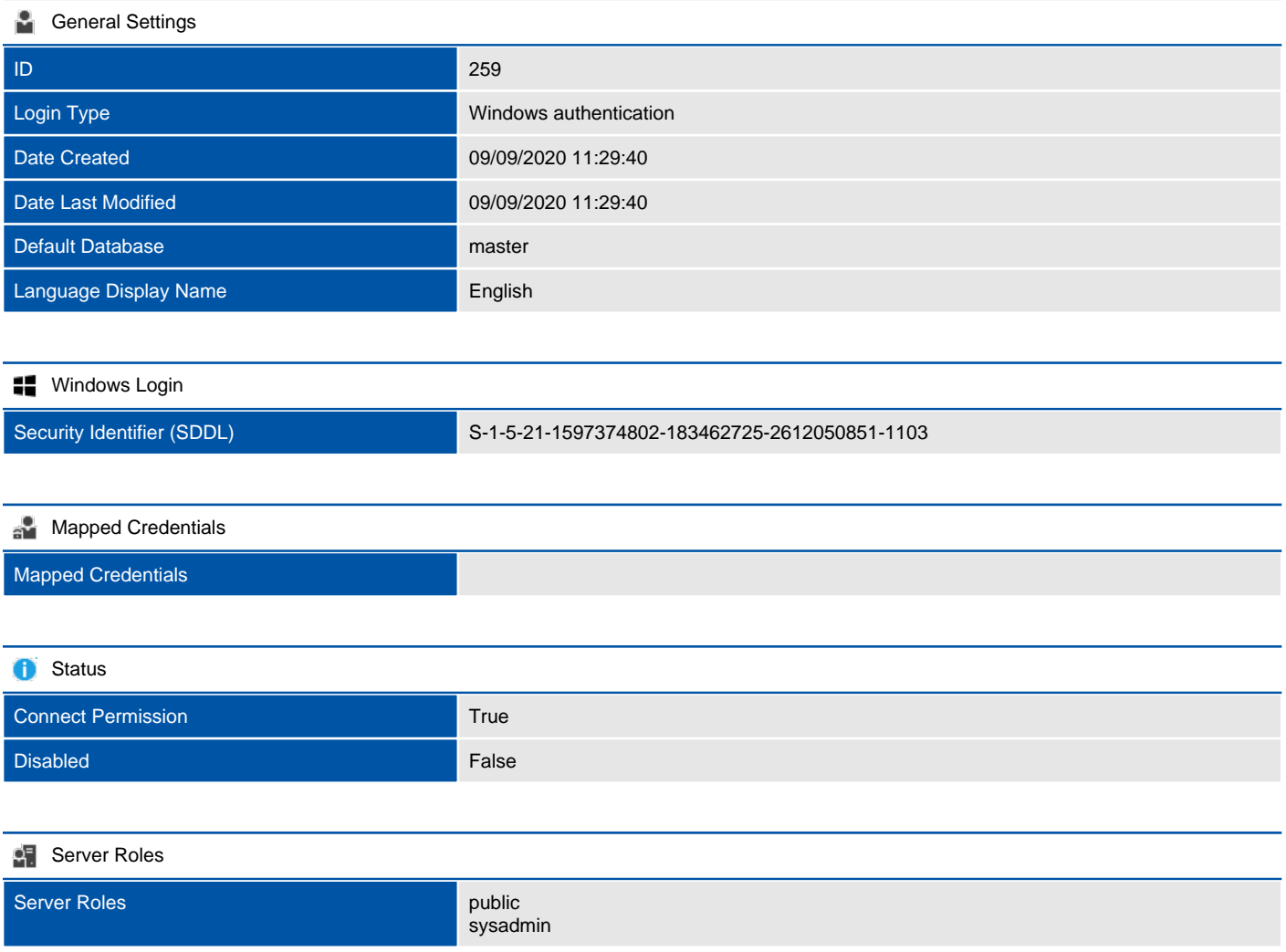

## Server Roles

SQL Server provides server-level roles to help you manage the permissions on a server. These roles are security principals that group other principals. Server-level roles are server-wide in their permissions scope.

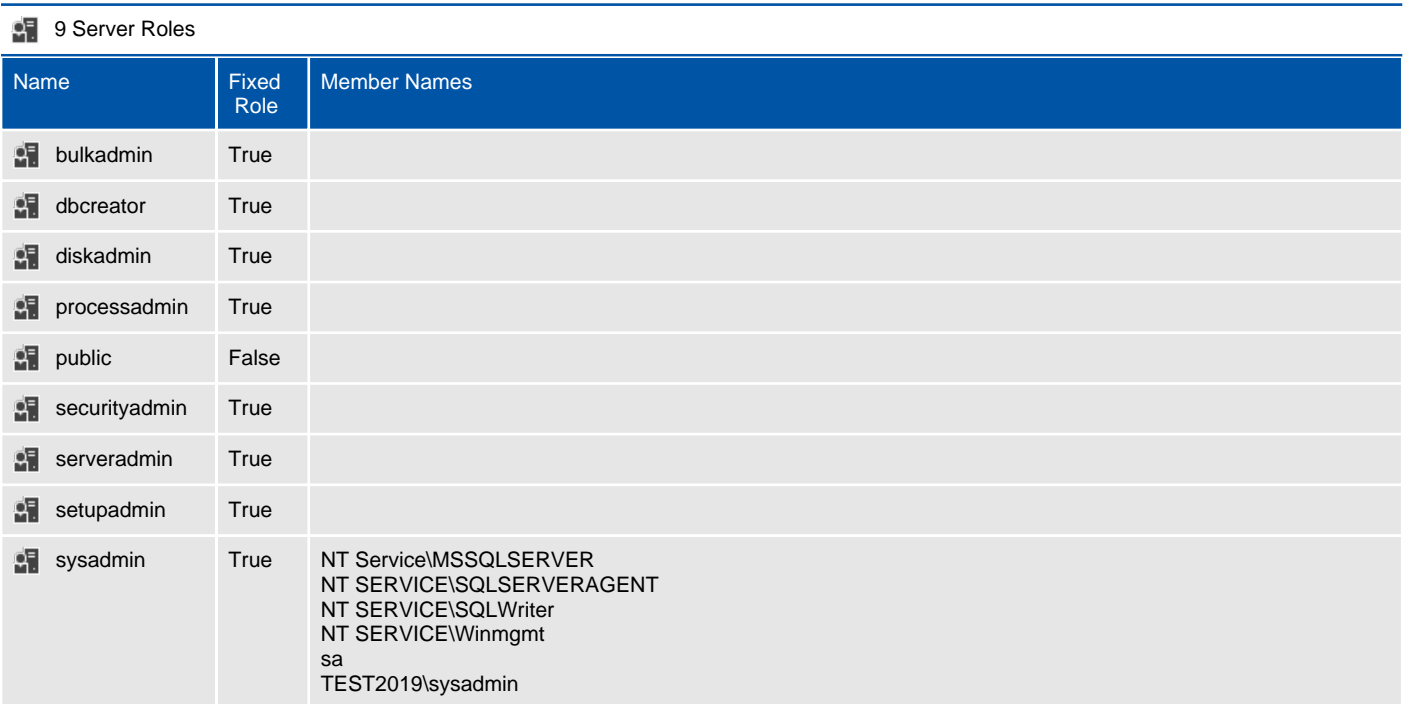

## bulkadmin

SQL Server provides server-level roles to help you manage the permissions on a server. These roles are security principals that group other principals. Server-level roles are server-wide in their permissions scope.

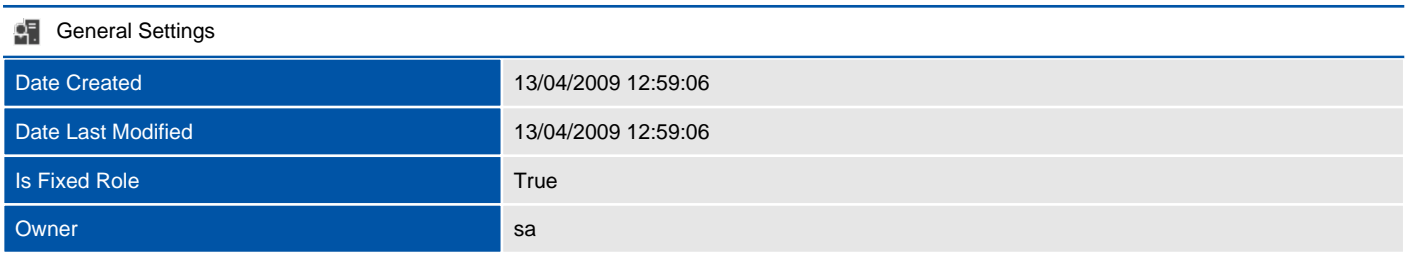

#### **Membership**

### dbcreator

SQL Server provides server-level roles to help you manage the permissions on a server. These roles are security principals that group other principals. Server-level roles are server-wide in their permissions scope.

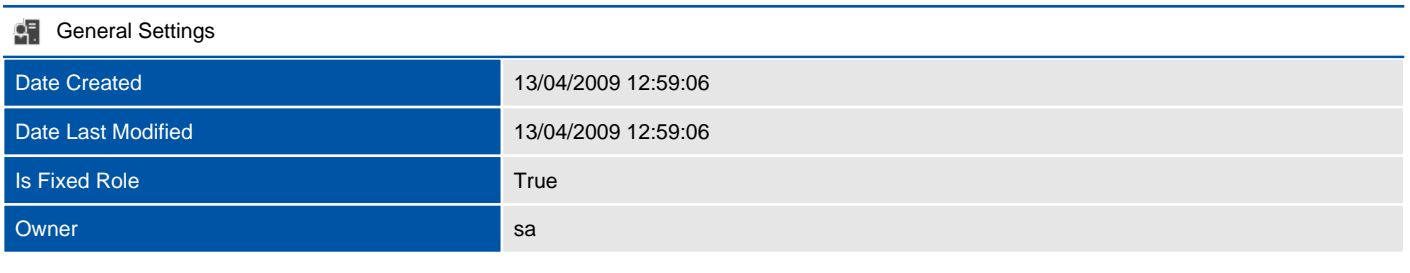

#### **Membership**

## diskadmin

SQL Server provides server-level roles to help you manage the permissions on a server. These roles are security principals that group other principals. Server-level roles are server-wide in their permissions scope.

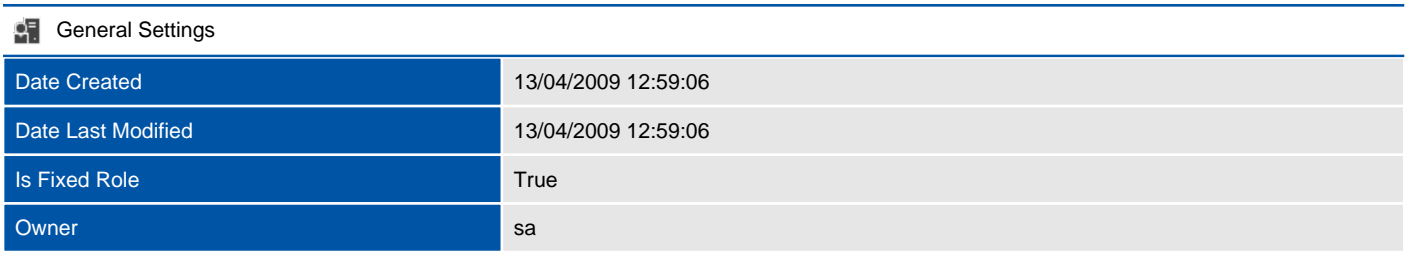

#### **Membership**

### processadmin

SQL Server provides server-level roles to help you manage the permissions on a server. These roles are security principals that group other principals. Server-level roles are server-wide in their permissions scope.

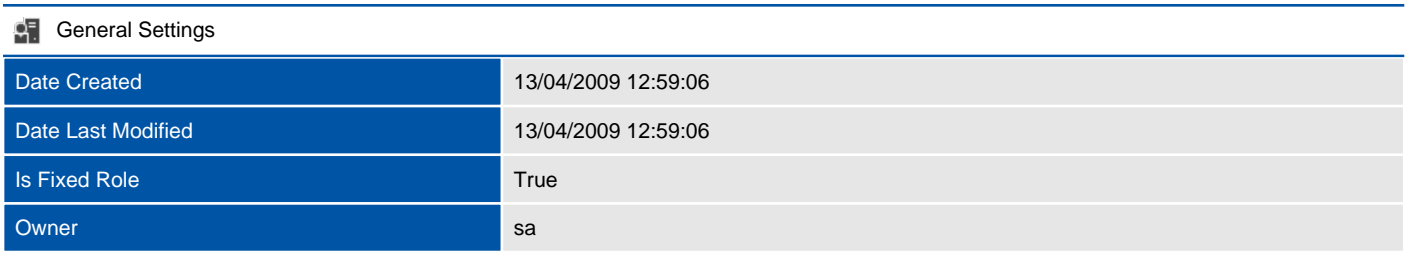

#### **Membership**

## public

SQL Server provides server-level roles to help you manage the permissions on a server. These roles are security principals that group other principals. Server-level roles are server-wide in their permissions scope.

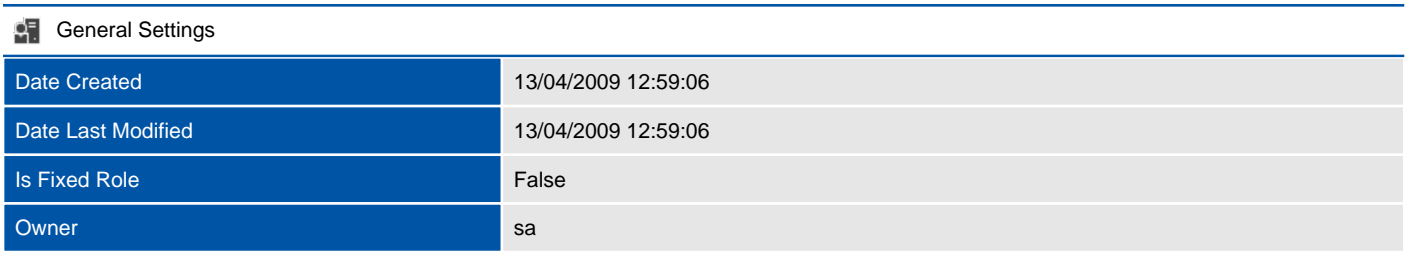

#### **Membership**

## securityadmin

SQL Server provides server-level roles to help you manage the permissions on a server. These roles are security principals that group other principals. Server-level roles are server-wide in their permissions scope.

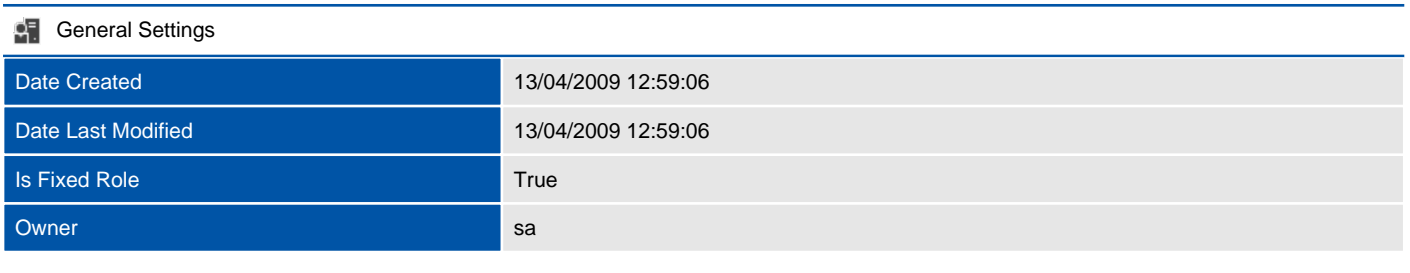

#### **Membership**

### serveradmin

SQL Server provides server-level roles to help you manage the permissions on a server. These roles are security principals that group other principals. Server-level roles are server-wide in their permissions scope.

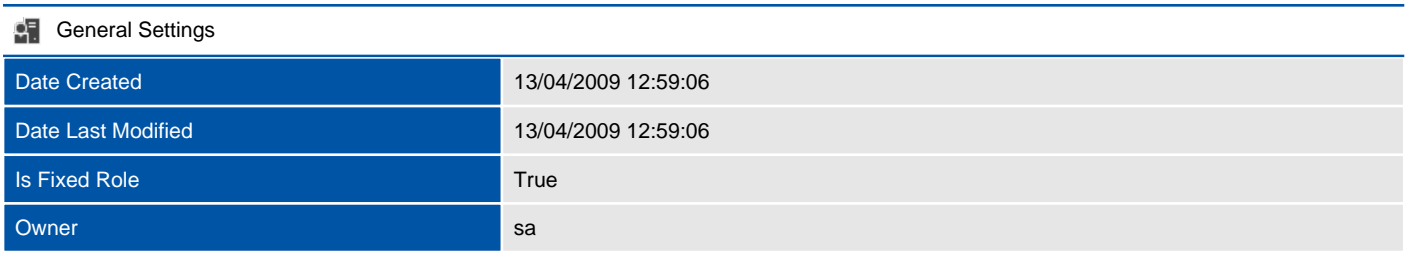

#### **Membership**

## setupadmin

SQL Server provides server-level roles to help you manage the permissions on a server. These roles are security principals that group other principals. Server-level roles are server-wide in their permissions scope.

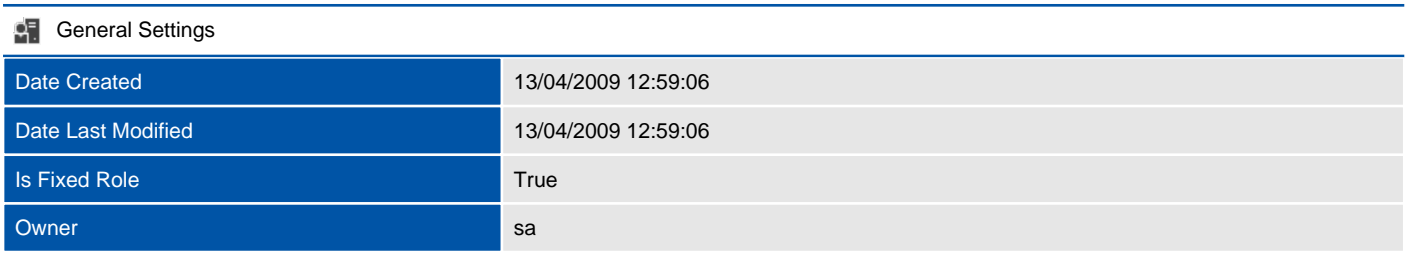

#### **Membership**

## sysadmin

SQL Server provides server-level roles to help you manage the permissions on a server. These roles are security principals that group other principals. Server-level roles are server-wide in their permissions scope.

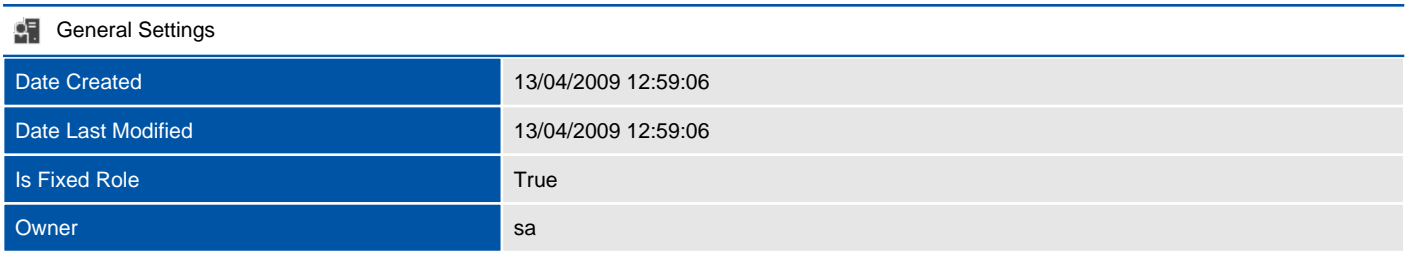

#### **Membership**

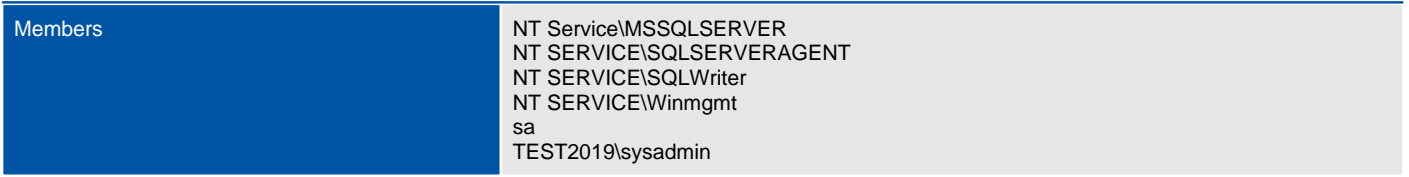

# Server Objects

Provides server object related information.

## Backup Devices

During a backup operation on a SQL Server database, the backed up data (the backup) is written to a physical backup device.

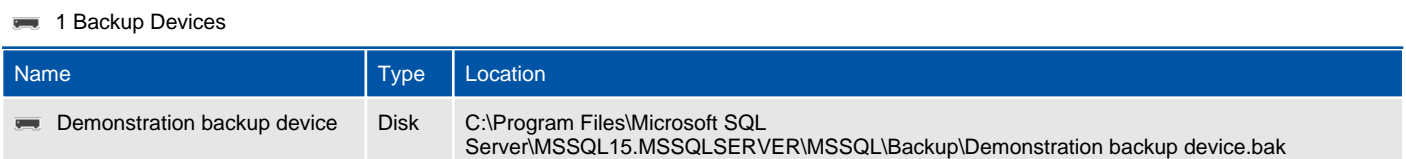

## Endpoints

An endpoint is a service that can listen natively for requests.

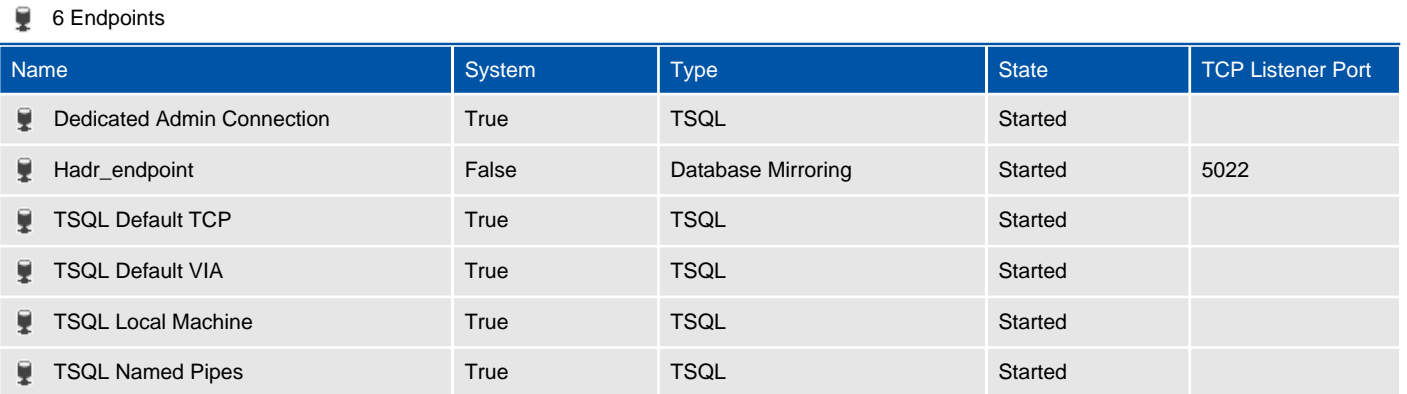

# Server Properties

This section provides information about the SQL Server properties.

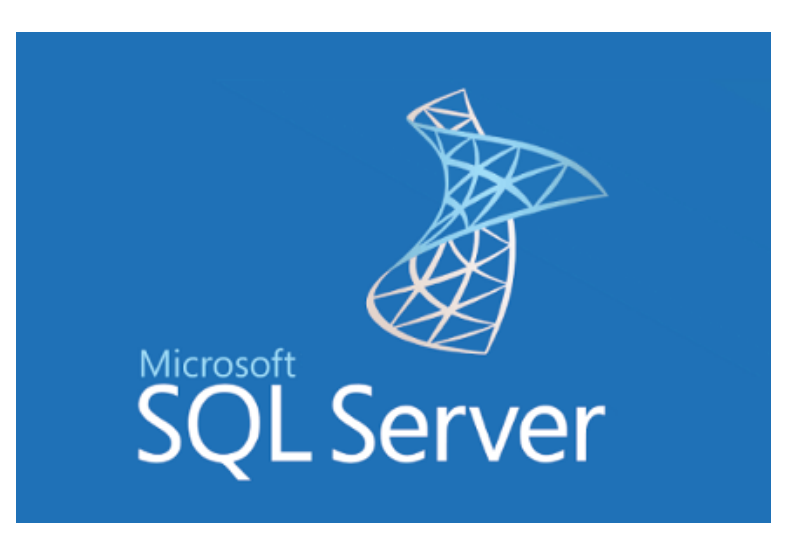

#### **Fil** General Settings

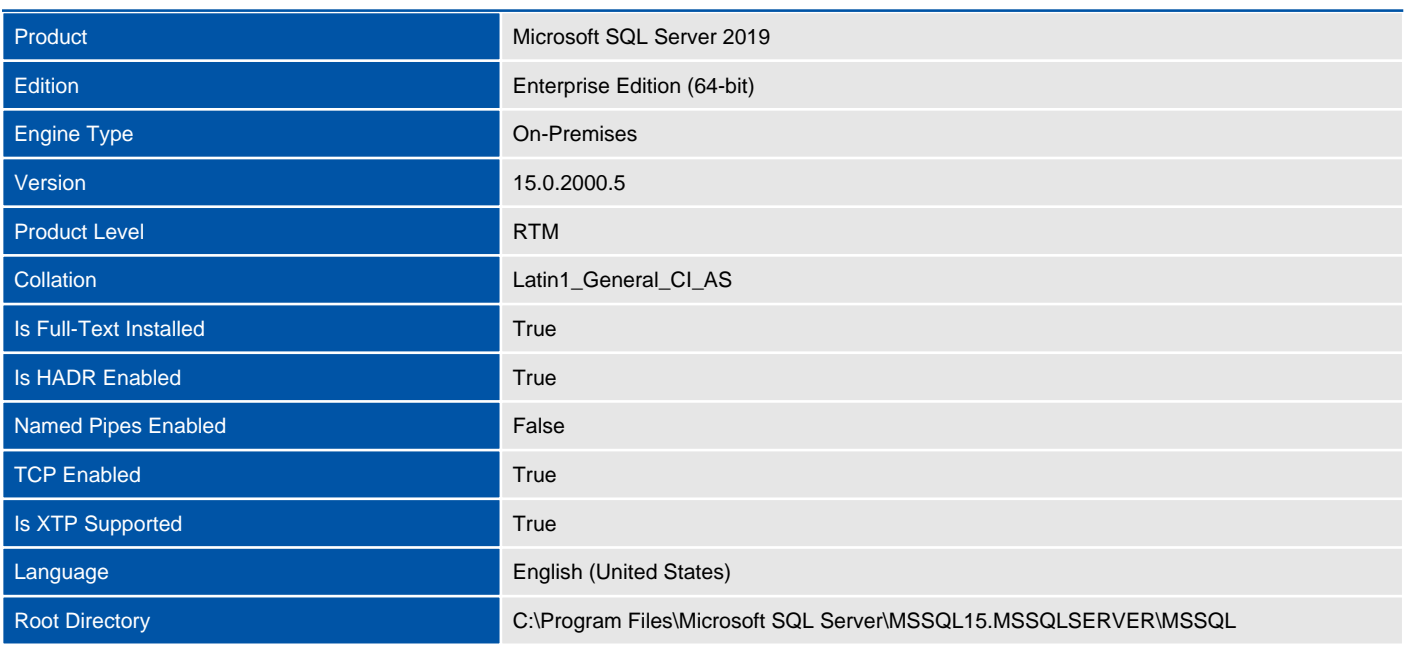

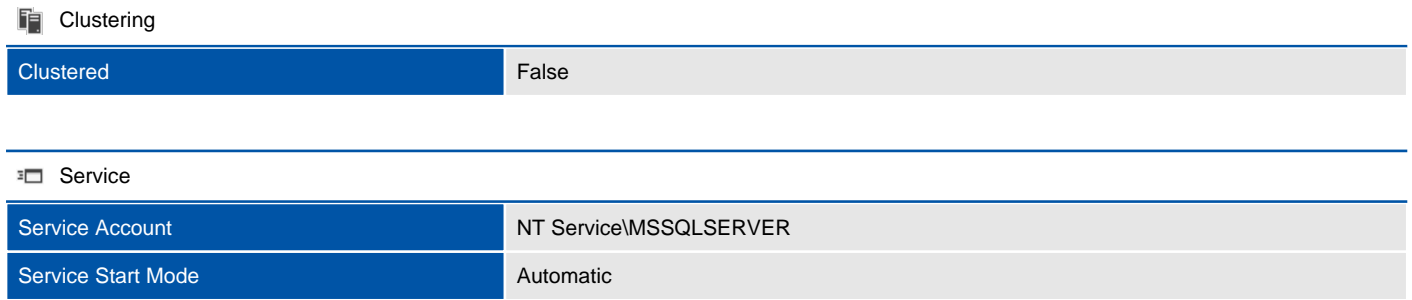

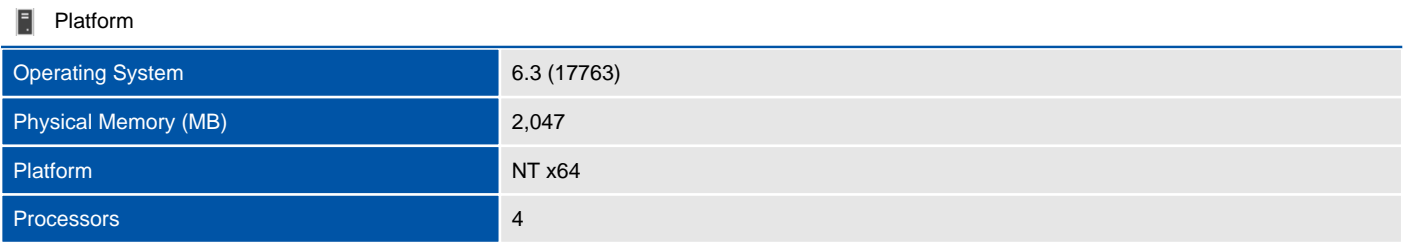

## Advanced

This section provides information about the SQL Server advanced properties.

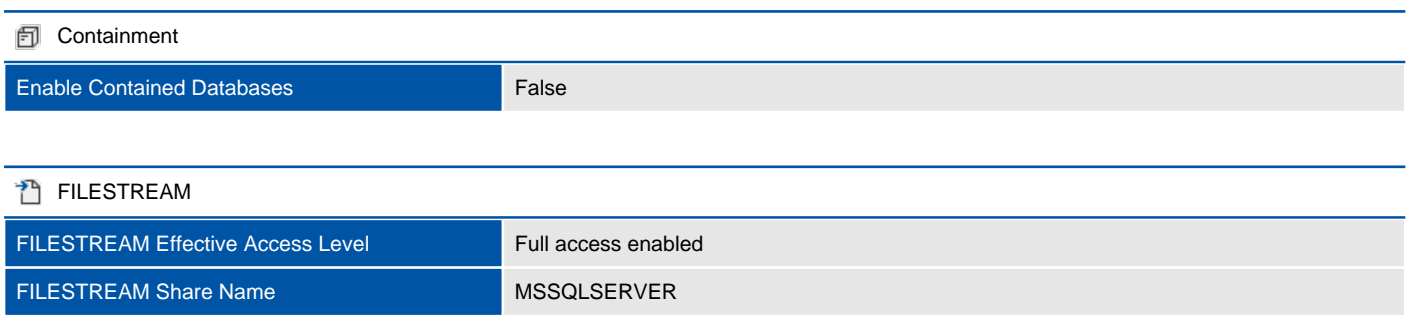

#### $M$  Miscellaneous

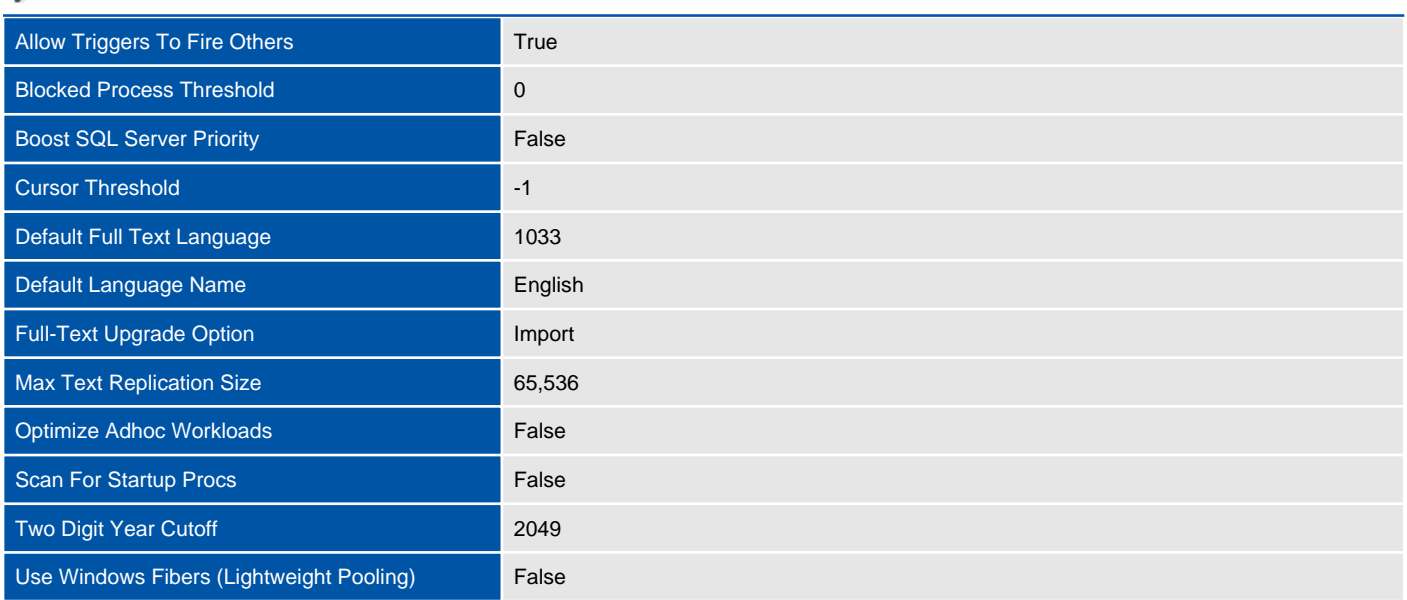

#### $\triangleq$  Network

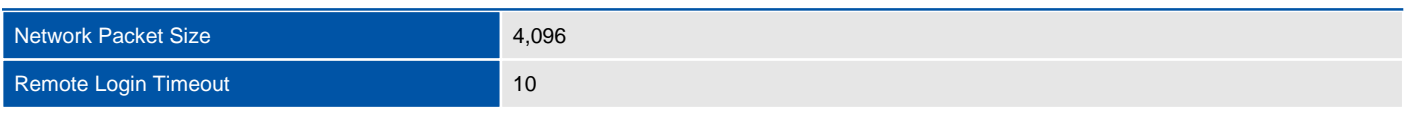

#### **DD** Parallelism

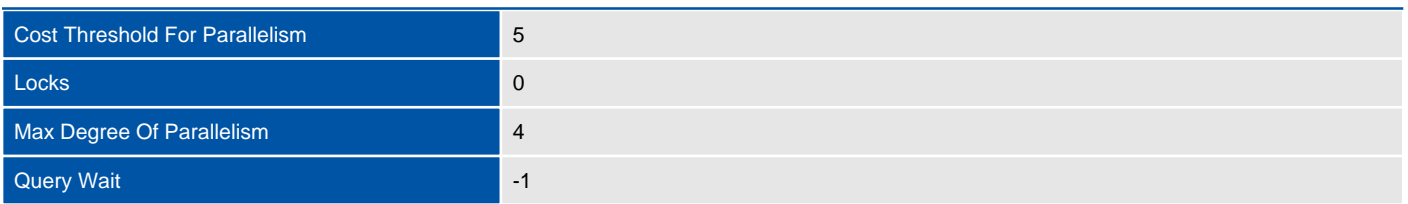
## **Connections**

This section provides information about the connections settings assigned to the instance.

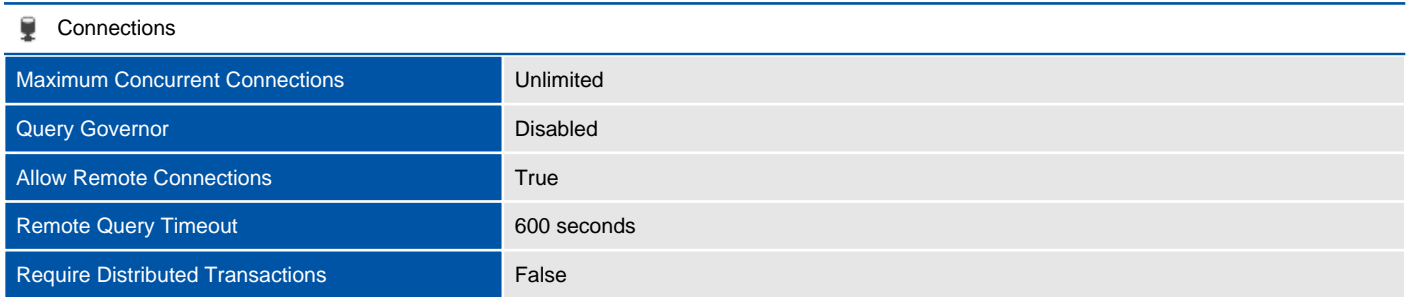

#### **Default Connection Options**

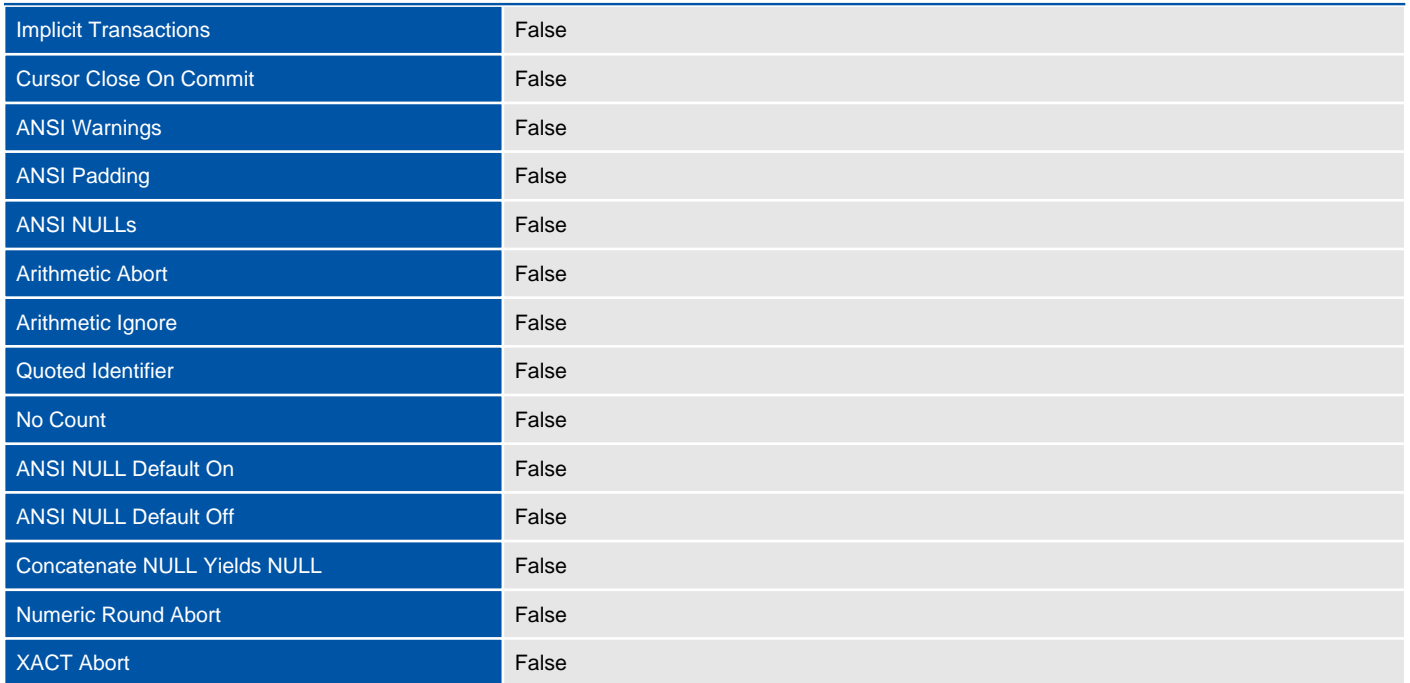

## Database Settings

This section provides information about the database settings assigned to the instance.

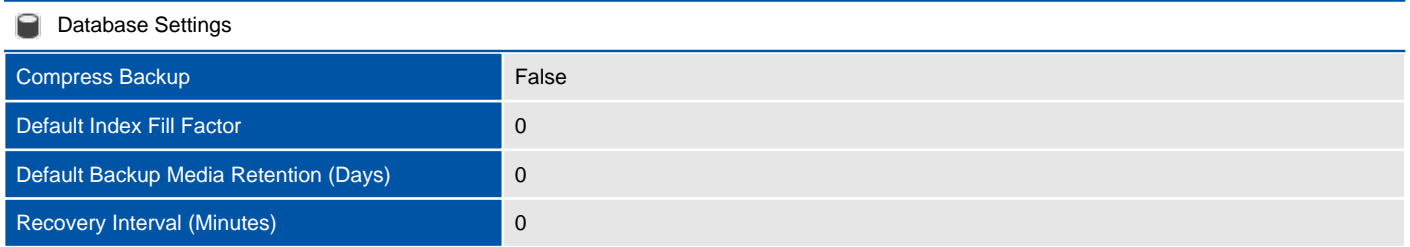

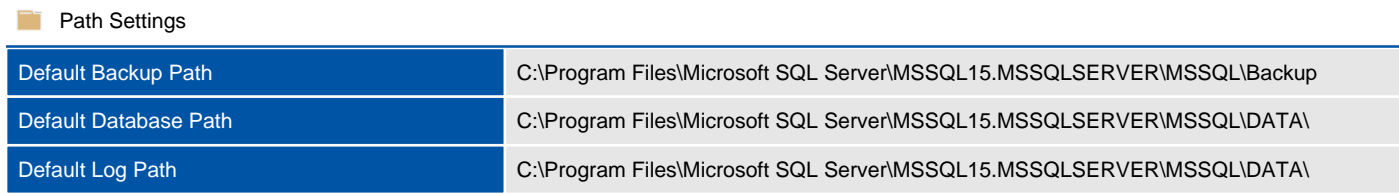

## **Memory**

This section provides information about the memory related settings assigned to the instance.

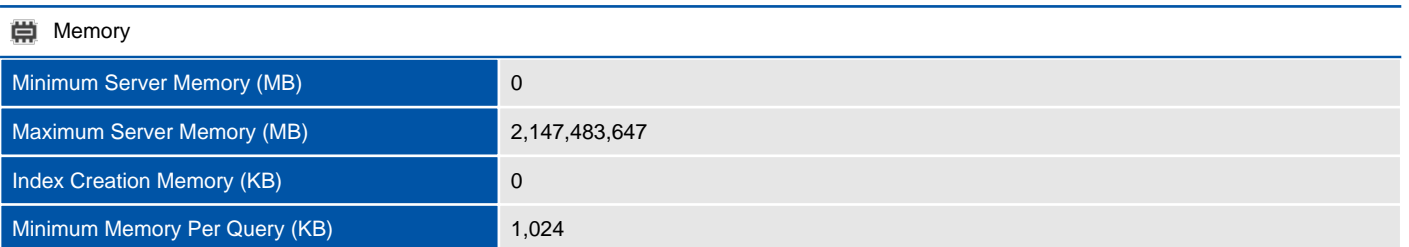

## Permissions

This section provides information about the permissions assigned to the instance.

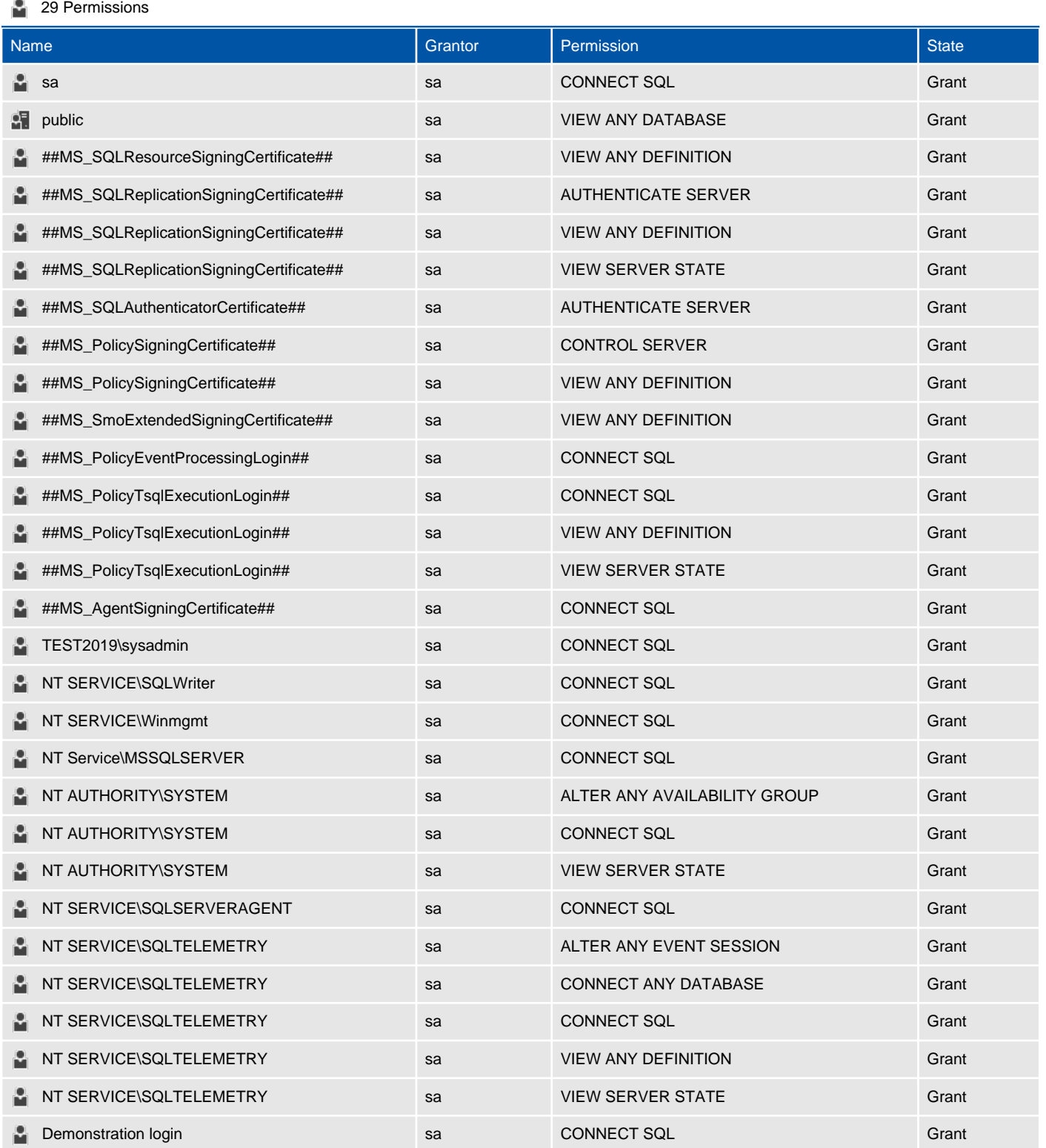

### Processors

This section provides information about the processors settings assigned to the instance.

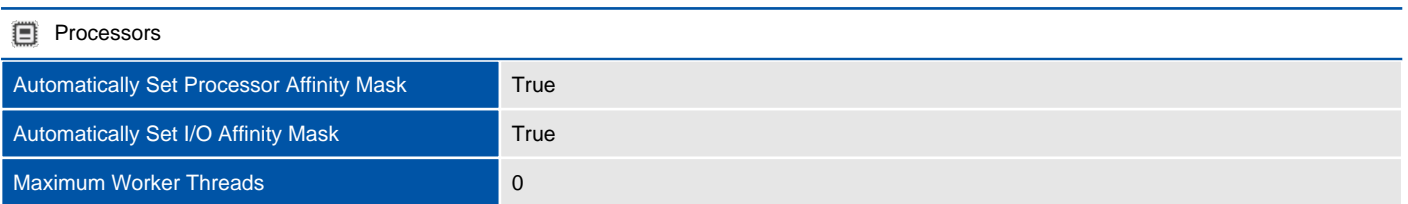

#### 4 CPUs

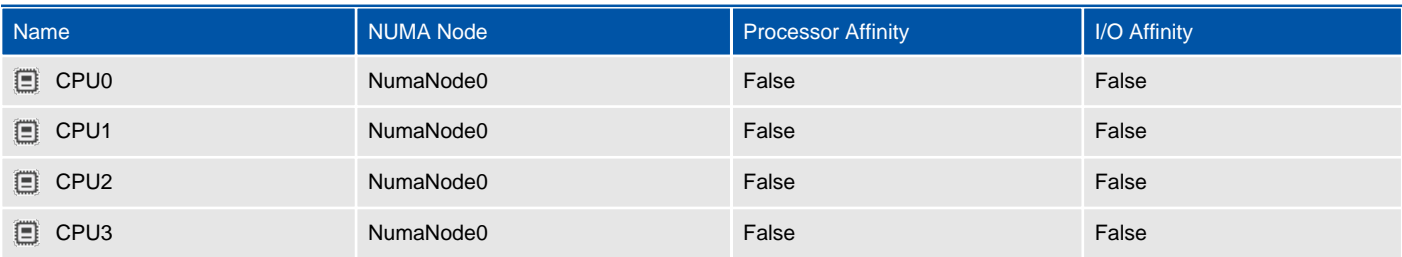

## **Security**

This section provides information about the security settings assigned to the instance.

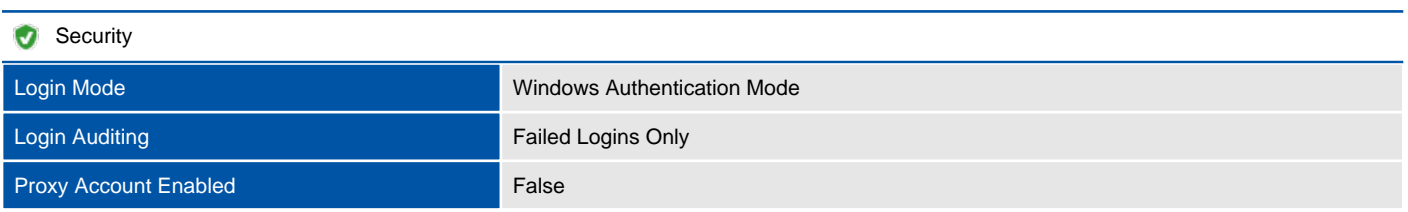

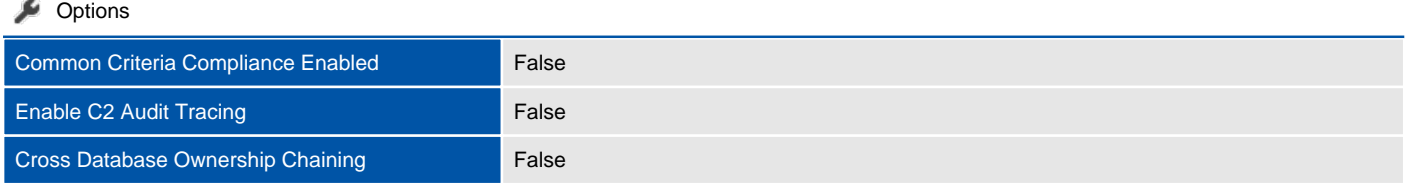

## Surface Area Configuration

Surface area configuration allows administrators to selectively enable or disable features thereby minimizing those features that can be attacked by a malicious user.

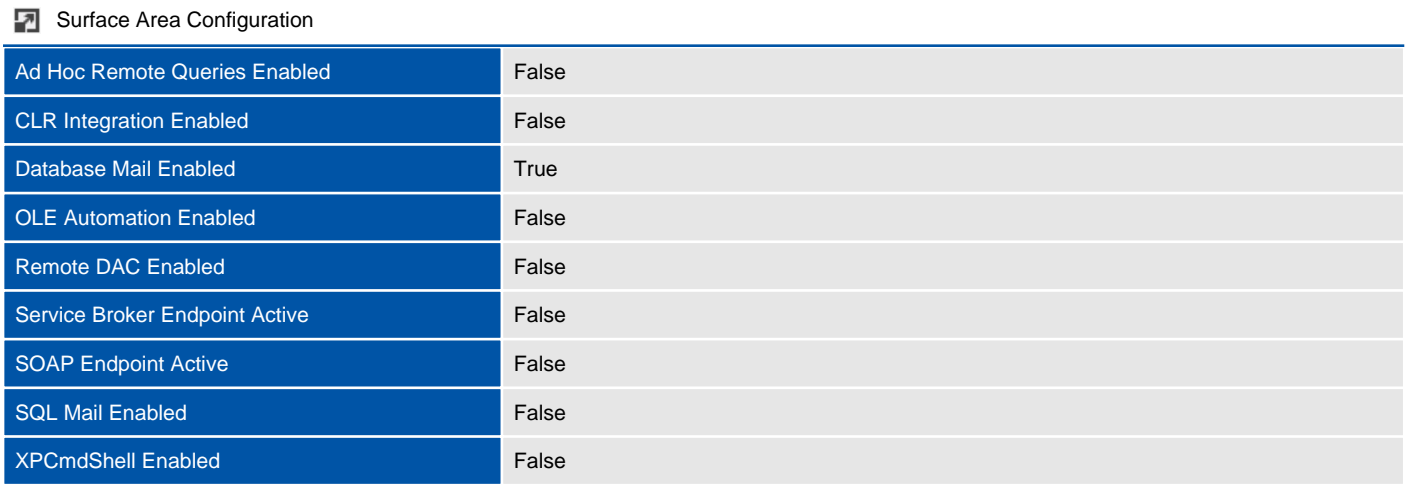

# SQL Server Agent

The SQL Server Agent is a Microsoft Windows service that executes scheduled administrative tasks.

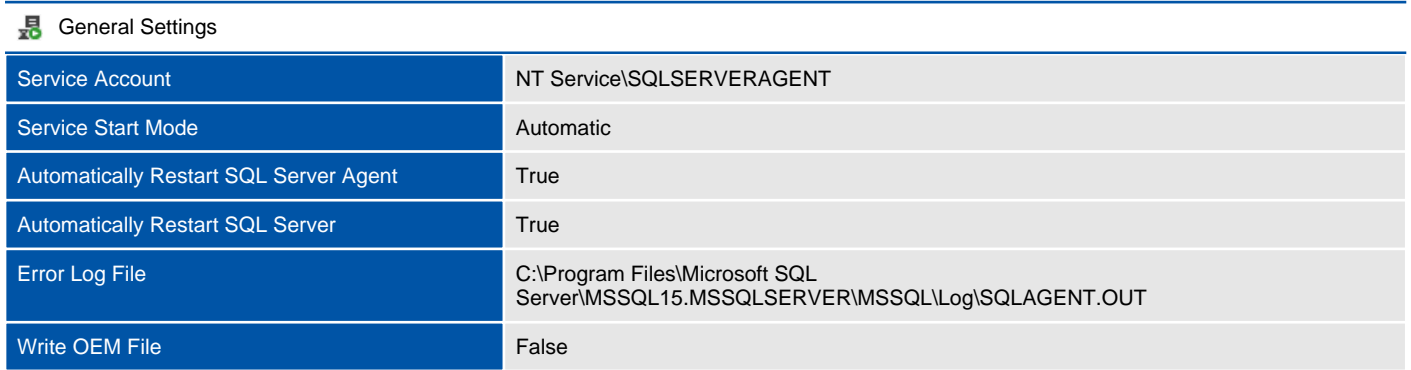

## Alerts

SQL Server Agent alerts are automated responses to events such as SQL Server events, performance conditions, and Windows Management Instrumentation (WMI) events.

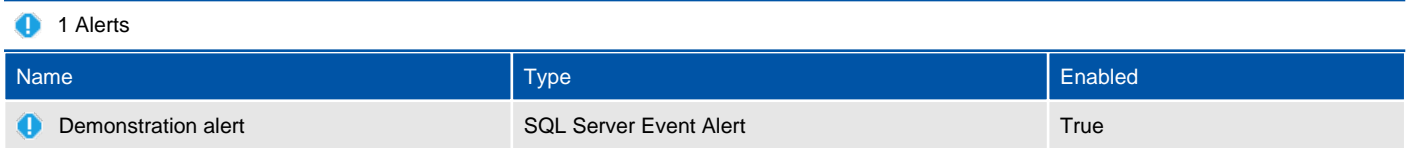

### Demonstration alert

SQL Server Agent alerts are automated responses to events such as SQL Server events, performance conditions, and Windows Management Instrumentation (WMI) events.

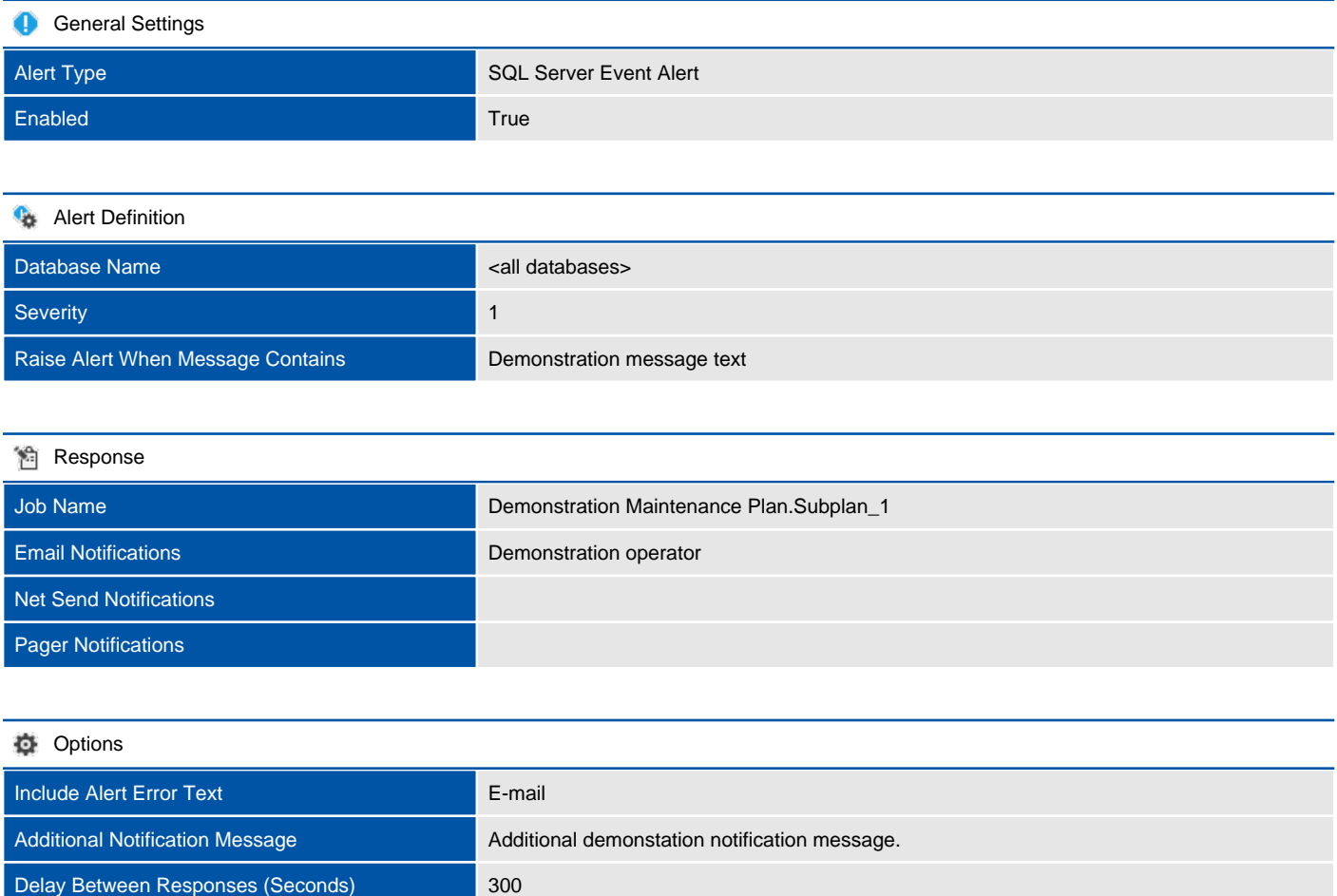

### Jobs

You can use SQL Server Agent jobs to automate routine administrative tasks and run them on a recurring basis, making administration more efficient.

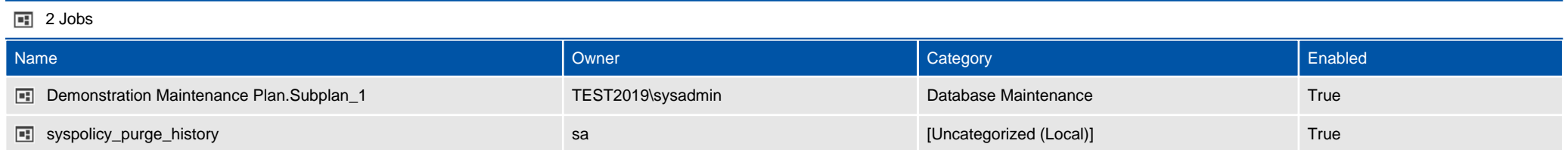

### Demonstration Maintenance Plan.Subplan\_1

You can use SQL Server Agent jobs to automate routine administrative tasks and run them on a recurring basis, making administration more efficient.

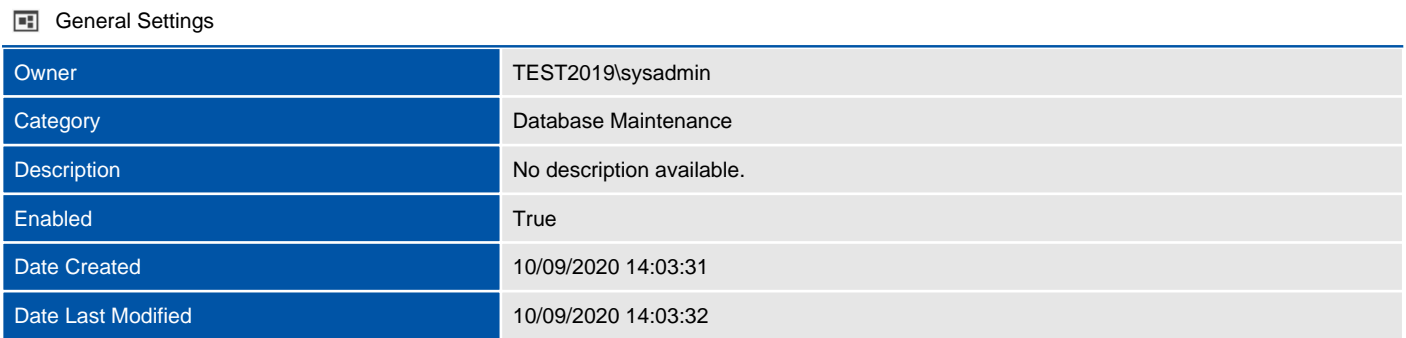

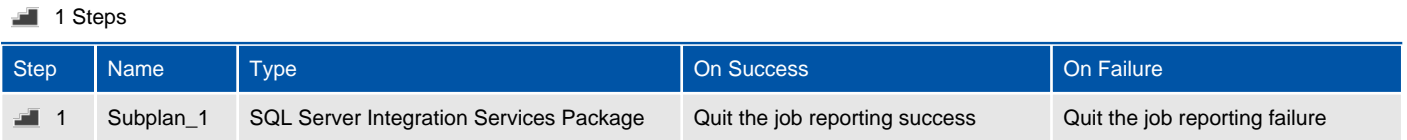

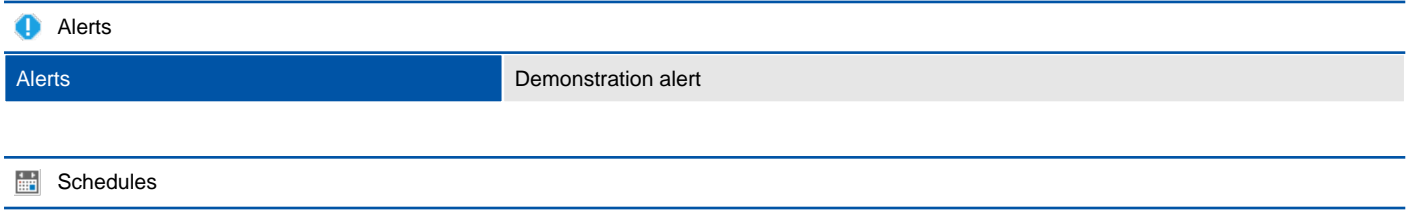

There are no scheduled defined for this job.

#### **Notifications**

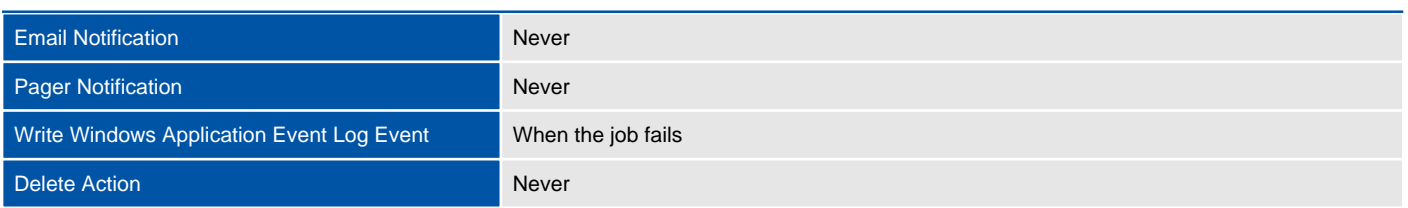

### **Targets** Target Servers CLUSTER-2K19-2

### Subplan\_1

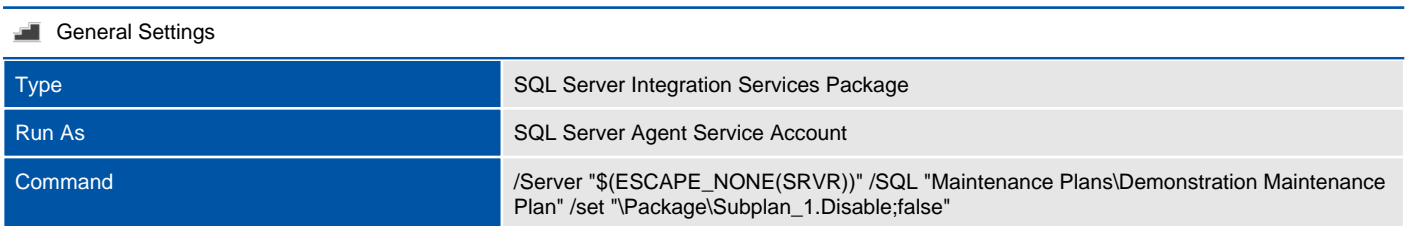

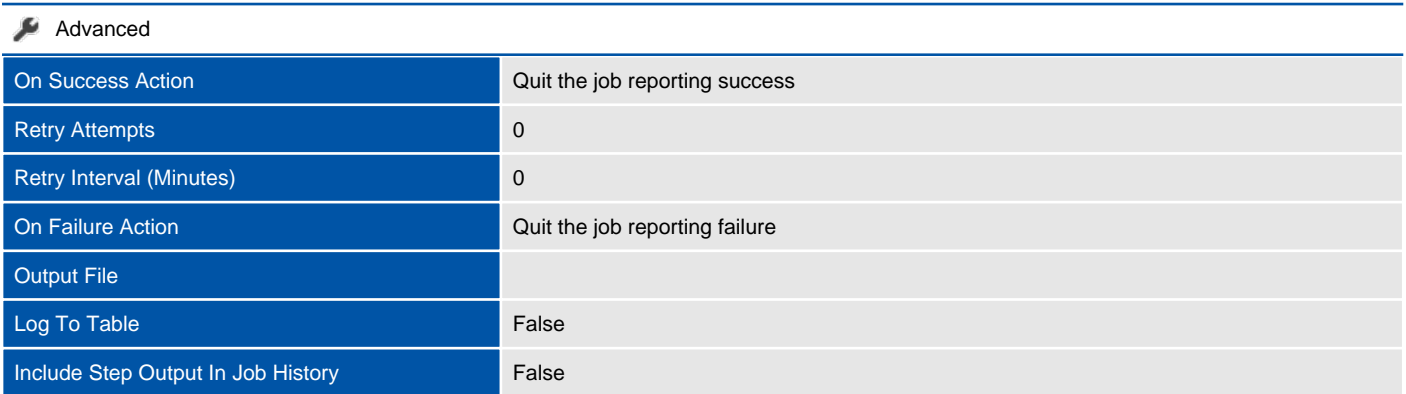

### syspolicy\_purge\_history

You can use SQL Server Agent jobs to automate routine administrative tasks and run them on a recurring basis, making administration more efficient.

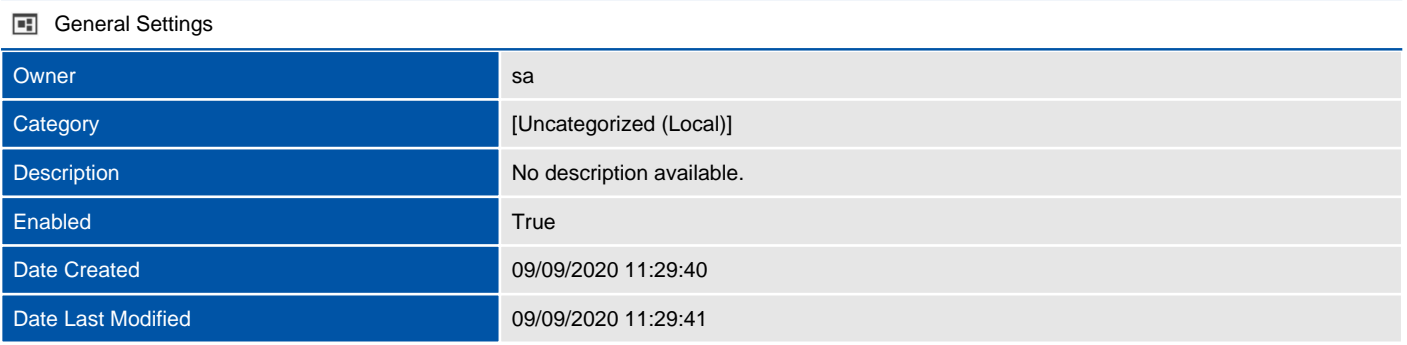

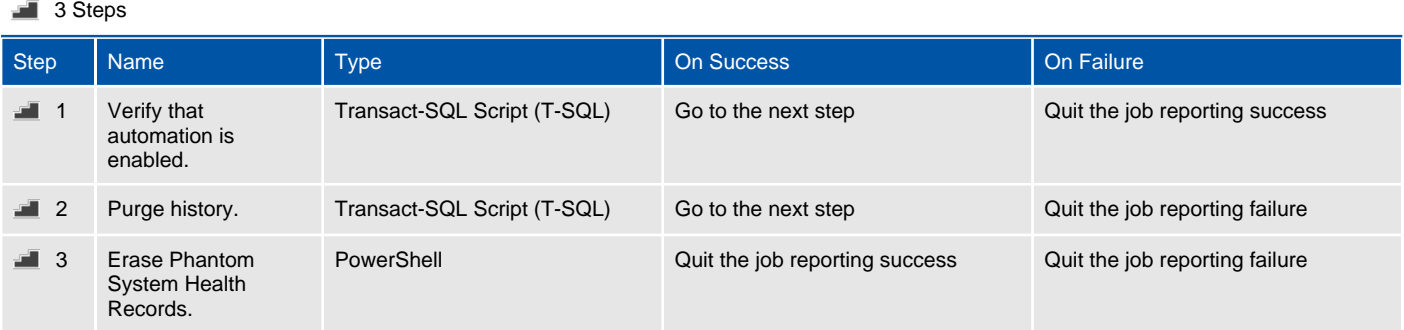

#### **Alerts**

There are no alerts assigned to this job.

#### 1 Schedules

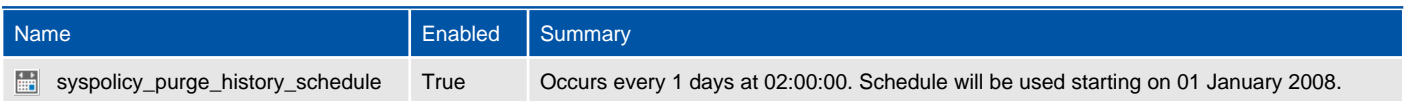

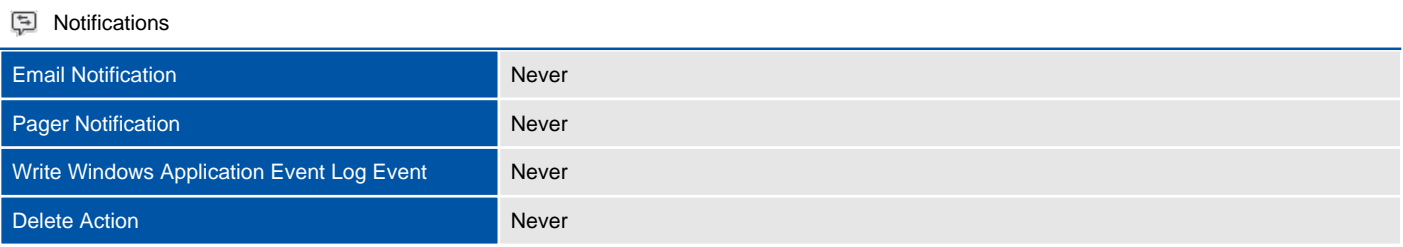

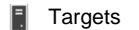

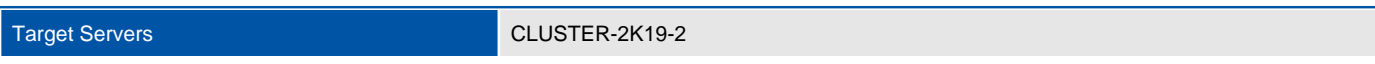

### Verify that automation is enabled.

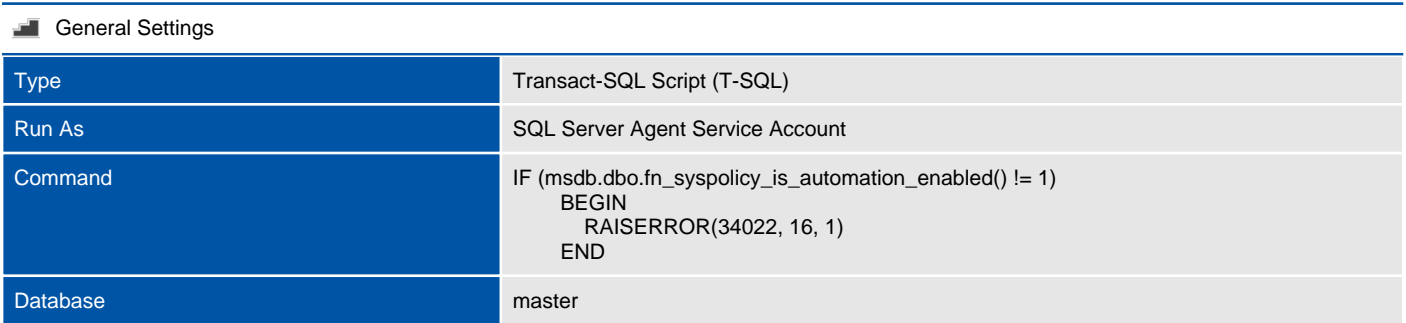

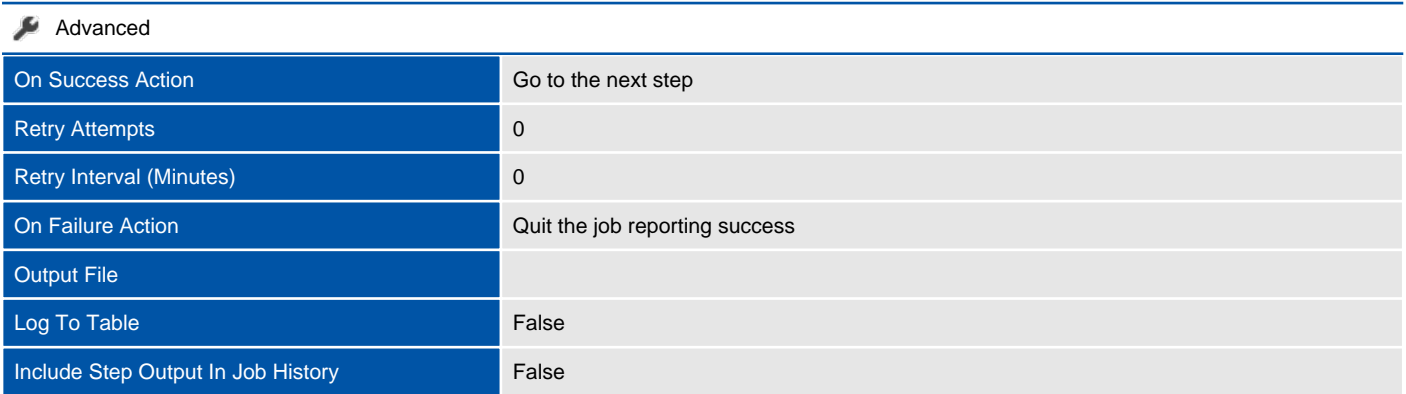

### Purge history.

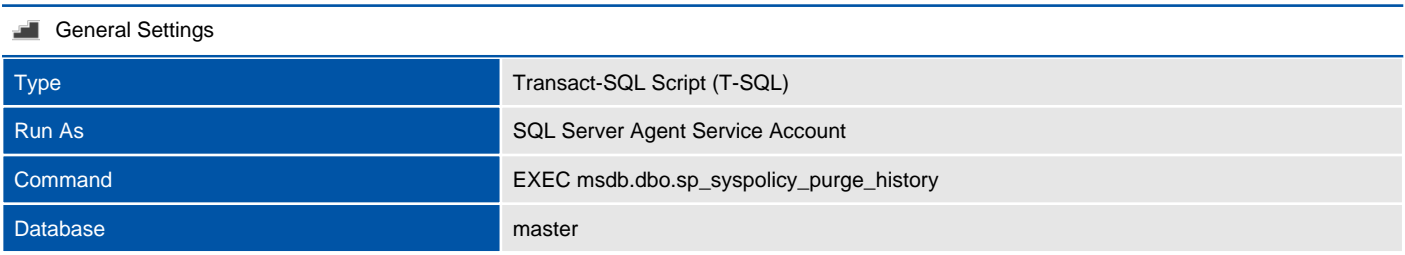

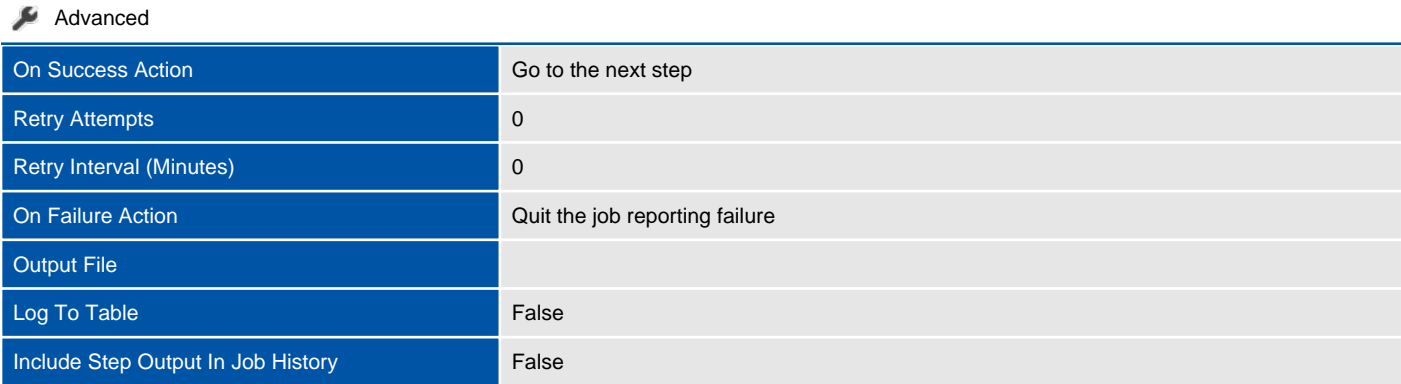

### Erase Phantom System Health Records.

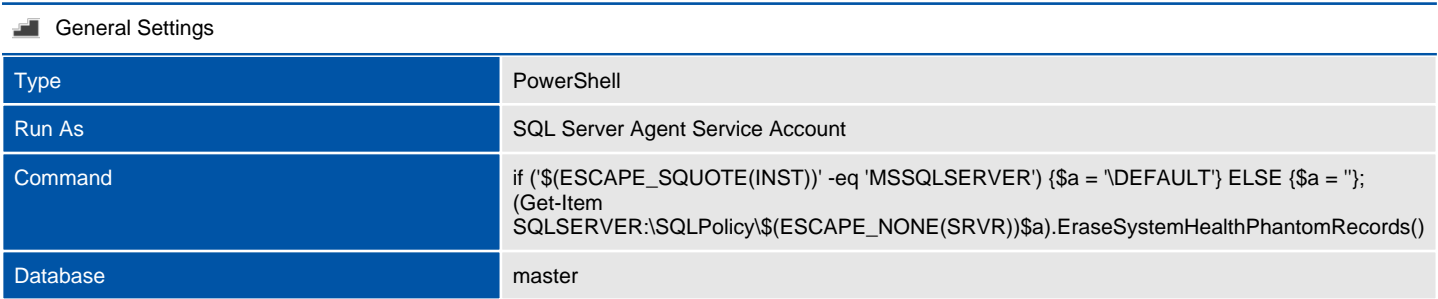

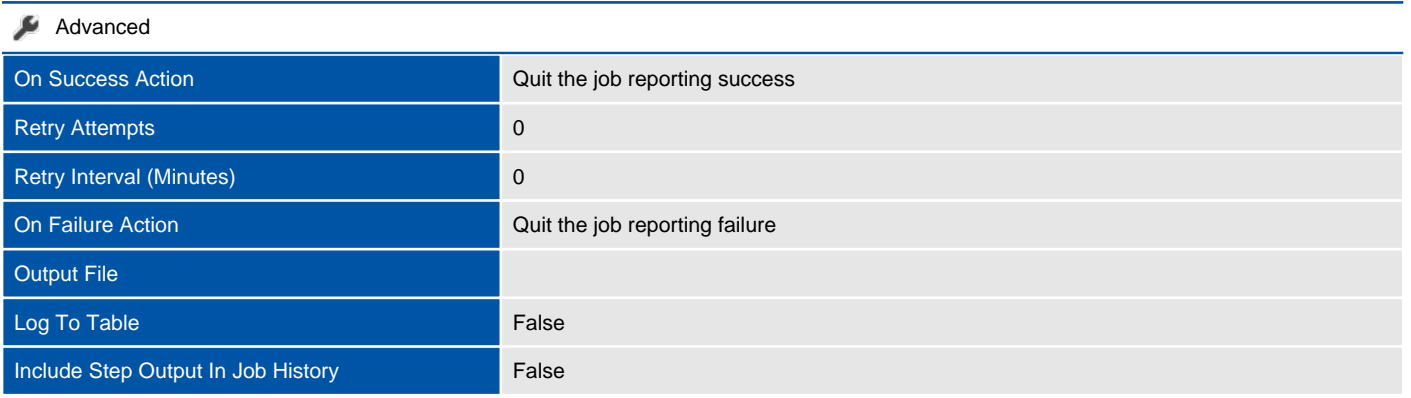

## **Operators**

Operators are aliases for people or groups that can receive electronic notification when jobs have completed or alerts have been raised. The SQL Server Agent service supports the notification of administrators through operators. Operators enable notification and monitoring capabilities of SQL Server Agent.

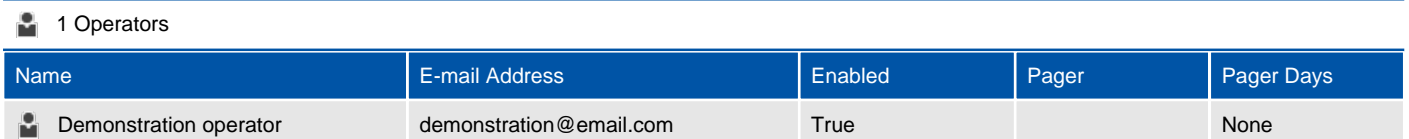

## Proxies

A SQL Server Agent proxy account defines a security context in which a job step can run. Each proxy corresponds to a security credential. To set permissions for a particular job step, create a proxy that has the required permissions for a SQL Server Agent subsystem, and then assign that proxy to the job step.

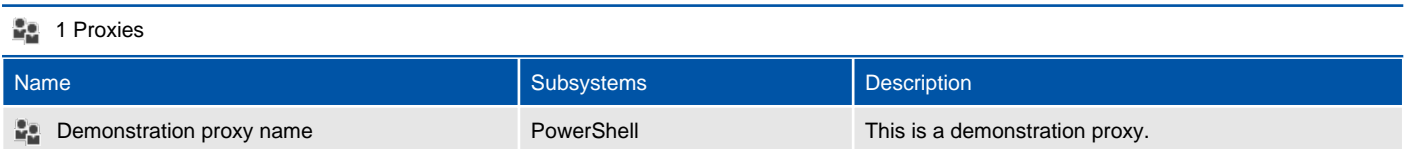

### Demonstration proxy name

A SQL Server Agent proxy account defines a security context in which a job step can run. Each proxy corresponds to a security credential. To set permissions for a particular job step, create a proxy that has the required permissions for a SQL Server Agent subsystem, and then assign that proxy to the job step.

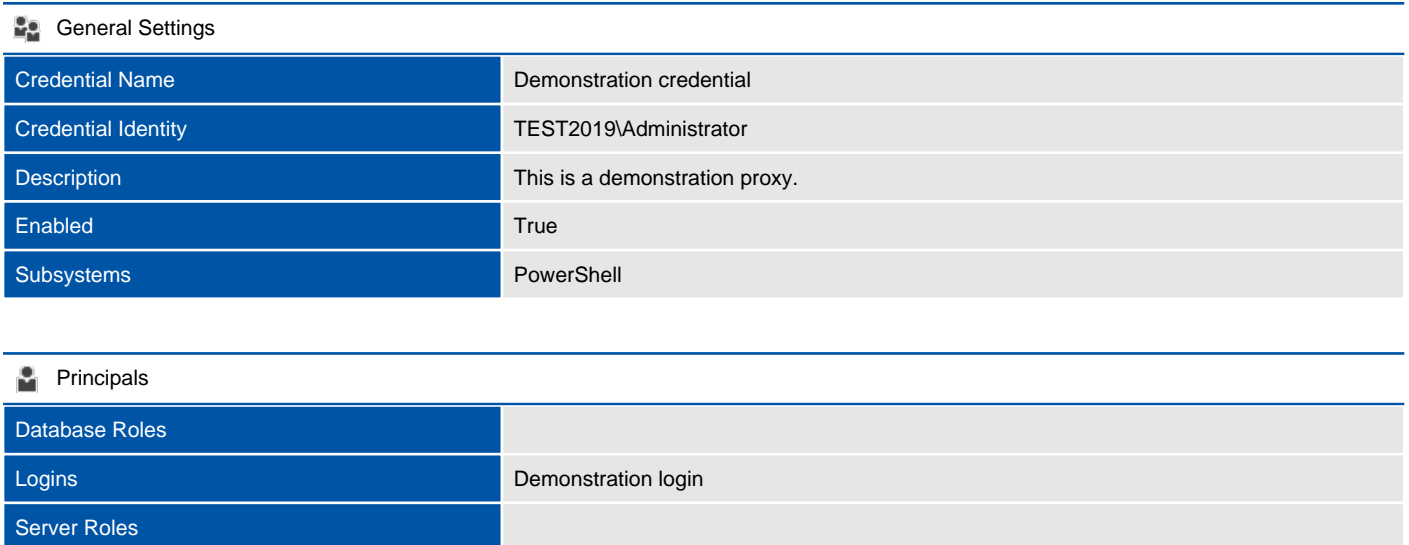

# Version History

The version history displays the changes that have been made to the documentation of this item over time - either automatically when a change has been detected, or manually by users of the system.

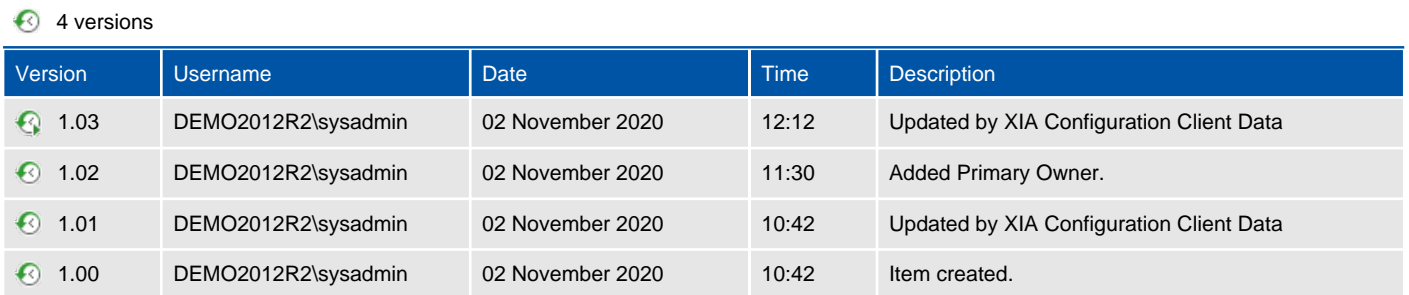